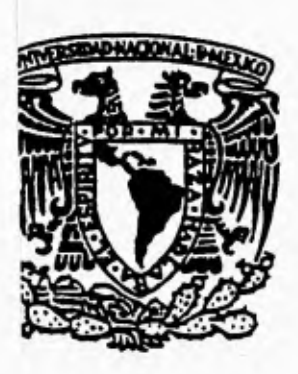

UNIVERSIDAD NACIONAL AUTONOMA DE MEXICO

FACULTAD DE QUIMICA

# **CONTROL DE INVENTARIOS Y ADQUISICIONES DE MATERIA PRIMA UTILIZANDO COMO HERRAMIENTA LA COMPUTADORA**

# **TESIS PROFESIONAL**

QUE PARA OBTENER EL TITULO DE : **QUIMICA FARMACEUTICA BIOLOGA**  PRESENTA:

**LOURDES AMELIA. MOLINA RINCON** 

MEXICO, D. F. 1995

 $76$ 

# FALLA DE OhiGEN

 TESIS CON FALLA DE ORIGEN

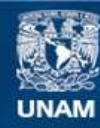

Universidad Nacional Autónoma de México

**UNAM – Dirección General de Bibliotecas Tesis Digitales Restricciones de uso**

### **DERECHOS RESERVADOS © PROHIBIDA SU REPRODUCCIÓN TOTAL O PARCIAL**

Todo el material contenido en esta tesis esta protegido por la Ley Federal del Derecho de Autor (LFDA) de los Estados Unidos Mexicanos (México).

**Biblioteca Central** 

Dirección General de Bibliotecas de la UNAM

El uso de imágenes, fragmentos de videos, y demás material que sea objeto de protección de los derechos de autor, será exclusivamente para fines educativos e informativos y deberá citar la fuente donde la obtuvo mencionando el autor o autores. Cualquier uso distinto como el lucro, reproducción, edición o modificación, será perseguido y sancionado por el respectivo titular de los Derechos de Autor.

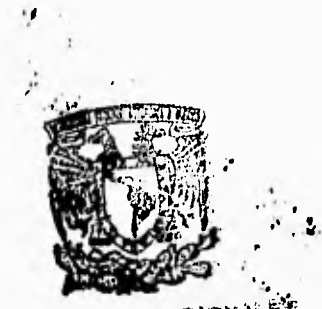

**EXAMENEE PROFESSIONAL** 

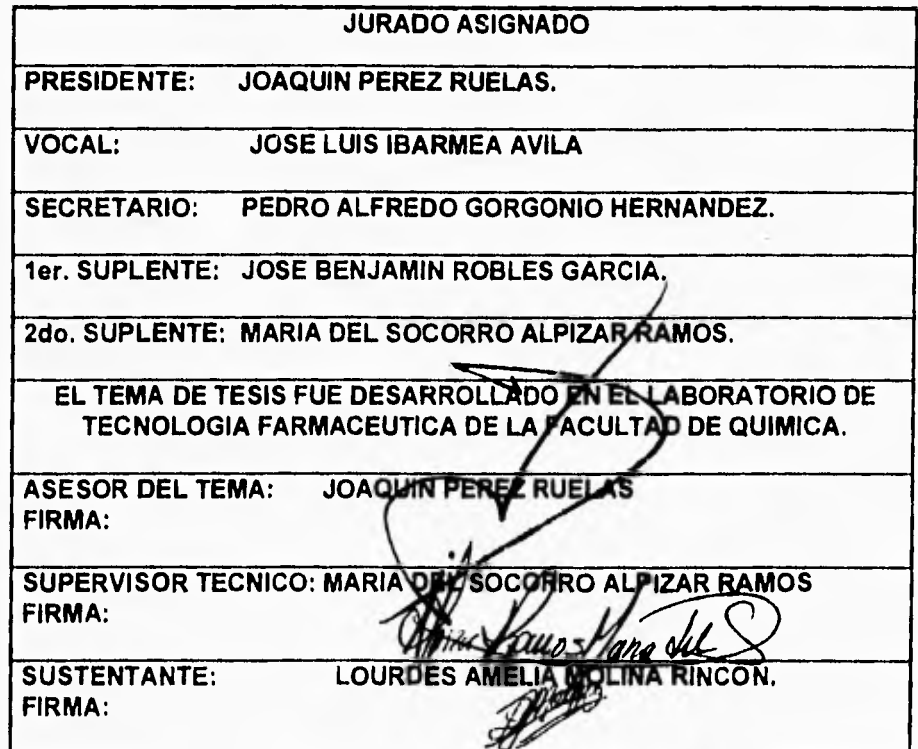

#### AGRADECIMIENTOS

#### A BAYER DE MEXICO, S.A. DE C.V.

Por todas la facilidades proporcionadas para llevar a cabo este trabajo de tesis.

#### AL I.Q. JOAQUIN PEREZ RUELAS Y A LA Q.F.B SOCORRO ALPIZAR R.

Por su apoyo, cariño, enseñanzas y gran colaboración en este trabajo.

#### AL Q.F.B BENJAMIN ROBLES GARCIA

Por su apoyo, cariño y valiosas enseñanzas en el ramo de logística.

#### A MIS AMIGOS:

Erico, Lara Izela, Venancio, Mirna, Susana, Paco, Ernesto y Daniel. Por su gran amistad y apoyo.

El presente trabajo representó un gran reto para mi y al mismo tiempo la culminación de una etapa de mi vida por lo que me es preciso dedicarlo a las personas que más quiero y que son una parte muy importante de mi vida:

A mis padres con cariño y profundo agradecimiento por el apoyo que me dieron en cada momento.

A mi hermana y amiga con quien comparto siempre muy gratos momentos.

A mi hermano con profundo agradecimiento por su apoyo, paciencia y valiosas enseñanzas en el ramo de computación.

A Alfonso con todo mi amor.

## **SISTEMA DE CONTROL DE INVENTARIOS Y ADQUISICIONES**

**INDICE** 

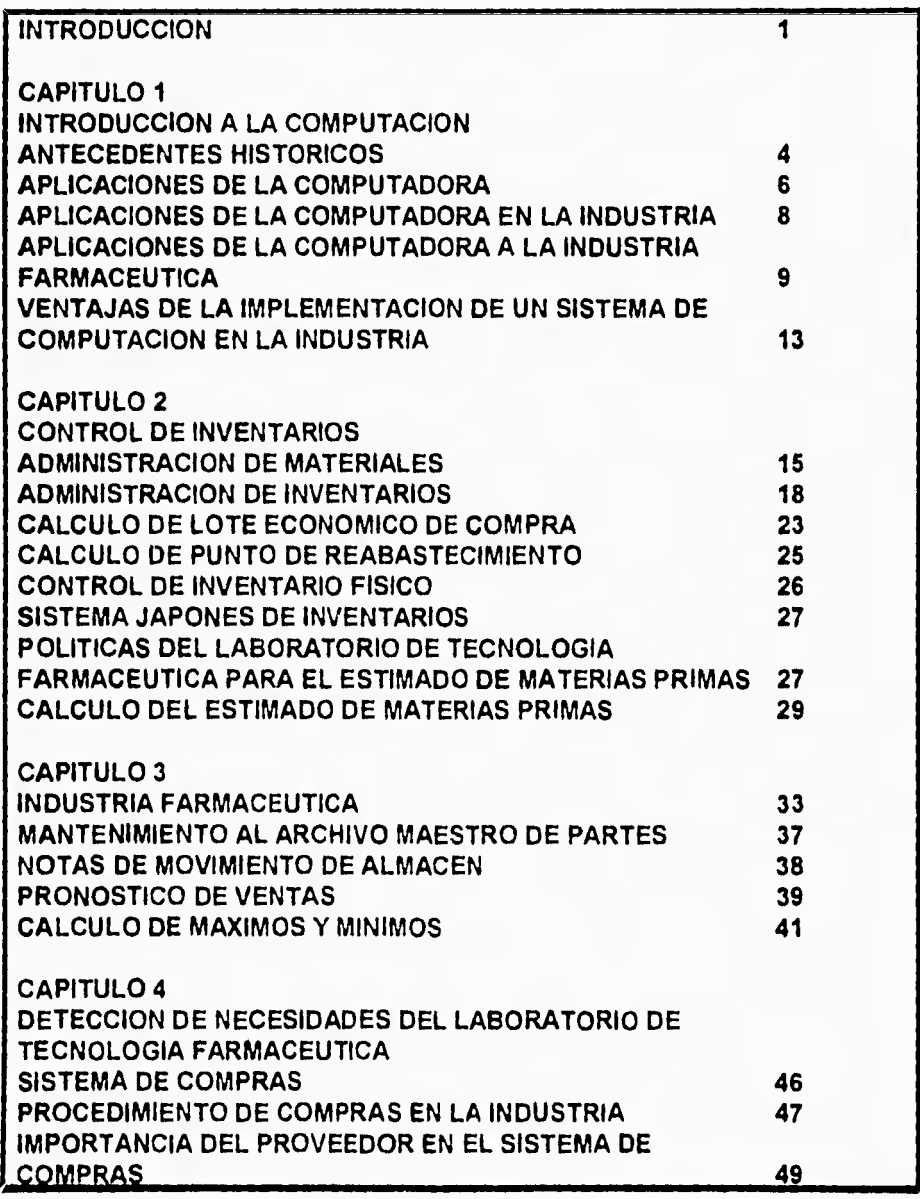

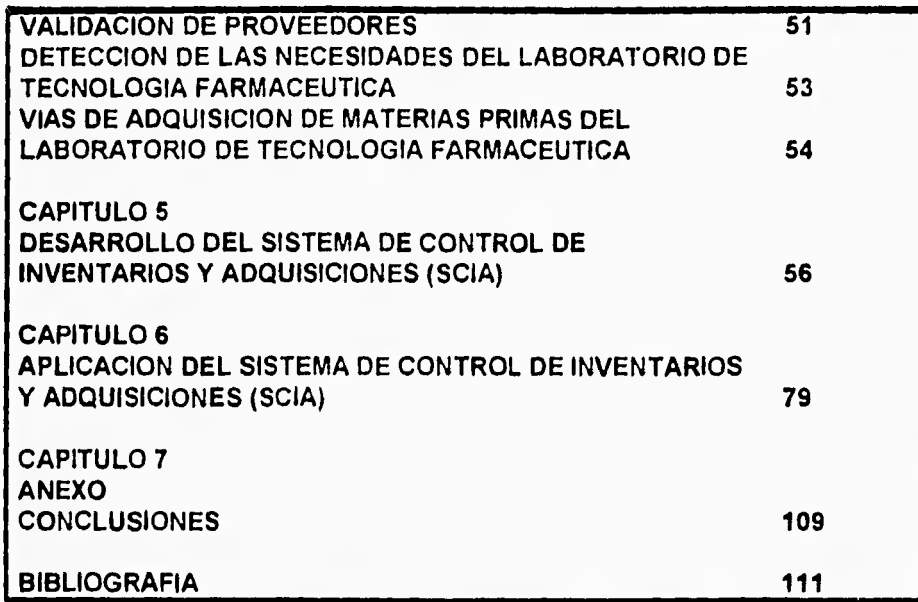

#### **INTRODUCCION**

Através del tiempo los empresarios se han percatado del importante papel que juegan los inventarios de materiales en el estado financiero de una empresa por lo que se han visto en la necesidad de desarrollar técnicas para administrar los inventarios; desde las más sencillas como Punto de Reorden hasta las más sofisticadas y ambiciosas como "Justo a Tiempo".

Cada empresa requiere un sistema de control de materiales que le permita tener un panorama general de la situación de la empresa desde el punto de vista comercial, financiero y productivo; para poder calcular sus requerimientos y abastecer sobre esa base sus inventarios; que posteriormente serán controlados en forma continua evitando el sobreabastecimiento y/o falta de existencias de materiales,

Las diferentes técnicas para la administración de materiales se han desarrollado en diferentes circunstancias y para empresas de muy diversa indole con un objetivo común: disminuir los niveles de inventarios y obtener un rendimiento óptimo de los presupuestos empresariales para mejorar dia con dia el servicio al cliente.

Los sistemas de control pueden ser manuales o computarizados y aunque se operan sobre los mismos principios, los sistemas computarizados han ganado muchos partidarios reemplazando al sistema manual por innumerables ventajas como: tener un control adecuado sobre cada articulo del inventario, procesamiento automático de las transacciones en el almacén, obtención de información actualizada en forma rápida, etc.

Por lo establecido anteriormente se puede inferir que el departamento de compras y planeación tienen un papel de suma importancia dentro del sistema de control de inventarios en lo referente al cálculo de los requerimientos y el abastecimiento de los mismos. El almacén por su parte tiene gran relevancia en el control de los inventarios sin perder de vista su función principal como sitio de resguardo para los materiales.

El Laboratorio de Tecnologia Farmacéutica está diseñado para operar como una planta farmacéutica por lo que requiere, para su buen funcionamiento, un sistema de administración de materiales y de la producción. Procurando cumplir con tal objetivo, se propuso la idea de diseñar un sistema de control de inventarios y adquisiciones.

El objetivo de este trabajo es diseñar un sistema de control de inventarios y adquisiciones (SCIA) para el Laboratorio de Tecnologia Farmacéutica; aplicando de acuerdo a nuestra necesidades un técnica de control (Máximos y Mínimos); cuyo uso e instalación resulten sencillos y prácticos. Para su implantación solo se requiere una computadora personal equipada con impresora y se ha elegido el Dbase III Plus para la elaboración del sistema y una hoja de cálculo (LOTUS) que la complementa ya que son paquetes muy comunes en el mercado y de bajo costo.

El Capitulo I muestra antecedentes históricos de la computadora y sus aplicaciones.

El Capitulo II presenta un panorama general sobre las técnicas más usadas en el control de inventarios y como se pretende aplicar estos principios en el Laboratorio de Tecnología Farmacéutica.

El Capitulo III contiene información sobre los principios que sustentan el desarrollo de un sistema de control de inventarios en la industria farmacéutica y en base a esta información desarrollar un pequeño sistema a la medida de las necesidades del Laboratorio de Tecnologia Farmacéutica.

El Capitulo IV muestra conceptos básicos que sustentan el sistema de compras de la industria farmacéutica.

Presenta un panorama general del procedimiento de compras en la Facultad de Química y las vías de adquisición de materias primas con las que cuenta el Laboratorio de Tecnologia Farmacéutica.

El Capitulo V presenta una explicación detallada de la estructura del SCIA. Contiene ejemplos de los programas desarrollados en Dbase III Plus para fungir como una herramienta muy valiosa en la implantación del sistema.

El Capitulo VI muestra un panorama general de las aplicaciones del SCIA. El Capitulo VII contiene las conclusiones referentes al desarrollo del SCIA.

#### **CAPITULO 1**

#### **INTRODUCCION A LA COMPUTACION**

#### ANTECEDENTES HISTORICOS:

Muchos de los aspectos de la sociedad moderna que han llegado a ser considerados comunes, no serían posibles sin la presencia de la computadora. Estas máquinas se utilizan ampliamente en muchas áreas de los negocios, la industria, la ciencia y la educación.

La computación se ha desarrollado con las crecientes necesidades del ser humano de más rápidos y precisos cálculos, así como del manejo eficiente de información.

La computadora fué el resultado del desarrollo de numerosos dispositivos automáticos de cálculo en el trayecto histórico comenzando con la sencillez y simplicidad del ábaco hasta complicados sistemas electromecánicos y la computadora misma.

El desarrollo de las computadoras suele dividirse en generaciones y el salto de una generación a otra no está claramente definido pero debe cumplir al menos dos requisitos:

A) Que la forma en que esté construida haya tenido cambios substanciales. B) Que la forma en que el ser humano se comunica con ellas haya experimentado progresos importantes.

La primera generación abarcó la década de 1950. Las máquinas de esta generación cumplen con los requisitos antes mencionados de la siguiente manera:

A) Las computadoras están construidas con diodos de cristal.

B) El ser humano se comunica con ellas mediante programación en lenguaje de máquina (lenguaje binario).

Estas computadoras tenían una memoria muy limitada y no eran muy confiables debido a la duración corta de los bulbos.

La segunda generación abarca parte de la década de 1960 en que las computadoras siguen su constante evolución reduciendo su tamaño y aumentando sus capacidades de procesamiento. Al mismo tiempo se va definiendo con mayor claridad la nueva ciencia, programación de sistemas.

La segunda generación se caracteriza por los siguientes aspectos primordiales:

A) Las computadoras están construidas con circuitos de transistores.

B) Se programan en nuevos lenguajes llamados lenguajes de alto nivel.

Estas computadoras eran capaces de ejecutar miles de instrucciones por segundo.

La tercera generación surge en la segunda mitad de la década de 1960. Las caracteristicas estructurales de ésta generación consisten en: A) Su fabricación electrónica esta basada en circuitos integrados

(agrupamiento de circuitos de transistores grabados en pequeñísimas placas de silicio).

B) Su manejo es por medio de lenguajes de control de los sistemas operativos.

Algunas computadoras manejan técnicas especiales de utilización de procesador, unidades de cinta magnética de nueve canales, paquetes de discos magnéticos que ahora son estándares. Otras incluyen un conjunto de técnicas de manejo de memoria y del procesador que pronto se convirtieron en estándares llamados (OS).

En la cuarta generación el adelanto de la electrónica prosigue a una velocidad impresionante y por el año de 1970 surge una nueva familia de circuitos integrados de alta densidad, que reciben el nombre de microprocesadores. Las computadoras que se diseñan en base a estos circuitos son extremadamente pequeñas y baratas.

La quinta generación logra dos objetivos que son;

A) Procesamiento en paralelo mediante arquitecturas y diseños especiales asi como circuitos de gran velocidad.

B) Manejo de lenguaje natural y sistema de inteligencia artificial.

#### APLICACIONES DE LA COMPUTADORA:

Las computadoras tienen varias aplicaciones en los negocios. A continuación aparecen algunas de ellas:

1. Contabilidad: la mayoría de las funciones de contabilidad pueden ser computarizadas. Algunas de estas funciones son controlar recibos y cuentas, conservar un control de inventario y generar estatus financieros estándar.

2. Planeación financiera: muchos paquetes (software) son capaces de asistir a una pequeña empresa con una planeación financiera. Tal planeación puede tomar la forma de preparación de presupuestos, planeación de ventas, planeación de inventario y predicción.

3. Información administrativa: muchos programas que existen son pequeñas versiones de bases de datos de sistemas administrativos usados en grandes sistemas. Tales programas proveen a los empresarios con herramientas poderosas para manejar varios tipos de información de la empresa. Estos programas dan al usuario la capacidad de entrar, almacenar y manipular datos en formas complejas.

La computadora puede dar acceso a gran cantidad de información que será viable através de los sofisticados sistemas de comunicación llamados redes. Los nuevos sistemas en red proveen a las organizaciones con capacidades de proceso de información que exceden la capacidad de la mayoría de sofisticadas máquinas que pueden seleccionar, mezclar y analizar datos. Los nuevos tipos de sistemas de información no solo aceptan calcular y reportar resultados sino tambien:

a) Proveen reportes automáticos temporales para tomar decisiones a todos los niveles de la organización.

b) Proveen información que sale automáticamente en respuesta a una solicitud.

c) Distribuye instrucciones y decisiones a todos aquellos dentro de la organización que son afectados.

d) Actualizar en forma continua todos los archivos y bancos de datos afectados por una transacción en la organización.

e) Reporta situaciones en forma inmediata que están fuera de los estándares establecidos, al personal apropiado dentro de la organización.

f) Distribuyen la información a los gerentes previendo un resultado de un proceso de desición.

g) Proveen bancos de datos de información significativa a partir de recursos externos de la organización.

h) Proveen métodos para conducir una búsqueda y análisis matemático de datos dentro del sistema (incluyendo simulación) con el propósito de proveer más adelante información.

Hoy, sistemas computarizados de información utilizan tecnologia de comunicación avanzada que intentan consolidar las variadas y convenientes fuentes de información dentro de un uso fácil, incluyendo sistemas que pueden ser accesados por la gente a través de teléfono o cable de televisión.

#### APLICACION DE LA COMPUTADORA EN LA INDUSTRIA:

Dada su gran capacidad de procesamiento es posible que la computadora controle un proceso o un subproceso en la producción, puede controlar una variable importante en una cadena de producción, a veces hasta pueden controlar operaciones rutinarias de la planta.

El control de las plantas químicas es un buen ejemplo de aplicación en las que las máquinas pueden trabajar con gran cantidad de información, comprobando el gran número de variables involucradas, con el fin de mantener una producción óptima y la calidad del producto.

Otra aplicación industrial de las computadoras es el control numérico de máquinas herramientas que ha gozado siempre de un éxito extraordinario porque garantiza la fiabilidad y reproducibilidad aún de las formas más elaboradas. Un ejemplo claro de este tipo de máquinas herramientas son las fresadoras.

El diseño asistido por computadora es una aplicación que permite facilitar el proceso creativo en ingeniería incluyendo las técnicas analíticas de consulta, la evaluación y toma de decisiones así como su posterior verificación experimental y eventual materialización del resultado en forma tangible mediante una precisa comprobación del análisis matemático, Un ejemplo tipico de diseño asistido por computadora en muchos campos de la ingeniería es la descripción geométrica de objetos como fuselajes de aviones, los cascos de los barcos y las carrocerías de los coches.

Mediante el uso del software adecuado para cada necesidad se pueden resolver los cálculos más complejos, se pueden analizar problemas y hasta se pueden hacer representaciones gráficas de funciones multidimensionales.

APLICACION DE LA COMPUTADORA A LA INDUSTRIA FARMACEUTICA:

El papel esencial de la computadora en las funciones de producción es capturar y procesar los datos relacionados con una gran cantidad de transacciones que continuamente tienen lugar en los diferentes departamentos de la compañía.

Los datos procesados, en forma de reportes temporales, sumarios y reportes de excepción dilucidan las desviaciones sobre las operaciones planeadas o el comportamiento esperado y pueden ser usados para la toma de decisiones administrativas.

La computadora es una herramienta que puede ser usada para controlar de manera efectiva la producción y proporcionar asistencia a la dirección, encarándose con una serie de cambios constantes en la labor de toma de decisiones. La computadora es una pequeña aunque importante parte del sistema de información y control de manufactura. La información y el control no pueden separarse debido al hecho de que el subsistema de información es un componente del sistema total de control.

La computadora puede ser usada para preparar toda clase de planes por medio del desarrollo de funciones tales como pronósticos estadísticos y planeación de recursos. Los datos del calendario maestro de producción basado en los pedidos definitivos de los clientes y pronósticos de ventas, pueden ser almacenados en archivos de computadoras y actualizarse constantemente para reflejar la realidad general, Los efectos de calendarios alternativos de producción pueden ser examinados rápidamente haciendo simulaciones, antes de tomar una decisión que determine el calendario final.

Funciones tales como el nivel de inventario del almacén se pueden implementar en la computadora y los programas resultantes ser utilizados para calcular el tiempo más adecuado en el cual una orden particular de producción debe ser liberada para entregarse a almacén.

El papel esencial de la computadora en un sistema de control de inventarios, es ayudar a la dirección a ejercer un control adecuado sobre cada articulo del inventario siempre que la información sea pertinente y esté al dia siguiendo un análisis detallado de los datos de transacciones. En cualquier sistema de control de inventarios el mayor esfuerzo se destina en el procesamiento de un gran número de transacciones que tienen lugar en intervalos aleatorios de tiempo.

La computadora es un valioso auxiliar en el departamento de control de calidad permitiendo un adecuado flujo de información para la evaluación completa de todas las operaciones involucradas durante la elaboración de un producto, En este caso el sistema debe incluir programas que permitan expedir de forma interactiva documentos relacionados con los productos tales como certificados en caso de tener un producto rechazado, Esto asegura un reducción apreciable en cuanto a errores y un reducción en tiempo y en costos.

El uso de la computadora como herramienta permite al personal administrativo un incremento de tiempo para pensar sobre las reglas de control y decisiones politicas.

Los procedimientos calendarizados de operaciones computarizados ofrecen considerable ayuda en la preparación *de* los programas de trabajo diario para cada centro o departamento.

El progreso de las órdenes de producción puede ser continuamente supervisado.

En un adecuado diseño de sistema computarizado, los mismos registros son usados en todas las aplicaciones en las cuales se requiere el acceso a tales datos. Esto elimina la necesidad de registrar los mismos datos en más de una transacción. Como resultado de ello todas las decisiones están basadas en registros consistentes y actualizados. La aplicación de sistemas en linea y tiempo real, usados en conjunción con bases de datos, ayudan al mejoramiento de la comunicación entre diferentes departamentos de la compañia.

Un diseño deficiente y una mala implementación de un sistema computarizado de planeación y control de producción es peor que un buen sistema manual, el cual es cabalmente comprendido por todos los empleados involucrados.

Una computadora dentro del área de manufactura no rinde por si misma mejores resultados en la administración de recursos solo puede asistir en el suministro de información relevante. Se obtienen mejores resultados asegurándose que los conceptos usados para la planeación y control de la producción son sensatos y cabalmente comprendidos por el personal concerniente. La clave del éxito descansa en la habilidad que la

**12** 

administración tenga para apreciar los problemas en el área de producción y usar la computadora efectivamente para llevar a cabo las manipulaciones que se requieren sobre los datos existentes.

Una consideración importante en la implementación de un sistema de computación es el diseño de procedimientos de soportes manuales y de papeleo interno.

VENTAJAS DE LA IMPLEMENTACION DE UN SISTEMA DE COMPUTACION EN LA INDUSTRIA:

La implementación de un sistema efectivo basado en computadora puede reportar beneficios sustanciales,

Algunas ventajas pueden ser:

1. Incremento de las utilidades globales de la empresa.

2. Mejor utilización de equipo, maquinaria y mano de obra.

3. Considerables ahorros derivados de la reducción en los niveles de inventarios de trabajos en proceso, materia prima y producto terminado.

4. Reducción en los costos de compras, aún pequeñas reducciones cuando son extendidas sobre un determinado número de unidades pueden tener un apreciable efecto sobre las utilidades.

5. Disponibilidad de rapidez para la obtención de información de la mejor calidad. Como resultado de éllo las decisiones estarán basadas en información real.

6. Posibilidad de expandir la empresa sin incrementos proporcionales en el personal.

7. Mejoramiento en el nivel de servicio a clientes al realizar las unidades de manufactura de modo más efectivo. Esto permite a la compañia ser más competitiva e incrementar y mejorar su participación en el mercado.

8. Compatibilidad en la información usada por varios departamentos.

9. Reportar selectivamente sobre situaciones tales como retrasos en entregas o trabajos terminados en fecha posterior a lo programado.

10. Facilidades para registrar variaciones en los costos tal y como ocurren y reflejarlas en los precios de venta rápidamente.

11. La habilidad de determinar las asignaciones de requerimientos de máquina, mano de obra y material hacen posible identificar rápidamente el área que requiere mayor atención.

12. La posibilidad de usar mejores técnicas de planeación al incorporarlas dentro del sistema global de la computadora.

13. La ejecución sistemática de las políticas de la empresa através de uso de reglas de planeación y manejo de datos. Los ejecutivos tienen tiempo para tomar decisiones reales en lugar *de* llenar formas. Esto les proporciona un mejor entendimiento de como se desempeña la empresa.

k,

#### **CAPITULO 2**

#### **CONTROL** *DE* **INVENTARIOS**

#### ADMINISTRACION DE MATERIALES:

Dentro del sistema de producción existe la administración de materiales, que no es otra cosa que mantener el flujo adecuado de éstos para cumplir con un plan determinado, de acuerdo a una situación estratégica establecida por la alta dirección de fa compañia.

El objetivo de la gerencia de materiales es disponer de los materiales apropiados, en la cantidad conveniente, en el lugar apropiado y en el momento requerido.

Para lograr el adecuado cumplimiento de los objetivos planteados el área de materiales se debe dividir en diferentes departamentos interdependientes: a) Un departamento de compras o adquisiciones.

b) Un departamento de planeación de la producción y control de inventarios. c) Un departamento de almacén.

El departamento de compras o adquisiciones es el responsable de hacer todas las compras requeridas por una compañía en el momento debido, en la cantidad y calidad requeridas y al menor costo.

El departamento de planeación de la producción y control de inventarios, tiene como función principal la de conciliar la demanda, el suministro y la capacidad de

planta. Su perfecto funcionamiento depende de una información precisa para mantener el sistema productivo en armonía.

El origen de las actividades de la planeación podemos enmarcarlo en el pronóstico de ventas efectuado por el área de ventas y mercadotecnia, lo que genera:

1. Determinar prioridades de producción.

2. Revisión y análisis de inventarios.

3. Requisiciones de compra de aquellos materiales que se necesiten.

4. Liberación de órdenes de producción.

Cuando las actividades anteriormente descritas no son controladas adecuadamente el departamento de planeación puede entrar en conflicto con otros departamentos del sistema, como los que se describen a continuación:

1, Con ventas y mercadotecnia que buscan entregar rápidamente los productos prometidos a los clientes.

2. Con finanzas que exige bajos niveles de inventarios por el costo que estos representan.

3. Con manufactura que busca planes fijos y firmes que eviten la mezcla de productos para estandarizar en lo posible, sus planes productivos con la finalidad de optimizar sus procesos y la utilización de recursos, para evitar tiempo extraordinario y rotación excesiva de personal.

El control de inventarios es un problema importante para un sistema administrativo. Los inventarios son un recurso ocioso pero imprescindible ya **que**  sirven como un amortiguador contra descomposturas inesperadas, retrasos y otros contratiempos que pudieran interrumpir la entrega de productos a clientes. Sin embargo, puede presentarse el daño o la obsolescencia de los inventarios por lo que es necesario establecer un equilibrio económico entre el costo *de* la pérdida y el prevenirla.

En relación al control de inventarios, un manejo inadecuado de estos también puede crear algunos conflictos, los cuales enfrenta el departamento de planeación y control de inventarios.

1. Con ventas que establece que los inventarios grandes permiten hacer promesas de entregas rápidas y por lo tanto, mejorar las ventas.

2. Almacén afirma que menores inventarios significan un menor requerimiento de espacio de almacenamiento y por lo tanto bajos costos.

3. Finanzas por otra parte, considera que los inventarios grandes significan más dinero invertido en materiales que no pueden ganar intereses, además de que los inventarios más grandes están expuestos a mayores daños y aumentan los costos de maniobras,

Por lo antes expuesto, el departamento de planeación de la producción y control de inventarios debe mantener el máximo equilibrio posible de estos últimos de tal forma que concilie en lo posible los intereses en relación a las politicas de cada departamento del sistema.

Por último dentro de la división del área de materiales se presenta el departamento de Almacén cuya función principal es la de controlar las entradas y salidas de materiales para obtener confiabilidad y exactitud en las existencias fisicas que se toman como base para la planeación y el control de inventarios.

i

Con relacion a lo anterior, la figura 2.1 (ver anexo), ilustra y ofrece un panorama general del proceso de flujo de materiales en el sistema de producción-distribución, desde la requisición de materias primas y suministros, pasando por el proceso productivo y culminando con la disponibilidad de producto terminado para su consumo. En la parte inicial del sistema se requiere contar con existencias de materias primas y suministros con el fin de llevar a cabo el proceso productivo con un costo mínimo y dentro del programa establecido. Se desarrollan políticas para decidir cuando y en que cantidad deben reabastecerse los inventarios. El nivel de inventario de producto terminado depende de la política aplicada para determinar el tamaño de los lotes de producción y su calendarización y para las proporciones de utilización determinadas por las órdenes de los distribuidores. Las decisiones relacionadas con los tamaños de lotes de producción y su calendarización son muy importantes en cuanto al uso económico del personal y del equipo. La producción continua de un articulo de elevado volumen puede estar plenamente justificada. Los artículos de bajo volumen probablemente deban ser producidos solo de manera periódica y en lotes económicos. Será necesario contar con lineamientos de políticas para determinar el tamaño de los inventarios de seguridad necesarios para absorber los efectos de las demoras en producción y las variaciones aleatorias en la demanda por parte de los distribuidores.

La función de los distribuidores y minoristas es poner los productos a disposición de los consumidores a partir de los inventarios de producto terminado. Es necesario darse cuenta de que las cuestiones básicas de politicas en cada etapa se relacionan con el proceso de reabastecimiento del inventario.

ADMINISTRACION DE INVENTARIOS:

La administración del sistema de inventarios consiste en establecer, poner en efecto y mantener las cantidades más ventajosas de materias primas, materiales y productos, empleando para tal fin las técnicas, tos procedimientos y los programas más convenientes a las necesidades de una empresa.

Las técnicas de administración de inventarios son muy variadas ya que se han desarrollado para empresas de muy diversos tipos con un objetivo común; disminuir sus inventarios y mejorar el servicio al cliente.

Las técnicas de control de inventarios se han agrupado de manera general en:

1. Sistemas de revisión continua y cantidad fija de reabastecimiento.

2. Sistemas de tiempo fijo y cantidad variable.

Es importante mencionar que las técnicas de control de inventarios están basadas en un sistema de selectividad ABC. Este sistema tiene como finalidad reducir el tiempo, el esfuerzo y el costo en el control de los inventarios.

Dado que es incosteable llevar un mismo control estricto de todos los materiales y productos terminados, los empresarios han dirigido sus esfuerzos a controlar las existencias y a establecer logisticamente políticas de reabastecimiento para una pequeña porción del inventario, que engloba la mayor parte del valor total en dinero.

La filosofía fundamental del sistema dice: "Muchas veces cuesta más el control que lo que vale lo controlado". De ahí surge el principio de separar los inventarios según su valor e importancia en tres clases:

A. Incluye los artículos que por su alto costo de adquisición, por su alto valor en el inventario, por su utilización como material critico o debido a su aportación directa a las utilidades, merecen un 100% de estricto control.

B. Comprende aquellos artículos que por ser de menor costo, valor e importancia, su control requiere menor esfuerzo y más bajo costo administrativo. C. Integrada por los artículos de poco costo, poca inversión, poca importancia para ventas y producción, y que sólo requieren una simple supervisión sobre el nivel de sus existencias para satisfacer las necesidades de ventas y producción.

Sistema de revisión continua y cantidad fija de reabastecimiento:

La estructura del sistema de cantidad fija de reabastecimiento establece un nivel de reabastecimiento que permita que el inventario se vaya reduciendo hasta el nivel de existencias de seguridad dentro del tiempo de entrega si se experimentan proporciones de utilización promedio. Las órdenes de reabastecimiento se colocan por una cantidad fija y predeterminada que se programa para ser recibida hacia el final del tiempo de entrega de los suministros.

Los parámetros que definen un sistema de cantidad fija de reabastecimiento son Q, la cantidad fija ordenada *en* un momento dado, y el punto de reabastecimiento, ROP.

Se requiere hacer revisiones periódicas de los consumos para detectar oportunamente las reacciones de las tendencias a largo plazo o cambios por parte de los consumos, por estaciones del año. Al revisar periódicamente, los niveles de cantidad, la orden y la cantidad de reserva pueden cambiarse de acuerdo con las nuevas condiciones.

Las tendencias pueden verificarse mediante los consumos reflejados en las salidas anotadas en las tarjetas de existencias, y pronosticarse por medio de las técnicas de promedio movible y promedio exponencial.

Es importante llevar los registros de existencias con los datos que proporcionen la ''disponibilidad". Esta consiste en la existencia física en el almacén, más las órdenes de compra pendientes surtidas, menos las salidas pendientes por programas de producción o requisiciones rezagadas.

El tiempo de adquisición se considera desde que se comienza a elaborar una orden hasta que entra al almacén lo ordenado. Este sistema es común en la compra de materiales de poco o mediano valor, clases **B o** C. Los de clarificación C se almacenarán posiblemente mediante el sistema de control de doble depósito.

Sistema de tiempo fijo y cantidad variable:

Este sistema consiste en fijar el ciclo de reabastecimiento en lugar de la cantidad a reabastecer. en dichos sistemas la condición del inventario es revisada en forma periódica y se emite una orden por una cantidad que permite reabastecer los inventarios hasta alcanzar un nivel máximo planeado. La

cantidad a ordenar, por tanto, varia de un periodo de revisión al siguiente. La cantidad de materiales calculada para el periodo de abastecimiento se aumenta con una cantidad razonablemente calculada de reserva.

Puede establecerse una aproximación para el ciclo de reabastecimiento económico a través de calcular EOQ (orden económica de compra); el ciclo de reabastecimiento económico será entonces EOQ/R, en donde R son los requerimientos anuales.

Este sistema se aplica cuando la incertidumbre de las fluctuaciones, debidas a causas internas o externas, no permite establecer un patrón de cantidades de reorden uniformes.

Con el sistema de cantidad variable se elimina o se reduce a un mínimo la costosa y continua vigilancia de los saldos en las existencias, que se lleva a cabo con el sistema de cantidades de reorden fijas. En el sistema de tiempo fijo la revisión de saldos se hace en periodos calculados y establecidos y se formula una orden de compra basada en la cantidad consumida desde la última revisión.

Para que el sistema sea eficiente debe cumplir los siguientes requisitos:

1. El sistema de reabastecimiento debe cumplirse a intervalos fijos.

2. El tiempo de reabastecimiento, o sea entre la orden y su recibo en el almacén deberá quedar fijado.

3. Los pedidos a proveedores deberán ser expeditados anticipadamente a la fecha de entrega.

4. Cada articulo deberá tener su fecha de revisión y esta deberá efectuarse sin demora.

EL sistema debe tener como bases:

a) El tiempo de abastecimiento.

- b) El pronóstico de consumo durante el tiempo de abastecimiento
- c) Estadistica en los consumos y de errores en los pronósticos.

A diferencia del sistema de cantidad fija y tiempo variable, este sistema se emplea en unidades de mayor valor y cuando el riesgo de interrupciones en producción o perdidas en ventas es mayor como en el caso de los artículos de clasificación A.

#### CALCULO DE LOTE ECONOMICO DE COMPRA:

Como vimos anteriormente para el diseño de un sistema de control de inventarios es imprescindible conocer la magnitud de la orden de reabastecimiento. Para el cálculo de ésta es necesario tener en cuenta los costos incrementales totales relacionados con mantener el inventario y procesar órdenes.

En la figura 2.2 (ver anexo) se puede apreciar como los costos de mantener un inventario y los de procesar órdenes están en contraposición mientras que la suma de estos costos produce un punto minimo que constituye el EOQ (orden económica de compra); sin embargo también podemos notar que la curva que representa el punto mínimo coincide con el punto en el que se interceptan las curvas de los costos en contraposición, lo que significa que existe un punto en que la magnitud dé la orden puede conciliar y minimizar estos costos.

En relación a la curva que representa la suma de los costos en contraposición sabemos que existe un intervalo en el que se encuentra el punto mínimo, mismo que podemos calcular recurriendo al cálculo diferencial obteniendo la derivada de la suma de los costos (costos incrementales totales) con respecto a Q.

#### $EOQ = (2RCp/Cm) N/2$

EOQ implica una expedición de cierto número de órdenes al año. El tiempo transcurrido entre la colocación y la recepción de una orden denominado tiempo de entrega, determina cuando debe de colocarse la orden. El nivel de inventario cuando se expide la orden se llama punto de reorden (ROP).

La utilización de esta técnica no tiene en consideración factores tales como descuento por volumen o limitación de recursos por lo que se han desarrollado modelos para el cálculo de EOQ que toman en cuenta éstas variantes.

#### Efecto de los descuentos por volumen:

La fórmula básica de la orden económica de compra supone un precio fijo de compra. Cuando los descuentos por volumen entran en juego, los costos incrementales totales varían al tomar en cuenta el valor de cada pedido de acuerdo a las alternativas de distintos precios unitarios ofrecidos por el proveedor. El objetivo en este caso es calcular el EOQ que represente un mayor ahorro en el cálculo de los costos incrementales totales.

Limitaciones múltiples de productos y recursos:

El modelo EOQ trata cada partida de inventario en forma independiente. Si no existen limitaciones de recursos, la politica de inventario óptima consiste en mantener una EOQ de cada artículo. Sin embargo en muchos sistemas reales existen limitaciones en cuanto a espacio de almacenamiento, cantidad de inversión correspondiente a inventario, número de órdenes, entregas que pueden ser aceptadas, etc. Al no ser viable la política EOQ se elevan los costos incrementales totales por lo que debe buscarse una forma con efectividad de costos para reducir las cantidades a ordenar por debajo de las EOQ con el fin de sufragar las limitaciones.

#### CALCULO DE PUNTO DE REABASTECIMIENTO:

El punto de reorden se define como la cantidad suficiente para la duración del reabastecimiento, más una reserva.

La reserva es una cantidad de unidades en las existencias, que tiene el propósito de absorber las fluctuaciones inevitables en los consumos y en las entradas a los almacenes, ya sea por producción propia o por entrega a proveedores.

Existen varias técnicas para calcular el punto de reorden dos de las cuales explicaré a continuación:

Sistema CF-CE para determinar el punto de reorden:

Esta técnica tiene como objetivo balancear los costos de faltantes (CF) y los costos de excedentes (CE). La fórmula empleada en este sistema es:

$$
Pr = S^*Ta + (s^*Ta^*0.7^*D)
$$

donde  $S =$  consumo durante el tiempo de adquisición; Ta = tiempo de adquisición en días, semanas o meses;  $0.7$  = factor constante para todos los casos; D = demora en el porcentaje estimado de tiempo de posible tardanza en el reabastecimiento, y Pr = punto de reorden.

Punto de reorden mediante el sistema de grado de seguridad y tabla de Poisson:

Este sistema es útil para determinar el punto de reorden cuando los promedios de órdenes mensuales son más o menos estables y las cantidades han sido fijadas por lotes económicos de producción.

#### Pr =S'Ta + d\*(S\*Ta)^1/2

donde Pr = punto de reorden;  $S =$  consumo durante el tiempo de adquisición; Ta  $=$  tiempo de adquisición; d = factor, tal factor se encuentra en la tabla de Poisson de faltantes aceptables por distribución de frecuencias correspondiente al grado de seguridad permitido (ver anexo, fig. 2.3).

CONTROL DE INVENTARIO FÍSICO:

i

El objetivo del control de inventario fisico es hacer que la existencia fisica de los artículos en inventario coincida con la mayor exactitud posible con los registros, de tal forma que se mantenga la armonía del sistema productivo.

Con la intención de cumplir con su función, es necesario tener prácticas de registro de inventarios. La forma más común de llevar los datos de las existencias de inventarios, es mediante una tarjeta en la cual se registran datos como código, articulo, descripción, concepto de entradas, salidas, saldos, etc.

#### SISTEMA JAPONES DE INVENTARIOS:

En los sistemas japoneses de manufactura los inventarios son considerados como algo perverso y se dedican a reducir los niveles de los mismos. En relación a ello se concibió una técnica llama "Justo a Tiempo" que afirma que haciendo coincidir el programa de producción con el programa de ventas no seria necesaria la existencia de inventarios.

Las compañías japonesas invierten grandes cantidades de tiempo y esfuerzo en la modificación del equipo y los procedimientos de manera que se reduzcan los tiempos y costos de abastecimiento, Por otro lado tratan con proveedores que están muy cerca de la compañia y tienen establecidos compromisos a largo plazo de manera que los proveedores entreguen pequeñas cantidades con mayor frecuencia. La idea básica es invertir en la reducción de costos de abastecimiento de existencias para lograr una mayor reducción global en los costos operativos,

POLITICA DEL LABORATORIO DE TECNOLOGIA FARMACEUTICA PARA EL ESTIMADO DE MATERIAS PRIMAS:

En base a lo dicho anteriormente nos podemos percatar que las industrias siguen un cierto modelo en el control de inventarios que les permite minimizar los

costos, sufragar limitaciones y solventar las fluctuaciones de la demanda. Estos modelos se han desarrollado a través del tiempo hasta lograr sistemas eficaces de control computarizados que funcionan en forma interactiva con el ser humano obteniendo información relevante que sustenta la toma de decisiones. El objetivo en todos los casos es mantener los inventarios lo más bajos posibles y ofrecer al mismo tiempo un excelente nivel de servicio al cliente, sin olvidar todas las implicaciones que esto trae consigo.

El objetivo de este trabajo es lograr, mediante el estudio de los antecedentes y precedentes de los sistemas de control de inventarios actuales, implementar un sistema propio *que* nos permita proveer en forma rápida y eficiente la materia prima (excipientes, principios activos, colorantes, sabores y perfumes) para su consumo en las prácticas de las asignaturas que se imparten en el Laboratorio *de* Tecnologia Farmacéutica cada semestre.

Es importante mencionar que la planta piloto como cualquier industria esta sujeta a limitantes como: falta de espacio, presupuesto, capacidad de negociación con los proveedores, etc; por lo que se hace necesario desarrollar un sistema de control en el que consideren estas limitantes y sea posible optimizar los recursos.

Un aspecto fundamental en la implementación de un sistema de control de inventarios es la planeación. En el Laboratorio de Tecnologia Farmacéutica la planeación de inventarios de materias primas se realiza en forma semestral, partiendo de la elaboración del programa de prácticas (programa maestro de producción) hasta la comparación de las existencias en almacén con los

estimados de materia prima para conocer aquellas, para las cuales será necesario elaborar una requisición.

Para una buena planeación de inventarios es necesario implementar políticas para obtener semestre con semestre un estimado confiable de materias primas. Las politicas que rigen la planeación de adquisiciones son:

1. El Planeador deberá contar 60 días antes del inicio del semestre con el programa de prácticas de cada asignatura. En base al programa de prácticas se realizará una implosión de materias primas (excipientes, principios activos, colorantes, sabores y perfumes).

2. La planta piloto no incluye dentro del sistema de control de inventarios los programas de tesis, de servicio o social o cualquier otro evento aleatorio.

3. La planta piloto establece un máximo de seis equipos por grupo, de cada una de las asignaturas que ahí se imparten: con la finalidad de facilitar el estimado de materiales y al mismo tiempo aprovechar al máximo la capacidad de producción del mismo.

4. Los coordinadores de las actividades en la planta piloto deberán seleccionar y capacitar semestralmente al personal asignado a la planeación del programa de producción de la planta piloto.

#### CALCULO DEL ESTIMADO DE MATERIAS PRIMA:

Para el cálculo del estimado de materias primas es necesaria la utilización de una hoja de cálculo cualquiera. En este caso se utilizará LOTUS 123 versión 2.4.

En un esfuerzo por mejorar el recién implementado sistema de calidad total, todos los procedimientos son documentados y editados en el formato oficial de
Procedimientos de Operación (Peo) del Laboratorio de Tecnologia Farmacéutica con la finalidad de asegurar que todas las personas tengan acceso a la misma información con respecto al procedimiento; contribuyendo así al aseguramiento de la calidad, A continuación se presenta el procedimiento para el cálculo del estimado de materias primas.

# FALLA DE ONISEN

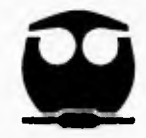

#### **FACULTAD DE QUIMICA, UNAM**

## Tecnología Farmacéutica

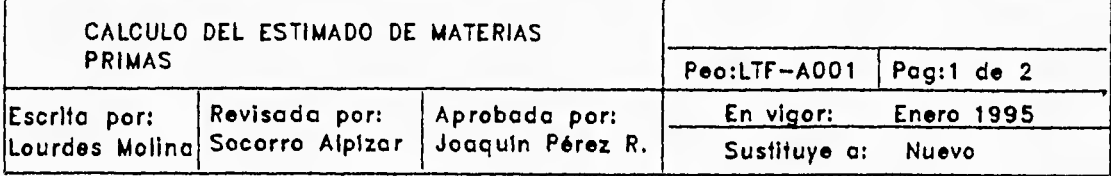

#### **Objetivo:**

**Calcular el estimado de materias primos paro cado semestre en base o un procedimiento diseñado para éste lin. Alcance:** 

Este procedimiento involucra a los alumnos de servicia social y masstros del Laboratorio de **Tecnologia Farmacéutica.** 

#### **Politices:**

Es **responsabllidad de los maestros de codo uno de los asignaturas que so Importen en el Laboratorio de Tecnología Farmacéutica entregar cado semestre su programo de prácticos de Laboratorio.** 

Es responsabilidad de los ciumnos que se encuentran procticando su servicio social calcular el **estimado de materias primos bolo lo supervisión de los Coordinadores de lo planta piloto.** 

**Es responsabilidad de los Coordinadores da la Planto piloto, el administrar este procedimiento. toulpo y/o material:** 

#### **1. Computadora personal**

- **2. Impresora.**
- **3. Paquete d• software Lotus 123.**
- **4. Programa de prácticos de codo asignatura paro el semestre.**

#### **Procedimiento:**

<sup>1</sup>

**1. Abrir archivos paro realizar ic Implosión de materiales por asignatura. Cado archiva debe contener los columnas correspondientes o clave descripción el nombre de coda una ae los prácticos de laboratorio y total.** 

**2. El resultado obtenido en el poso anterior se multiplico por seis eue es el número mávimo equipos que se pueden formar en ur grupo.** 

**3. Este último resultado se multiplica por el número ce grupos que so obran •r el semestre.** 

**4. Se realizo un LINK para enlozar todos los archivos a una sola hola de cálculo. Cuando todos los**  archivos forman parte de una sola hoja de adiculo se convierten en bases de datos.

**5. En la hola de cálculo que contiene las bases de datos, es necesario preparar un rango d•**  solido cor un encabezado que contenga los siguientes columnos:Clave(1), Descripción(2), **Letirnacto total por asignatura(5), lotal(1). El número dentro del paréntesis Indica el número de columnas por campo.** 

# FALLA DE ORIGEN

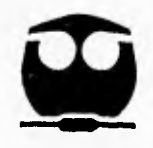

#### **FACULTAD DE CUIMICA, UNAM**

## Tecnología Farmacéutica

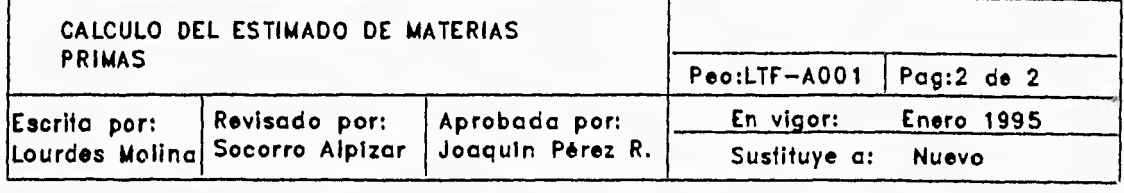

**6. Se establece un rango de entrado y un rango criterio. 7. Se establecen como rango de entrado las columnas de clave y descripción en loe bases de datos. En**  el rango criterio se introducen las claves de las moterias primas de las cuales se desea extraer **Información. El rango de salida corresponderá o los columnas de clave y descripción en lo hola de cálculo destino. Se extrae lo información con QUERY. D. Se establece nuevamente el rango de entrado y solida. Esto vez el rango de entrada será ic columna que contiene el total de estimado de materia prima de uno asignatura en cado base de dolos y**  el rango de salida es la columna correspondiente a dicho asignatura i en la hojo de cálcuto destino. **El rango criterio se respeta. Se extrae la Información. 9. Se repite el paso anterior poro cada columna d• estimado total por asignatura. Con lo orden MOVE se coloca lo Información extraída en el lugar que le corresponde en la base de datos. 10. Se ordeno por orden olfabillco la información de la hola de cálculo con la función de lotus SOR,. Se depuro la hola de cálculo.**  11. Se suman nuevamente todas las materias primos comunes dando camo resultado el ESTIMADO DE **MATERIAS PRIMAS TOTAL 12. Se obtienen el máximo y el mínimo. De acuerdo u las politices de la planto piloto el máximo se**  obtiene multiplicando el estimodo total semestral de cada materia prima por un factor de dos. El minimo **se obtiene multiplicando el estimado total semestral por 0.20. 13. Se salva el archivo y se imprime lo Información. Notas: El nombre del archivo que permite calcular el estimado total de materias primos es MAXMIN.WKI. Este archivo puede ser utilizado por el planeador ya que permite uno gran libertad de movimiento. Poro el manolo de estos archivos es necesario tener conocimientos básicos de LOTUS. VOCAIBULARIO:**  IMPLOSION DE MATERIALES:Sumo de todas las moterias primas que son camunes en un canjunta de **prácticos.**  LINK: Función de fotus que permiter ligor archivos de una hola de cálculo c otro. **RANGO: Función de lotus que marco un cierto nGmero de celdas.**  RANGO DE ENTRADA: Corresponde a los compos de la base de dotos de los cuales es va a extraer **información. RANGO CRITERIO:Son los campos de la base de datos que representan las condiciones que debe cumplir u registro para ser copiado, eliminado o buscado. RANGO DE SALIDA: Son los registros que cumplen ciertos condiclones.Los rangos de entrada, salida** <sup>y</sup> criterio son el submenú resultante de la siguente serie de órdenes:DATA-QUERY. **MOVE: Función as lotus que permite cambiar d• lugar uno o varios registros.**  SORT: Función de lotus que permite ordenar una bose de datos por orden offabético. Se encuentro en e **menta DATA.** 

#### **CAPITULO 3**

### **INDUSTRIA FARMACEUTICA**

Los inventarios representan una parte muy importante del capital de una empresa por lo que es necesario otorgarle la atención debida ya que puede ser la diferencia entre permanecer en el mercado o morir como empresa. La palabra clave es "administración".

La industria farmacéutica dada la delicadeza de muchos de sus procesos está consciente de la relevancia que tiene en su supervivencia la administración de inventarios por lo que ha tomado como parte en el desarrollo de eficaces sistemas de control de inventarios.

Un sistema eficaz de administración de inventarios se desarrolla en cuatro fases:

1) Fase de análisis: dentro de esta fase se establecen los objetivos de una empresa en cuanto al control de inventarios. Posteriormente se hace una planeación a partir de la cual se establecen las politicas **a** seguir; a su vez, se establecen sistemas y procedimientos que serán regidos por planes y normas. Estos últimos serán el instrumento para lograr el cumplimiento de las politicas de una empresa.

Los objetivos se resumen en dos palabras "bajos inventarios", es decir un mínimo de inversión en inventarias sin detrimento del nivel del servicio al cliente.

La planeación son una serie de pasos que permiten definir cuales son los niveles óptimos de existencias de materiales y productos terminados, para abastecer los almacenes.

Para una buena planeación de inventarios es necesario:

a) Hacer un análisis de inventarios mediante el sistema de clasificación ABC.

b) Obtener del área de contabilidad los datos necesarios para calcular el costo de abastecimiento de materiales por parte de los proveedores.

c) Obtener del área de contabilidad los datos necesarios para calcular el costo de mantenimiento de las existencias en los almacenes.

d) Calcular el lote económico de compra o de producción.

e) Calcular el punto de reorden.

f) Determinar las cantidades óptimas de existencias de seguridad con el fin de evitar riesgos de faltantes.

g) Determinar el punto óptimo de equilibrio entre el costo de faltante y excedentes.

Las políticas dan la pauta sobre el manejo de los inventarios dentro de una empresa.

Las políticas más comunes para la administracion de inventarios en la industria farmacéutica son:

a) Las ventas se hacen sobre las existencias en los almacenes.

b) Los niveles de existencias se definen en base a un presupuesto tomando en cuenta las fluctuaciones de la demanda.

c) Los sistemas de abastecimiento y producción se definen en base a un pronóstico de ventas.

De acuerdo a las políticas de la empresa se desarrollan planes a corto y a largo plazo referentes al incremento de las ventas, compra de maquinaria y ocupación de personal. Por otro lado se establecen normas sobre los cuales se basarán los futuros procedimientos. Los puntos sobre los que se aboca el establecimiento de normas son: la periodicidad de compras de cada producto, la determinación de lotes económicos de producción o de compra, los costos de abasteciemiento, los costos de mantenimiento y la rotación de materiales en los almacenes.

Los procedimientos son el resultado final de un largo análisis que involucra un gran volumen de información y ayuda a estandarizar las actividades, así como a facilitar y hacer más confiable la toma de decisiones. Algunos procedimientos que son considerados dentro de un sistema de control de inventarios son:

a) sistema de máximos y minimos,

b) sistema para determinar existencias de seguridad,

c) sistema para el control de materiales de alto valor,

d) sistema para la adquisición y el seguimiento de materiales de importación,

f) sistema para materiales locales,

g) sistema de punto de reorden por ciclos fijos y cantidad variable de compra,

h) sistema de punto de reorden por ciclo variable y por cantidad fijada por lote económico de compra,

i) sistema de órdenes especiales,

j) sistema de control de entradas y salidas de almacenes de materiales,

k) sistema de control de inventarios de materiales en proceso,

I) sistema de control de entregas de producción a almacenes,

m) sistema de control de calidad en el recibo,

n) registros estadisticos,

ñ) procedimientos para lotes económicos de compra,

o) procedimientos para determinar lotes económicos de producción,

p) procedimientos para calcular ventajas o desventajas de descuentos por volumen de compra,

q) procedimientos para determinar costos de abastecimiento, de mantenimiento de existencias y de fallas por faltantes.

Es importante mencionar que durante el análisis cuando se pretende la implementación de *un* sistema computarizado de control de la producción se requiere del conocimiento de las necesidades de los usuarios y de su participación para que durante el diseño se de al sistema la flexibilidad necesaria para solventar dichas necesidades.

2) Fase de adecuación: consiste en cargar toda la información a *un* sistema diseñado en base al análisis anterior. De esta información vale la pena mencionar: el archivo maestro de partes, el archivo de estructura de productos, precios de venta, descuentos, comisiones, costos, etc.

3) Fase de entrenamiento: Como su nombre lo dice se entrena al personal que estará en continuo contacto con el sistema.

4) Fase de implementación: Esta fase consiste en el uso interactivo del sistema en forma oficial.

5) Fase de evaluación: En esta fase se identifican las necesidades de los usuarios, en cuanto a lo que el sistema puede ofrecer, se resuelven, se implementan y se sigue evaluando.

#### MANTENIMIENTO AL ARCHIVO MAESTRO DE PARTES

Un sistema de control de inventarios computarizado ya es típico en la mayoría de las empresas dejando atrás y por mucho al sistema manual de control ya que definitivamente no permite tanta fluidez en las continuas transacciones que ocurren en el almacén.

El sistema de control de inventarios es parte integral del sistema de control de la producción y el buen desempeño de éste depende de un buen mantenimiento hecho en forma periódica.

El archivo maestro de partes es la piedra angular del sistema de control de la producción ya que contiene una basta cantidad de información. Cada ensamble, subensamble, componente y materias primas del producto final son tratados como únicos y está ligado a la información registrada en el archivo maestro de parles y el archivo de rutinas. Por otro lado el archivo maestro de partes emana información hacia cierto número de departamentos de la organización como son: ingeniería de diseño, compras, control de la producción, ventas, ingeniería de producción, almacén e investigación de operaciones.

El mantenimiento al archivo maestro de partes tiene la función de actualizar los archivos en caso de altas, bajas o cambios en los artículos que lo integran de tal manera que la información contenida en el siempre sea confiable.

El departamento de logística es el responsable de los cambios en el archivo maestro de productos y la información que propicie los cambios puede provenir de cualquier departamento directamente relacionado con este. NOTAS DE MOVIMIENTO DE ALMACEN

El sistema de control de inventarios representa una gran actividad ya que dentro de él se realizan un gran número de transacciones que tiene lugar en intervalos aleatorios de tiempo. Todas las transacciones se recopilan, se procesan y se validan produciendo información que en forma de reportes serán determinantes en la toma de decisiones.

Los sistema computarizados de control de inventarios ofrecen gran flexibilidad en el manejo de información. Estos sistema incluyen al archivo maestro de partes y una serie de programas que tiene la función de controlar los inventarios *en*  forma interactiva con el ser humano de tal manera que siempre proporcionen información confiable.

El sistema de control debe incluir un mecanismo para ser actualizado en todo momento, sin embargo los sistemas en linea y tiempo real son muy costosos por lo que es necesario recurrir a los sistemas de actualización en lote que asociados con papeleo interno eficaz son una buena opción. Las notas de movimento de almacén ya sea entrada o salida deben contener los mismos campos que la base de datos del sistema con el fin de no dar lugar a errores durante la acutalización del sistema de tal manera que al solicitar los saldos de cualquier material o producto terminado, obtengamos información real.

En una nota de movimiento de almacén se manejan dos tipos de movimientos básicos que son las entradas y las salidas. Estos son de varios tipos de acuerdo a la organización del almacén. Algunos ejemplos los podemos observar en la siguiente tabla.

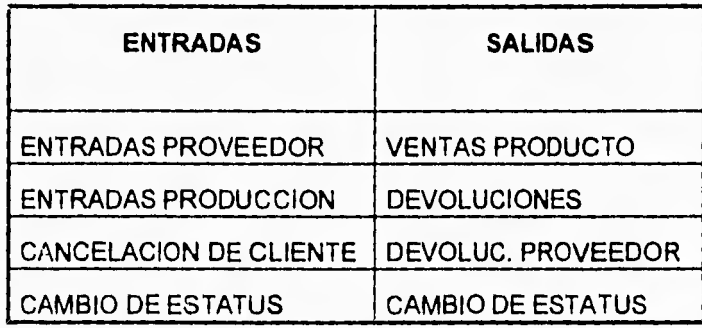

Los periodos de actualización del sistema deben ser cortos y rigurosos ya que la falta de éstos conlleva frecuentemente al agotamiento de las existencias de seguridad que han sido reducidas al minimo requerido para el nivel de servicio deseado.

### PRONOSTICO DE VENTAS

I

Los pronósticos de ventas surgen de la necesidad de los empresarios de asegurar que la demanda del producto esté satisfecha definiéndose como la estimación de las necesidades futuras del cliente.

Los pronósticos se realizan en base a un periodo de tiempo determinado y se denominan corto, mediano y largo plazo. Cada uno forma parte integral de la planeación de una empresa por lo que la información que de ellos se obtiene

debe ser relevante y clara con respecto a la demanda; sin embargo los pronósticos pueden contener errores. Tanto los pronósticos recortados como los excesivos pueden provocar problemas como demanda insatisfecha o altos niveles de inventario. El cálculo de errores de pronóstico permite establecer niveles de inventarios seguros, utilizados para amortiguar los impactos de las fluctuaciones de la demanda.

Los buenos pronósticos de ventas no se miden en base a su exactitud sino en base a la información que pueden aportar con respecto al cliente, los factores económicos, la competencia, las tendencias del mercado, etc.

La planeación de actividades en base al pronóstico están relacionadas con varios departamentos de una empresa como es el caso del departamento de compras, producción, finanzas y almacén. Algunos ejemplos que ilustran la utilidad de los pronósticos son:

1) Determinación de objetivos, presupuestos y cuotas de venta.

2) Organización del departamento de compras para que opere eficientemente y con el menor inventario posible.

3) Programar eficientemente la producción.

4) Determinar inventarios en almacén de productos terminados, materias primas y material de empaque.

6) Proporciona información relevante en cuanto a las necesidades de reclutamiento de personal en el caso de una planeación a mediano o largo plazo. 7) Proporciona información que permite calcular el capital necesario para financiar las operaciones subsecuentes al pronóstico.

Cabe mencionar que existen ciertos factores que producen efectos muy significativos en la demanda como planes de publicidad, fuerza de ventas, el perfeccionamiento de la calidad, ciclos más cortos de fabricación, tiempos oportunos de entrega y buen nivel de servicio.

El estimado de materia prima y material de empaque es una función del departamento de planeación y se obtiene a partir de un reporte de consumos proyectados (implosión de materiales) que se genera al alimentar los pronósticos en el sistema. Posteriormente se comparan los saldos de inventario con los consumos proyectados con el fin de conocer los requerimientos de materiales de acuerdo a las políticas de la empresa para generar las requisiciones y órdenes de compra; al ser dadas de alta en sistema las materias primas y materiales de empaque, se almacenan hasta el momento en que se libera una orden de producción.

#### CALCULO DE MAXIMOS Y MINIMOS

El laboratorio de Tecnologia Farmacéutica como cualquier empresa requiere de un buen sistema de control de inventarios que permita optimizar el flujo de materiales desde su entrada en almacén como materias primas hasta su salida como producto terminado.

La implementación de un sistema de control de inventarios en el laboratorio de Tecnologia Farmacéutica tiene dos objetivos fundamentales: el primero es tener niveles de inventario adecuados *en* almacén para ofrecer un servicio de calidad a los alumnos que realizan sus prácticas de laboratorio. El segundo

**consiste en mostrar a los alumnos la importancia del buen manejo de un sistema de control de inventarios y su impacto en el estado financiero de una empresa.** 

**El sistema de control de inventarios del laboratorio de Tecnologia Farmacéutica se desarrolló siguiendo el mismo esquema general que la industria, observando dentro de la etapa de análisis diferencias que puntualizaré a continuación.** 

**Para la planeación del sistema de control de inventarios no fue necesario hacer una clasificación ABC ya que cada uno de los materiales incluidos dentro de las prácticas de laboratorio gozan del mismo nivel de importancia y se controlan de la misma forma.** 

**Los costos de abastecimiento y mantenimiento de las existencias en los almacenes son de importancia vital en el estado financiero de la empresa por la cantidad de dinero que esto representa. En el caso del laboratorio de Tecnologia Farmacéutica estos costos no se pueden considerar ya que la mayoría de los materiales que ingresan al almacén provienen de donaciones por parte de la industria por lo cual quedan excentos de los costos de abastecimiento. Los costos de mantenimiento no representan una cantidad importante ya que el laboratorio pertenece a una institución de educación superior y se reduce al salario de los laboratoristas, que considerados en el costo unitario de cada articulo se hace despreciable.** 

**Para el desarrollo de este sistema no es posible considerar el cálculo de lote económico de compra ya que el laboratorio dispone de un presupuesto anual lo** 

cual implica que solo se puede hacer un pedido al año y por otro lado está sujeto a constantes ingresos de materiales por concepto de donación.

El cálculo de punto de reorden y existencias de seguridad no se consideran ya que esto implica una demanda incierta. La demanda de materia prima dentro del laboratorio es prácticamente constante, pues solo considera los programas de prácticas semestre con semestre.

Las políticas del laboratorio son:

a) Los niveles de existencias se definen en base a un presupuesto tomando en cuenta la demanda.

b) Los sistemas de abastecimiento y producción se hacen en base a un estimado de materiales que proviene a su vez del programa de prácticas semestral.

Los procedimientos desarrollados para el sistema de control de inventarios del laboratorio de Tecnologia Farmacéutica incluyen:

a) El sistema de máximos y mínimos.

b) Un sistema para adquisición de materiales

c) Un sistema de control de entradas y salidas de almacenes de materiales.

Dentro del sistema de control de inventarios se incluye un sistema de mantenimiento al archivo maestro de partes con la finalidad de tener el sistema actualizado en todo momento. El sistema consiste en llenar una forma (ver anexo, fig. 3.1) y posteriormente hacer la actualización del sistema por la persona responsable.

Las notas de movimiento de almacén son de importancia vital para la actualización del sistema y el fichero en lo que concierne a las entradas y salidas de materias primas. En este caso se manejan entradas por donaciones, compra directa con el proveedor, compra canalizada al depto de Compras de la Facultad y salidas (prácticas). Aunque el sistema de control de inventarios y adquisiciones desplaza por mucho al sistema manual (fichero), se decidió conservarlo como sistema alternativo *y* con una finalidad didáctica.

El sistema manual *de* control de inventarios consta de una serie de fichas (ver anexo, fig 3.3) en las cuales se controla cada una de las entradas y salidas de materia prima, las remisiones, las facturas, las órdenes, las existencias, los costos unitarios, costos promedio, el estimado financiero y el saldo.

El manejo de notas de movimiento de almacén está estrechamente ligado a los cuadernos de registro de salidas de materiales ubicados en cada uno de los cubiculos de pesadas y al cuaderno de registro de entradas al almacén siendo la finalidad involucrar activamente a los alumnos y laboratoristas en el sistema de control de inventarios. (ver anexo, fig. 3.2)

El cálculo de máximos y minimos se realizó de acuerdo a las politicas del laboratorio de Tecnologia Farmacéutica que consisten en calcular el máximo en base a los requerimientos anuales de materia prima y el mínimo consiste en calcular el momento en que las existencias descienden al 20% del total sin olvidar que el mínimo en este caso es el punto en que se genera una requisición considerando un tiempo gula de tres meses aproximadamente.

El cálculo de máximos y mínimos se realizó en el archivo MAXMIN.WK1, multiplicando el estimado total de materias primas por 2 para obtener el máximo y multiplicando el estimado total de materias primas por 0.2 para obtener el mínimo. En la figura 3.4 se presenta la impresión del archivo MAXMIN.WK1 (ver anexo).

#### **CAPITULO 4**

# **DETECCION DE LAS NECESIDADES DEL LABORATORIO DE TECNOLOGIA FARMACEUTICA,**

#### SISTEMA DE COMPRAS:

Como hemos visto anteriormente las empresas hacen su estimado de materiales en base a un pronóstico de ventas y posteriormente lo comparan contra un reporte de saldos o existencias fisicas en almacén con la finalidad de conocer aquellos saldos que no son suficientes para cubrir la demanda de materiales y generar una requisición. Las requisiciones son generadas por el departamento de planeación y transferidas al departamento de compras, quién se encarga de proveer a la empresa de todo lo necesario para operar eficientemente.

En el pasado las compras de una empresa *eran* responsabilidad del área de producción dado que no se consideraba como una actividad trascendente de la que se sirviera la empresa para mejorar sus utilidades. Actualmente las actividades de compras han cobrado tanta importancia que todas estas actividades son canalizadas a un departamento de compras cuyas funciones son:

1) Evaluar constantemente a sus proveedores en cuanto a tiempo, calidad, servicio, tiempo de entrega y condiciones de pago.

2) Pronosticar precios a largo plazo.

3) Adaptar procedimientos automáticos de compra.

4) Encontrar fuentes de suministro satisfactorias y tener buenas relaciones comerciales con ellas.

5) Coordinar los requisitos de materiales con control de calidad.

6) Obtener costos de materiales tan bajos como sea posible sin deterioro de la calidad.

7) Tener el inventario más bajo posible sin perjudicar a producción.

8) Dar seguimiento a la actuación del proveedor para lograr un entrega oportuna de materiales.

10) Introducir buenos procedimientos y políticas de compra.

11) Desarrollar más a los proveedores con el apoyo de control de calidad.

12) Desarrollar más las técnicas de control de control de calidad aprovechando la propia experiencia del proveedor.

En base a lo anterior podemos inferir que la forma en que se desempeñe el departamento de compras tendrá un gran impacto en la eficiencia de flujo de materiales lo cual se traduce *en* sustanciales ahorros que disminuyen los costos indirectos del producto terminado y finalmente se obtienen mayores utilidades. Por otro lado es bien claro que para lograr su buen desempeño el departamento de compras se sirve de información relevante que le proporcionan otros departamentos de la empresa como son: planeación, logística, producción, control de calidad, finanzas, departamento legal, etc.

### PROCEDIMIENTO DE COMPRAS EN LA INDUSTRIA

En términos generales el proceso de compras se inicia cuando el solicitante llena el formato de requisición de compra y es enviado al departamento de compras.

Las requisiciones se registran en una libreta denominada "Control de requisiciones de compra" y posteriormente se clasifican de acuerdo al material solicitado como sigue:

a) Material de Inventario (materia prima, material de empaque, materiales intermedios, producto terminado, refacciones y equipos).

b) Material vario (muebles, papelería, etc.)

Una vez clasificado el material, la orden de requerimiento genera una orden de compra. Al elaborarse la orden el comprador requiere información referente al material a comprar como especificaciones de control de calidad, listado de proveedores, mínimo de compra, tiempos gula, etc. En caso de que la empresa encuentre conveniente importar es necesario conocer todos los procedimientos legales pertinentes.

Para seleccionar un proveedor el departamento de compras convoca a concurso a varios proveedores solicitándoles una cotización en la cual se consideran los parámetros de evaluación (precio, calidad, tiempo de entrega y condiciones de pago). Una vez seleccionado el proveedor se le solicitará el material y se elabora la correspondiente orden de compra. Posteriormente la orden es dada de alta a un sistema de órdenes de compra abierta que es computarizado y cuya función es almacenar toda la información que a ella compete como fecha de requisición, fecha de entrega, cantidad, importe, proveedor, etc habilitándose así la posibilidad de dar seguimiento a las órdenes de compra y de obtener información que permita planear futuras órdenes. La periodicidad del seguimiento de las órdenes de compra depende de la confiabilidad del proveedor y de la urgencia del material.

Al llegar el material al almacén se genera una nota de movimiento de almacén que contiene toda la información correspondiente a la entrada física del material y se coteja con la orden de compra; si la información cuadra, se registra en un sistema de control de entradas y salidas de materiales del almacén que por lo general es computarizado. Por otro lado se cierra la orden de compra registrada en el sistema de órdenes abiertas constituyendo este último paso la entrada oficial del material al almacén.

#### IMPORTANCIA DEL PROVEEDOR EN EL SISTEMA DE COMPRAS

Las empresas en la actualidad están conscientes de la necesidad de un sistema de compras dentro de la empresa y la importancia tan relevante que el proveedor adquiere dentro del sistema por lo que se han visto en la necesidad de seleccionar proveedores y evaluarlos continuamente en su capacidad de satisfacer al cliente conviertiéndose posteriormente en proveedores calificados.

Dentro del sistema de compras participan activamente el departamento de compras, planeación, control de calidad y el proveedor. La comunicación interdepartamental se da persé pero la comunicación con el proveedor generalmente no es buena por lo que se ha visto la necesidad de implementar sistemas de retroalimentación en el que tanto el proveedor como el cliente se *encuentren* en estrecha comunicación respecto a la planeación de órdenes de compra con la finalidad de negociar los precios y reducir los tiempos gula de materiales para reposición.

Generalmente el departamento de compras es ajeno a los problemas que el proveedor pudiera tener para conseguir los insumos por lo que se considera que

proveedor y cliente deben trabajar juntos en la solución de esos problemas ya que finalmente afectan al cliente. Dentro del sistema de compras se establecen lineamientos que benefician a ambas partes como se indica a continuación:

1) Para manejar el problema de la entrada de insumos se emplean menos proveedores y contratos más largos.

2) Por parte de planeación se notifica al departamento de compras de los requerimientos anticipados del año la cual permite manejar las negociaciones en forma planeada y no conforme llegan las requisiciones. Al recibir el departamento de compras con anticipación las requisiciones se puede hacer un plan de requerimiento de materiales a futuro.

3) Los tiempos gula largos alteran la capacidad del proveedor de cumplir con sus promesas y aumenta la incertidumbre en cuanto al conocimiento de las necesidades del cliente afectando finalmente sus niveles de inventario y operaciones. Para la reduccion de tiempos guía es necesario:

a) Disminuir el tiempo de procesamiento de la orden de compra por parte del proveedor.

b) Mejorar la programación de los pedidos.

c) Disminuir en la planta del proveedor la cantidad de materiales en proceso. Todo lo anterior se traduce en una buena planeación cliente-proveedor.

4) La falta de seguimiento de órdenes de compra pueden traducirse en un retraso en las entregas. Un sistema de control de órdenes de compra abierta permite dar un seguimiento con más facilidad logrando que éstas lleguen a tiempo para cubrir las verdaderas necesidades de requerimientos. Por parte de los proveedores el seguimiento será eficaz, si producen a las tazas necesarias y se colocan las órdenes especificas con tiempos guía cortos. Por otro lado el seguimiento de las órdenes permite informar al proveedor de los cambios en los requerimientos de

materiales después de que las órdenes hayan sido colocadas habilitando un cambio en la fecha de entrega.

De acuerdo a los lineamientos anteriores podemos inferir que un buen sistema de compras resulta ser muy beneficioso tanto para el proveedor como para el cliente por lo que se han desarrollado programas modernos de requerimientos de materiales que ofrecen gran flexibilidad al usuario en cuanto a una frecuente replaneación inclusive de tiempo real.

#### VALIDACION DE PROVEEDORES

Los insumos son el punto de partida en el proceso de manufactura farmacéutica provocando en primera instancia la relación cliente-proveedor y posteriormente la necesidad de certificar al proveedor.

Las técnicas de validación de proveedores permiten obtener de los mismos materias primas y materiales homogéneos dentro de un mismo lote, uniformes de lote a lote y consistentemente dentro de las especificaciones. Esto permite al cliente correr una operación farmacéutica con altos Indices de productividad y eficiencia, al mismo tiempo que los niveles de calidad y servicio pueden ser garantizados.

El programa de validación de proveedores está diseñado para dar soporte en tres puntos clave:

- 1. Diagnóstico.
- 2. Entrenamiento.
- 3. Objetividad y manejo adecuado de la información.

Para evaluar a los proveedores primero se deben hacer visitas a sus instalaciones y hacer un serie de cuestionamientos que generen información suficiente para integrar un plan de acción. Los cuestionamientos primordiales se refieren a calidad, servicio, tipo (fabricante, distribuidor local o importador), clasificación del proveedor de acuerdo a importancia para una operación de manufactura, localización de sus instalaciones, etc.

Para validar a los proveedores se deben desarrollar una serie de actividades que verifiquen la consistencia de su sistema de aseguramiento de la calidad.

Los elementos de un sistema de calidad que se deben evaluar son:

a) Control de Materiales.

b) Programa de calibraciones.

c) Entrenamiento.

d) Inspeccion y sistema de pruebas.

e) Reportes y/o documentación.

f) Planeación.

g) Control de procesos.

h) Definición de la organización.

i) Control de retrabajos.

j) Mantenimiento preventivo.

k) Programa de auditoria interna.

I) Estadisticas de proceso.

m) Control de desperdicio, devoluciones y quejas.

n) Control de cambios en proceso.

Otros aspectos importantes en la validación del proveedor son: las instalaciones, financiamiento, experiencia en el producto, equipo para transportación y empresas con las que trabaja actualmente.

## DETECCION DE LAS NECESIDADES DEL LABORATORIO DE TECNOLOGIA FARMACEUTICA:

La detección de necesidades del laboratorio de Tecnología Farmacéutica se realiza mediante un sistema de control de materiales. El sistema de control se maneja en un rango de máximos y mínimos dentro del cual deben permanecer las existencias en almacén. Cuando las existencias caen por debajo del mínimo se genera una requisición de compra.

El proceso *de* compra en el laboratorio de Tecnologia Farmacéutica es muy similar al que se realiza en cualquier industria en cuanto a principios. Se obtiene el estimado de materiales del plan maestro de producción (programas de prácticas semestrales) y se comparan con un reporte de saldos o existencias físicas en almacén para obtener aquellas materias primas cuyos saldos no son suficientes para cubrir la demanda. Para proveer la planta piloto de materia prima se debe realizar una requisición y enviarla a la Jefatura del Deparatamento de Farmacia en donde la requisición es autorizada. Posteriormente la requisición se envia al almacén general de la Facultad de Química y en caso de poder solventar la requisición, se surte el material. De lo contrario, se envía al departamento de compras de la Facultad en donde se llevará a cabo el proceso de compras de la misma forma que en cualquier industria.

Para principios activos comunes y excipientes se ha desarrollado un histórico de proveedores, para compra al menudeo, el cual cada semestre se actualiza con el fin de proporcionar en la orden de compra que genera la secretaria administrativa del Departamento de Farmacia la alternativa de 2 ó 3 proveedores, anotando el nombre de la compañia, teléfono y dirección; para así darle al departamento de compras de la Facultad de Química la oportunidad de realizar la adquisición en forma más rápida. En algunas ocasiones es posible proporcionar el precio más accesible con el fin de evitar dilaciones.

# VIAS DE ADQUISICION DE MATERIALES DEL LABORATORIO DE TECNOLOGIA FARMACÉUTICA:

Dado que el laboratorio de Técnologia Farmacéutica es una planta piloto de una institución de educación superior, todas las requisiciones de compra son canalizadas al departamento de compras de la Facultad de Química. Algunas veces el departamento de compras no tiene la capacidad de negociar con proveedores ya que los volúmenes de compra para el laboratorio de Tecnología Farmacéutica son pequeños por lo que nos vemos obligados a recurrir a expendios de distribución al menudeo o a donadores.

Dentro del laboratorio de Tecnologia Farmacéutica hemos recurrido a otras vías de adquisición ya que en muchas ocasiones requerimos principios activos que por su alto costo y pequeño volumen de compra no es posible adquirirlo por medio de un proceso de compras. Las donaciones en este caso son una buena opción. El sistema de donaciones del laboratorio de Tecnología Farmacéutica está basada en los lazos amistosos de los coordinadores de la misma con la

industria farmacéutica. Los expendios de distribución al menudeo constituyen un recurso potencial cuando ninguna de las vias anteriores es factible.

El sistema de control de materiales del laboratorio de Tecnologia Farmacéutica incluye un sistema *de* adquisiciones que integra las vías de adquisición para que el usuario pueda manejarlas con facilidad.

La figura 4.1 está representada por una solicitud de sustancias y materiales (ver anexo).

55

i

#### **CAPITULO 5**

# **DESARROLLO DEL SISTEMA DE CONTROL DE INVENTARIOS Y ADQUISICIONES**

## **SCIA**

El sistema de control de inventarios y adquisiciones desarrollado en este trabajo, es un conjunto de programas elaborados en Dbase III Plus, que permiten llevar el registro, cancelación, modificación y consulta de todas las materias primas existentes en el almacén. Además genera una serie de reportes que proporcionan información relevante sobre los niveles de inventarios y sobre los proveedores que en la mayorla de los casos son laboratorios farmacéuticos que ofrecen donaciones solventando, a veces, hasta el 80% de las necesidades de la planta piloto,

El sistema de control de inventarios y adquisiciones (SCIA) se divide en cuatro módulos:

1. Módulo de control de inventarios de materias primas.

2, Módulo de control de inventarios de colorantes.

3. Módulo de control de inventarios de sabores y aromas.

4. Módulo de control del archivo maestro de partes.

En la figura 5.1 (ver anexo) se muestra el diagrama que describe el SCIA

La instalación y uso del SCIA es sencilla y no requiere tener conocimientos previos de Dbase III Plus, puede instalarse en una computadora personal con impresora o bien en una red de computo.

El SCIA trabaja a base de menues que se despliegan en la pantalla y para los cuales solo es necesario teclear la opción deseada.

Los módulos del SCIA están diseñados para llevar a cabo el control de las materias primas, colorantes, sabores y aromas. Estos trabajan através de cinco bases de datos respectivamente:

1. DATABASE INDEX LTF.

2. COLOR INDEX COLORINV.

3. SABYESC INDEX SYAINV.

4. MTOINV INDEX MTOCLAS.

5. PROVINV INDEX MTOPROV

Las estructuras de las bases de datos se muestran en las figuras 5.2, 5.3, 5.4, 5.5 y 5.6. (ver anexo).

En los tres primeros módulos las bases de datos están indexadas en base a la descripción de la materia prima prima. En el cuarto módulo la base de datos esta indexada por clase de producto (excipiente, principio activo, colorante, sabor o perfume) y por descripción. En todos los casos la finalidad es agilizar la búsqueda de datos. Como se puede observar en la figura 5.1 cada módulo está integrado por cinco partes comunes entre si; la única diferencia entre los tres primeros módulos y el cuarto módulo es una parte adicional que proporciona diferentes reportes y permite efectuar movimientos en forma semiautomática. Las partes que integran los módulos se detallan a continuación:

1. ALTAS

Esta es la opción para el registro de nuevas materias primas, colorantes, sabores y aromas.

#### 2. BAJAS

Esta opción permite cancelar registros de materias primas, colorantes, sabores o perfumes. El motivo de la cancelación puede se por razones muy variadas. Algunas de ellas pueden ser.

a) Obsolescencia de la materia prima.

b) Existencias agotadas de materias primas que ya no serán utilizadas como parte integral de las prácticas de laboratorio.

c) Existencias agotadas de materias primas que fueron adquiridas con un fin particular.

#### 3. MODIFICACIONES

Con esta opción se puede modificar la información contenida en los registros de materias primas, colorantes, sabores y aromas.

4. CONSULTAS

Esta opción permite consultar en pantalla toda la información contenida en los registros de materias primas, colorantes, sabores y aromas.

#### 5. MOVIMIENTOS

En esta opción se ejecuta automáticamente el procesamiento de las transacciones realizadas en el almacén (Entradas y Salidas de materias primas).

#### 6. PROVEEDORES

Esta opción despliega el menú de proveedores que ejecuta programas de altas, bajas, modificaciones y consultas.

#### 7. REPORTES

Los reportes que se generan del SCIA son:

a) Listado de existencias de materias primas en inventarios. Este listado se genera en el módulo A), La información que proporciona el reporte es la siguiente:clave, descripción, localización en almacén y bodega, número de frascos y existencia.

b) Listado de inventarios de colorantes y listados de existencias de sabores y perfumes. Estos listados se generan en los módulos B) y C) respectivamente.La información que proporcionan estos reportes es la siguiente: clave, descripción, localización, estado fisico, número de frascos, saldo y proveedor.

c) Reporte de saldos de materia prima. Este reporte se genera en el archivo maestro de partes del módulo D). La información que proporciona este reporte es la siguiente: clave, clase de producto, descripción y saldo.

d) Reporte de saldos de materia prima  $= 0.0$ . Este reporte y los siguientes se generan de la misma forma que el anterior. La información que proporciona este reporte es la siguiente: clave, clase de producto, descripción y saldo.

e) Reporte de movimiento de materias primas. La información que proporciona este reporte es la siguiente: clave, clase de producto, descripción de materia prima, última entrada, última salida y saldo.

f) Reporte de reordenes de materias primas. La información que proporciona este reporte es la siguiente: clave, clase de producto, descripción de materia prima, saldo, minimo y máximo.

g) Reporte de proveedores. La información que proporciona este reporte es la siguiente: clave, clase, descripción, clave de proveedor 1 y clave de proveedor 2. h) Catálogo de proveedores. Este reporte se genera a partir del maestro de proveedores en el módulo D). La información que proporciona este reporte es: la clave del proveedor, el nombre del representante y su teléfono.

Cabe señalar lo importante que resulta tener al dia nuestro sistema ya que esto es la base para generar reportes que proporcionen información confiable.

Con el fin de procurar que la información sea actualizada, el laboratorio de Tecnologia Farmacéutica ha implementado la realización de inventarios fisicos al

**59** 

i

término de cada semestre teniendo la opción de manejar el sistema manual de control de inventarios como una alternativa al SCIA.

La importancia de los reportes radica en:

a) La simplificación del trabajo durante el inventario físico ya que se reduce al ajuste de las existencias de las materias primas.

b) La detección de materiales obsoletos y de lento movimiento, sustentando la eliminación de estas existencias en almacén para su destrucción o distribución en otros laboratorios de la facultad.

c) La detección de falta de existencias de materia prima de rápido movimiento en almacén.

d) Lograr un control de las existencias en los inventarios.

e) Controlar las fechas de reorden, tratando de agrupar las materias primas por proveedor o cualquier otra condición para obtener un rendimiento óptimo del presupuesto anual.

f) Detectar materias primas cuya existencia es igual a cero para reabastecer el almacén lo más pronto posible y analizar las causas que conllevan a agotar las existencias para aplicar medidas correctivas.

g) Relacionar de manera sencilla las materias primas con los proveedores calificados que las abastecen.

h) Obtener información rápida sobre los proveedores para poder contactarlos.

Algunos ejemplos de los programas que constituyen el SCIA se presentan a continuación:

• ESTE MENU REPRESENTA EL MODULO IV

SET HELP OFF

GLOSE ALL

CLEAR

FIN400 = 'NO"

DO WHILE FIN400 = 'NO"

01,15 SAY 'SISTEMA DE CONTROL DE INVENTARIOS Y ADQUISICIONES"

Q3,17 SAY "MODULO DE CONTROL DEL ARCHIVO MAESTRO DE PARTES'

٠

Q5,35 SAY "MENU"

@9,10 SAY 'A) ALTAS'

@11,10 SAY "B) BAJAS"

Q13,10 SAY "C) MODIFICACIONES"

Q15,10 SAY 'D) CONSULTAS'

Q17,10 SAY 'E) MOVIMIENTOS"

Q19,10 SAY 'F) REPORTE PROVEEDORES"

Q21,10 SAY 'G) REPORTE SALDOS"

©9,50 SAY \*N) REPORTE SALDO = 0.0'

Q11,50 SAY 'I) REPORTE MOVIMIENTOS"

Q13,50 SAY 'J) REPORTE REORDEN"

©15,50 SAY "K) PROVEEDOR'

Q17,50 SAY `L) REGRESAR'

Q21,50 SAY "ESCOJE UNA OPCION:"

STORE \*\* TO RESPUESTA

021,69 GET RESPUESTA PICTURE "I'

#### READ

DO CASE

CASE RESPUESTA = 'A'

DO ALTMTO

CASE RESPUESTA = "B'

**DO BAJAMTO** 

**CASE RESPUESTA = \*O'** 

**DO MODIFMTO** 

**CASE RESPUESTA = "Cr** 

**DO CONSMTO** 

**CASE RESPUESTA = "E"** 

**DO MOVIMIEN** 

**CASE RESPUESTA ='F'** 

**USE MTOINV INDEX MTOCLAS** 

**REPORT FORM PROVREP TO PRINT** 

**FIN400=-Sr** 

**EXIT** 

**CASE RESPUESTA = "G"** 

**USE MTOINV INDEX MTOCLAS** 

**REPORT FORM SALDOREP TO PRINT** 

**FIN400='Sr** 

**EXIT** 

**CASE RESPUESTA ='H"** 

**USE MTOINV INDEX MTOCLAS** 

**REPORT FORM SALDOREP FOR SALD0=0.00 TO PRINT** 

**FIN400='Sr** 

**EXIT** 

**CASE RESPUESTA =** "r

**USE MTOINV INDEX MTOCLAS** 

**REPORT FORM MOVIMREP TO PRINT** 

**FIN400='Sr** 

**EXIT** 

I

**CASE RESPUESTA = "J" USE MTOINV INDEX MTOCLAS REPORT FORM REORDREP FOR SALDO<MIN TO PRINT FIN400="Sl\* EXIT CASE RESPUESTA = "K" DO PROVEED CASE RESPUESTA ='L" FIN400 ="SI" EXIT ENDCASE** 

**ENDDO CLEAR** 

**• ESTE PROGRAMA PERMITE CAPTURAR NUEVAS M.PRIMAS EN EL ARCH. MTO. PARTES** 

**SET HELP OFF CLEAR STORE 'NO' TO FIN410 USE MTOINV INDEX MTOPTO DO WHILE FIN410 = •NO" CLEAR ©1,15 SAY 'SISTEMA DE CONTROL DE INVENTARIOS Y ADQUISICIONES'**  03,17 **SAY 'MODULO DE CONTROL DEL ARCHIVO MAESTO DE PARTES' ©5,35 SAY 'ALTAS" ©23,17 SAY 'OPRIMA ENTER CON LA CLAVE EN BLANCO PARA SALIR'** 

STORE" 'TO MLOC ©10,10 SAY "LOCALIZACION EN ALMACEN:' ©10,35 GET MLOC PICTURE "XXXXX" STORE ' " TO NFCOS ©11,10 SAY 'No. FRASCOS:' ©11,23 GET NFCOS PICTURE "9' STORE \* \* TO UMED

STORE • 'TO MCLAVE

©7,17 GET MCLAVE PICTURE "XXXX"

©7,10 SAY "CLAVE:"

IF MCLAVE = SPACE (4)

LOCATE FOR CLAVE = MCLAVE

©8,17 GET MCLASE PICTURE "I'

STORE • "TO MPROD

@9,18 GET MPROD PICTURE \*IIIIIIIIIIIIIIIIIIIIIIIIIIIIIIIIIIIi

FIN410 = 'SI"

IF CLAVE <> MCLAVE

STORE " " TO MCLASE ©8,10 SAY "CLASE:\*

©9,10 SAY 'NOMBRE:"

READ

EXIT

ENDIF

©12,10 SAY 'UNIDAD DE MEDIDA:'

©12,28 GET UMED PICTURE 11"

STORE 000000.000 TO MESTMP

i

©13,10 SAY 'ESTIMADO SEMESTRAL DE MATERIA PRIMA:'

STORE 000000.000 TO MMIN ©14,10 SAY "MINIMO:' ©14,18 GET MMIN PICTURE "999999.999' STORE 000000.000 TO MMAX ©15,10 SAY "MAXIMO:" ©15,18 GET MMAX PICTURE "999999.999' STORE FECHULTMOV TO MFECH @16,10 SAY "FECHA ULTIMO MOV:" ©16,28 GET MFECH PICTURE "©E" STORE 000000.000 TO MENT ©17,10 SAY "ENTRADA:" ©17,19 GET MENT PICTURE "999999.999" STORE 000000.000 TO MSAL ©18,10 SAY "SALIDA:" ©18,18 GET MSAL PICTURE "999999.999' STORE 000000.000 TO MSALDO ©19,10 SAY 'SALDO:" ©19,17 GET MSALDO PICTURE T99999,999" STORE \* \* TO MPROV1 ©20,10 SAY 'PROVEEDOR 1:- ©20,23 GET MPROV1 PICTURE "999' STORE " " TO MPROV2 ©20,40 SAY 'PROVEEDOR 2:" ©20,53 GET MPROV2 PICTURE '999" READ APPEND BLANK

©13,47 GET MESTMP PICTURE "999999,999"

as
**REPLACE CLAVE WITH MCLAVE REPLACE LOCLAB WITH MLOC REPLACE NOMBRE WITH MPROD** 

**REPLACE UNIDMED WITH UMED** 

**REPLACE CLASPROD WITH MCLASE** 

**REPLACE NUMFCOS WITH NFCOS** 

**REPLACE ESTMP WITH MESTMP** 

**REPLACE MAX WITH MMAX** 

**REPLACE MIN WITH MMIN** 

**REPLACE ENTRADA WITH MENT** 

**REPLACE SALIDA WITH MSAL** 

**REPLACE SALDO WITH MSALDO** 

**REPLACE FECHULTMOV WITH MFECH** 

**REPLACE PROVEDI WITH MPROV1, PROVED2 WITH MPROV2** 

**CLEAR** 

#### **ELSE**

**§21,60 SAY "ESTA CLAVE YA EXISTE\*** 

#### **ENDIF**

**STORE " • TO SIGUE** 

**§21,5 SAY "DESEA OTRA CAPTURA?(S/N) "** 

**§21,30 GET SIGUE PICTURE "I'** 

**READ** 

**IF SIGUE ='S`** 

**LOOP** 

**ELSE** 

**FIN410="Sl'** 

**EXIT** 

#### ENDIF

ENDDO

CLEAR

PARTES

'ESTE PROGRAMA PERMITE CANCELAR REGISTROS DE M.PRIMAS EN EL ARCH. MTO,

SET HELP OFF

Ţ CLEAR STORE "NO" TO FIN420 CLEAR USE MTOINV INDEX MTOPTO DO WHILE FIN420 ='NO' CLEAR @1,15 SAY "SISTEMA DE CONTROL DE INVENTARIOS Y ADQUISICIONES" 113.17 SAY "MODULO DE CONTROL DEL ARCHIVO MAESTRO DE PARTES" (5,35 SAY 'BAJAS" @23,17 SAY "OPRIMA ENTER CON LA CLAVE EN BLANCO PARA SALIR"

ï

 $\sim$ 

STORE \* \* TO MCLAVE

Q7,10 SAY 'CLAVE:"

@7,17 GET MCLAVE PICTURE "XXXX"

READ

IF MCLAVE = SPACE (4)

F1N420 = "SI"

EXIT

ENDIF

©13,47 SAY ESTMP ©14,10 SAY "MINIMO:"

LOCATE FOR CLAVE = MCLAVE

©10,10 SAY "LOCALIZACION EN ALMACEN:'

©13,10 SAY 'ESTIMADO SEMESTRAL DE MATERIA PRIMA:"

IF CLAVE = MCLAVE

©8,10 SAY 'CLASE:' ©8,17 SAY CLASPROD ©9,10 SAY "NOMBRE:" ©9,18 SAY NOMBRE

©10,35 SAY LOCLAB

©11,23 SAY NUMFCOS

©12,28 SAY UNIDMED

©11,10 SAY "No, FRASCOS:"

©12,10 SAY "UNIDAD DE MEDIDA:'

©14,18 SAY MIN

©15,10 SAY \*MAXIMO:"

©15,10 SAY MAX

@16,10 SAY "FECHA ULTIMO MOV:"

©1828 SAY FECHULTMOV

@17,10 SAY "ENTRADA:"

©17,19 SAY ENTRADA

018,10 SAY "SALIDA:"

©18,18 SAY SALIDA

©19,10 SAY 'SALDO:'

©19,17 SAY SALDO

Z

©20,10 SAY "PROVEEDOR 1:'

©20,23 SAY PROVED1

©20,40 SAY "PROVEEDOR 2:"

©20,53 SAY PROVED2

STORE \* " TO BORRAR

©21,10 SAY "DESEA BORRAR ESTE REGISTRO? (SIN)"

©21,44 GET BORRAR PICTURE "I'

READ

CLEAR

DO CASE

CASE BORRAR = "S"

DELETE

PACK

CLEAR

©21,60 SAY 'REGISTRO BORRADO"

CASE BORRAR = "N"

FIN420="Sl"

EXIT

ENDCASE

#### ELSE

©23,35 SAY "ESTA CLAVE NO EXISTE EN LA BASE DE DATOS'

WAIT 'OPRIMA UNA TECLA PARA CONTINUAR'

CLEAR

#### ENDIF

STORE \* \* TO SIGUE

©21,5 SAY 'DESEA BORRAR OTRO REGISTRO? (S/N)"

©21,39 GET SIGUE PICTURE'!"

READ

**IF SIGUE ='S' LOOP ELSE FIN420='Sr EXIT ENDIF ENDDO CLEARO** 

**• ESTE PROGRAMA EJECUTA LOS MOV. DE M.PRIMA EN FORMA AUTOMATICA DENTRO DEL ARCHIVO MAESTRO DE PARTES** 

ł

 $\sim$ 

**SET HELP OFF** 

**CLEAR** 

**STORE "NO' TO FIN450** 

**USE MTOINV INDEX MTOPTO** 

**DO WHILE FIN450 ="NO"** 

**CLEAR** 

**©1,15 SAY 'SISTEMA DE CONTROL DE INVENTARIOS Y ADQUISICIONES'** 

**©3,17 SAY "MODULO DE CONTROL DEL ARCHIVO MAESTRO DE PARTES"** 

**©5,35 SAY 'MOVIMIENTOS'** 

**e23,17 SAY 'OPRIMA ENTER CON LA CLAVE EN BLANCO PARA SALIR'** 

**STORE ' ' TO MCLAVE** 

**07,10 SAY 'CLAVE:'** 

**07,17 GET MCLAVE PICTURE 'XXXX'** 

**READ** 

IF MCLAVE = SPACE (4)

LOCATE FOR CLAVE = MCLAVE

Q13,10 SAY "LOCALIZACION EN ALMACEN:"

and the car

 $1 - 2 - 1$ 

Q9,50 SAY "UNIDAD DE MEDIDA:"

Q15,10 SAY 'FECHA ULTIMO MOV:"

 $FIN450 = "SI"$ 

IF CLAVE = MCLAVE

©9,10 SAY 'CLASE:\* 09,17 SAY CLASPROD ©11,10 SAY "NOMBRE:\* ©11,18 SAY NOMBRE

Q13,35 SAY LOCLAB

(99,88 SAY UNIDMED

**©17,10** SAY 'SALIDA:" Q17,18 GET SALIDA

Q19,10 SAY 'ENTRADA:" ©19,19 GET ENTRADA Q15,50 SAY 'SALDO:" Q15,57 GET SALDO

Q15,28 GET FECHULTMOV

EXIT

ENDIF

IF SALIDA> 0.00

Q17,40 SAY SALDO-SALIDA

Q17,50 SAY '= SALDO ANT.-SALIDA"

ENDIF

READ

IF RESPUESTA = "S'

LOOP

ELSE

FIN450="51\*

EXIT

ENDIF

ENDDO

CLEAR

READ

IF ENTRADA > 0.00

©18,40 SAY SALDO+ENTRADA

 $\cdot$ 

IF SALIDA > 0.00 .AND. SALDO > 0.00

©18,50 SAY "= SALDO ANT.+ENTRADA"

 $\sim 100$   $\sim 10$ 

 $\sim$ 

©19,39 SAY SALDO - SALIDA + ENTRADA

@19,50 SAY \*= SALDO ANT.+ENTRADA-SALIDA"

ELSE

READ

ENDIF

ENDIF

©15,50 SAY "SALDO:" ©15,57 GET SALDO

©21,80 SAY 'ESTA CLAVE NO EXISTE"

ENDIF

STORE " TO RESPUESTA

©21,10 SAY 'DESEA EFECTUAR OTRO MOVIMIENT07(S/N) •

©21,47 GET RESPUESTA PICTURE "1'

• ESTE PROGRAMA PERMITE CONSULTAR REGISTROS DE M.PRIMAS EN EL ARCH, MTO.

011,15 SAY "SISTEMA DE CONTROL DE INVENTARIOS Y ADQUISICIONES' 03,17 SAY "MODULO DE CONTROL DEL ARCHIVO MAESTRO DE PARTES'

023,17 SAY "OPRIMA ENTER CON LA CLAVE EN BLANCO PARA SALIR"

DE PARTES

.<br>Herein mit

SET HELP OFF

STORE "NO" TO FIN440

USE MTOINV INDEX MTOPTO

@5,35 SAY \*CONSULTAS"

STORE \* \* TO MCLAVE Q97,10 SAY 'CLAVE:'

IF MCLAVE = SPACE (4)

LOCATE FOR CLAVE = MCLAVE

FIN440 = "SI'

IF CLAVE = MCLAVE

(/8,10 SAY 'CLASE:"

@8,17 SAY CLASPROD

@7,17 GET MCLAVE PICTURE "XXXX"

DO WHILE FIN440 = "NO"

CLEAR

CLEAR

CLEAR

READ

EXIT ENDIF

©9,10 SAY "NOMBRE:"

©9,18 SAY NOMBRE

©10,10 SAY "LOCALIZACION EN ALMACEN:"

©10,35 SAY LOCLAB

©11,10 SAY "No, FRASCOS:\*

©11,23 SAY NUMFCOS

©12,10 SAY "UNIDAD DE MEDIDA:"

©12,28 SAY UNIDMED

©13,10 SAY "ESTIMADO SEMESTRAL DE MATERIA PRIMA:"

©13,47 SAY ESTMP

©14,10 SAY "MINIMO:"

©14,18 SAY MIN

©15,10 SAY "MAXIMO:"

©15,18 SAY MAX

©16,10 SAY TECHA ULTIMO MOV:"

©16,28 SAY FECHULTMOV

©17,10 SAY "ENTRADA:"

**«1217,19** SAY ENTRADA

©18,10 SAY 'SALIDA:"

©18,18 SAY SALIDA

©19,10 SAY 'SALDO:\*

©19,17 SAY SALDO

©20,10 SAY 'PROVEEDOR **1:'** 

©20,23 SAY PROVED1

©20,40 SAY TROVEEDOR 2:-

©20,53 SAY PROVED2

ELSE

```
©21,60 SAY "ESTA CLAVE NO EXISTE"
```
ENDIF

STORE \* \* TO SIGUE

©21,10 SAY 'DESEA OTRA CONSULTA? (SIN)"

©21,37 GET SIGUE PICTURE '1'

READ

IF SIGUE ='S'

LOOP

ELSE

FIN440="SI"

EXIT

ENDIF

ENDDO

**CLEARD** 

ESTE PROGRAMA PERMITE MODIFICAR REGISTROS DE M.PRIMAS EN EL ARCH. MTO.

DE PARTES

SET HELP OFF

CLEAR

STORE "NO' TO FIN430

CLEAR

USE MTOINV INDEX MTOPTO

DO WHILE FIN430 = "NO'

CLEAR

©1,15 SAY 'SISTEMA DE CONTROL DE INVENTARIOS Y ADQUISICIONES'

©10,10 SAY "LOCALIZACION EN ALMACEN:"

©12,28 GET UNIDMED

©13,10 SAY 'ESTIMADO SEMESTRAL DE MATERIA PRIMA:"

©13,47 GET ESTMP

**«914,10 SAY "MINIMO:"** 

**C14,18 GET MIN** 

©12,10 SAY 'UNIDAD DE MEDIDA:"

©11,23 GET NUMFCOS

©10,35 GET LOCLAB

©11,10 SAY "No. FRASCOS:"

©8,10 SAY "CLASE:"

IF CLAVE = MCLAVE

READ

LOCATE FOR CLAVE = MCLAVE

©8,17 GET CLASPROD ©9,10 SAY "NOMBRE:" ©9,18 GET NOMBRE

©7,17 GET MCLAVE PICTURE %XXX"

©7,10 SAY "CLAVE:"

STORE " TO MCLAVE

IF MCLAVE = SPACE **(4)** 

**FIN430 = "SI"** 

EXIT ENDIF

©23,17 SAY 'OPRIMA ENTER CON LA CLAVE EN BLANCO PARA SALIR'

©5,35 SAY 'MODIFICACIONES'

©3,17 SAY 'MODULO DE CONTROL DEL ARCHIVO MAESTRO DE PARTES"

**FIN430=-Sr** 

**ELSE** 

**LOOP** 

**11121,41 GET SIGUE PICTURE "I"** 

**READ** 

**IF SIGUE ='S"** 

**41221,10 SAY 'DESEA OTRA MODIFICACION7 (S/N)\*** 

STORE \* \* TO SIGUE

ENDIF

©21,60 SAY 'ESTA CLAVE NO EXISTE'

ELSE

CLEAR

READ

©20,53 GET PROVED2

©20,40 SAY "PROVEEDOR 2:"

©20,23 GET PROVED1

©20,10 SAY "PROVEEDOR 1:"

©19,17 GET SALDO

©19,10 SAY "SALDO:"

©18,18 GET SALIDA

@18,10 SAY "SALIDA:"

©17,19 GET ENTRADA

©17,10 SAY 'ENTRADA:'

©16,28 GET FECHULTMOV

©16,10 SAY "FECHA ULTIMO MOV:"

©15,18 GET MAX

.<br>Here i

©15,10 SAY "MAXIMO:"

**EXIT ENDIF ENDDO CLEARO** 

 $\mathbf{r}$ 

I

×  $\rightarrow$   $\rightarrow$ 

#### **CAPITULO 6**

#### **APLICACION DEL SISTEMA DE CONTROL DE INVENTARIOS**

#### **Y ADQUISICIONES**

#### **SCIA**

**Para** mostrar la aplicación del SCIA, en esta sección se presentan ejemplos con datos obtenidos de las libretas de control de entradas y salidas, que se encuentran ubicadas en cada uno de los cublculos de pesadas y el almacén.

Cabe señalar que mostrar cada una de las aplicaciones del SCIA a manera de ejemplo resultaría muy largo e impráctico, por lo que se tratará de abarcar los cuatro módulos con las opciones más representativas.

En este capitulo se pretende mostrar las aplicaciones del SCIA a manera de procedimiento para que el usuario se familiarice con el sistema antes de iniciar la fase de entrenamiento.

El procedimiento guiará al usuario en cada una de la operaciones que puede realizar el SCIA proporcionándole seguridad y posteriormente el dominio del sistema. Es importante mencionar que a medida que el usuario se familiariza con el sistema, se percatará de que éste puede ser mejorado dando paso a la creatividad del mismo.

El procedimiento estará impreso en un formato oficial al cual tendrán acceso todos los usuarios del SCIA, tal como se presenta a continuación:

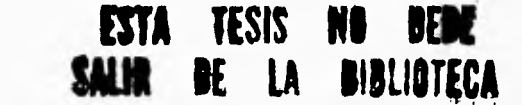

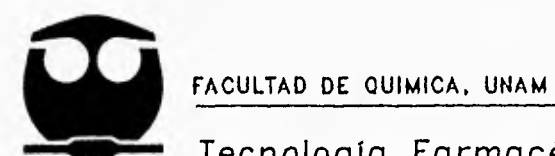

 $\mathbf{I}$ 

### Tecnología Farmacéutica

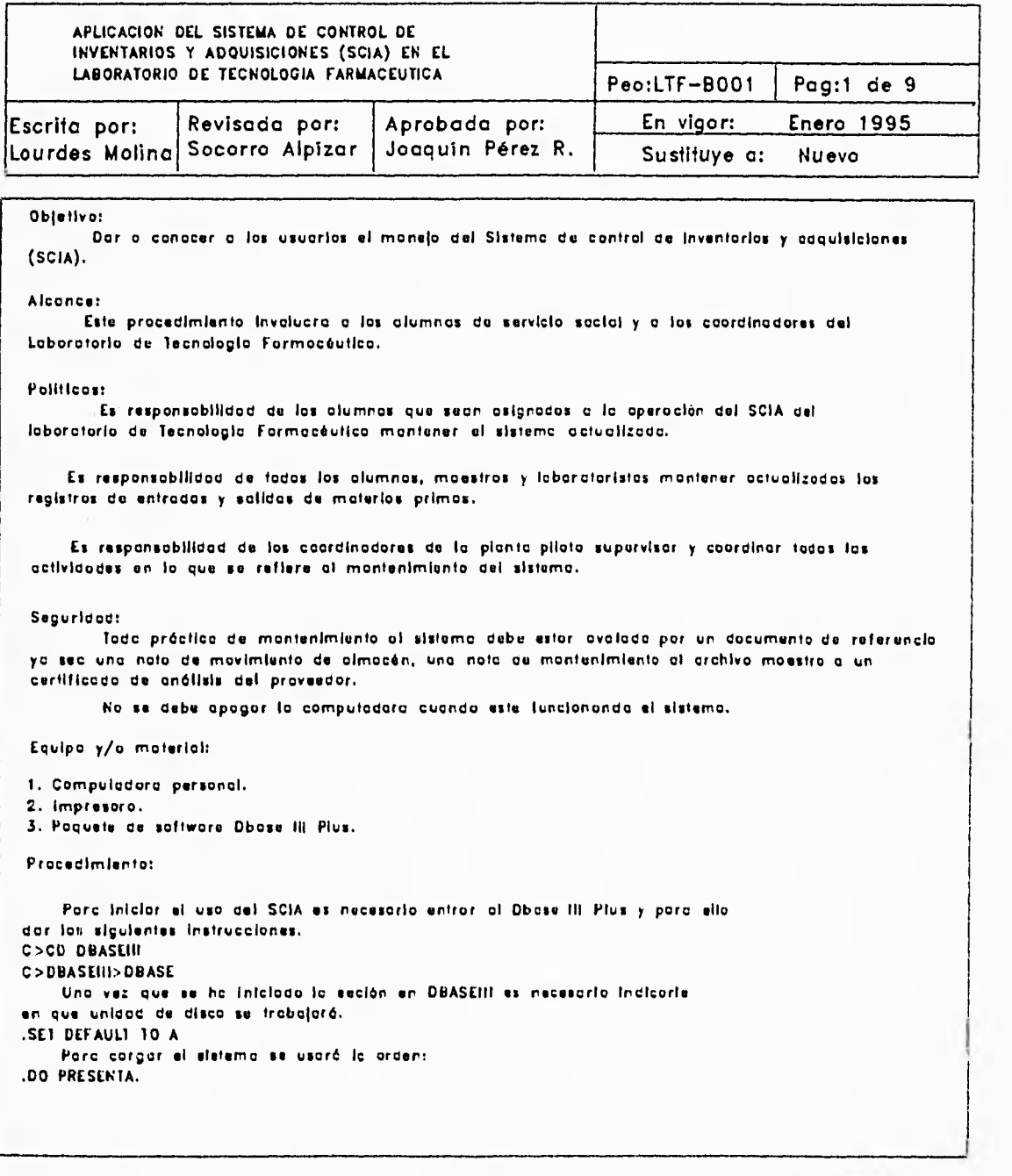

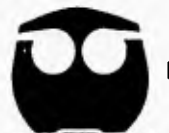

#### Tecnología Farmacéutica

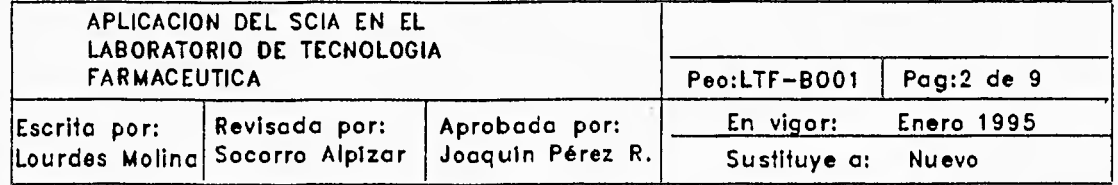

Una vez cargado el sistema aparece una pantalla con la carótula de presentación:

FISTENA DE CONTEQUIDE INVENTARIOS Y ADQUISICIONES

UNIVERSIDAD HACIONAL ANTONOMA DE MEXICO

FACULTAN DE-QUIMICA

LORDROTORIO DE TECNOLOGIA FARMACEUTICA

ILAPORADO POR LA QUELL LORDES MOLINA PINCOR EN 1994

OPRING CHALOUIER TECLA PARA CONTINUAT

Posteriormente la pantalla muestra al usuarto el menú principal.

MENUL PE INCIEGL seness Arnices

- A POIPS O DE CONTROL DE JUVENTORIO DE HATERIAS FETHAS EN ALMACEN
- IN MONAGE DE CONTROL DE INVENTARIO DE COLORANTES
- community of courses, be therefore be separed of all curies.
- D. MODER O DE CONTADULTE ARCHIVO MAESTRO DE FARTES

81

 $F/TIR$ 

ESCOJA UNA OPCION-

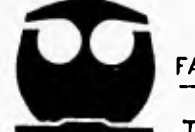

en versen.

FACULTAD DE QUIMICA, UNAM

#### Tecnología Farmacéutica

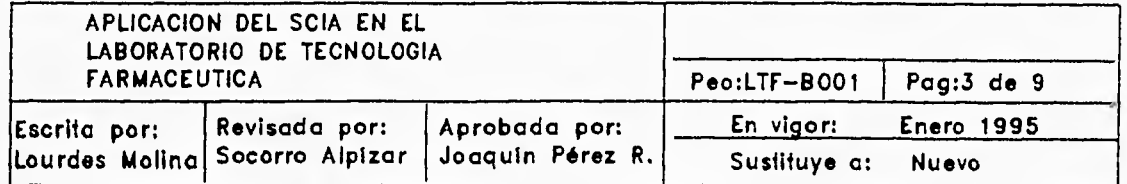

Se dará início con lo opción A)Módulo de control de inventarios de materios primas. Pasteriormente aporeceró la pantallot

> MENU PARA CONTROL DE INVENTARIO DE MATERIA PRIMA TA ANNUNGERE GESSCHRAUBESERENTNAMMENN ANWENTUNGEN IN

- $60 61.785$
- ED HODIFICACIONES
- $C)$  EAJAS
- D) CONSULTAS
- $E$ ) REPORTE
- F) PEGGESAR
- ESCOJE UNA OFCIONA

Se elije la opción A)ALTAS y poro ello se oprime la letra con la tecla "A". El SCIA le pregunta <sup>li</sup>s clave de la moterio prima mediante la siguiente pantolla.

> Num CISTUMA DE CONTROL DE INVENTARIUS Y ADDUISICIONES nns uit punnest sa romad av commondern vrammers i vranger en m

> > **ULTAS** مراجع الموسود

 $CLATE$ 

OFFICE ENTER CON LA CLAVE EN BLANCO FARA SALIF

82

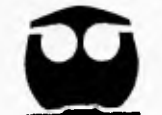

#### Tecnología Farmacéutica

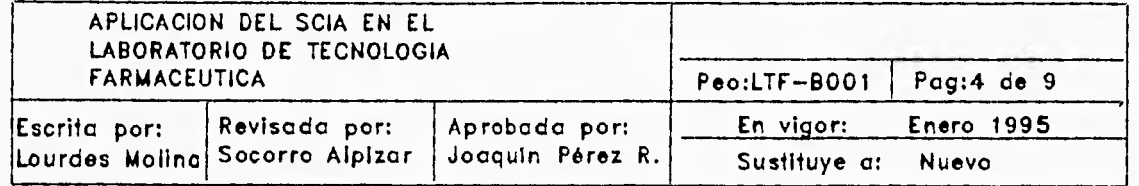

Se alimenta la clove de la materia prima a capturar, que en este caso será 001; posteriormente se despliega una pantalla como la siguiente:

> **NUtn**  CIETEMO DE CONTROL DE INVENTARIOS Y ADOMISICIONES

#### ALTAS

CLOST: 091

m1MUU:

-t. Av:

LOC LOG:

! **<sup>71</sup>**;.7111. 1 c4: - NUM EUVrig.E:

ı.

FALLA DE ORIGEN

**At ler capturada la InlormacIón el sistema despliega uno pantalla en lo cual pregunto al usuarl, pobre una prellmo captura, SI el usucrio ama capturar nuevamente,** ■ **e replte el proceso anterior. coso negativo aparece lo pontollo del mine que le precede a la función Altas.** 

**SI el usuorio desea regresar al menta principal poro escoger otro opción solo ss necesario**  presionar la teata con lo letro <sup>11</sup>F".

Se regreec al menú principal y se selecciona la opalón **B)Módulo de control de inventorios de** colorantes. Apareceró nuevamente un menú. Se ellje la opción C)BAJAS. Aparecerá una pantolla que pregunto lo clave, en este caso seró 010 que corresponde a un colorante y posteriormente aparece uno **pantalla como 1c siguiente.** 

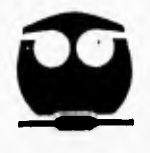

. . . . . .

FACULTAD DE QUIMICA, UNAM

#### Tecnología Farmacéutica

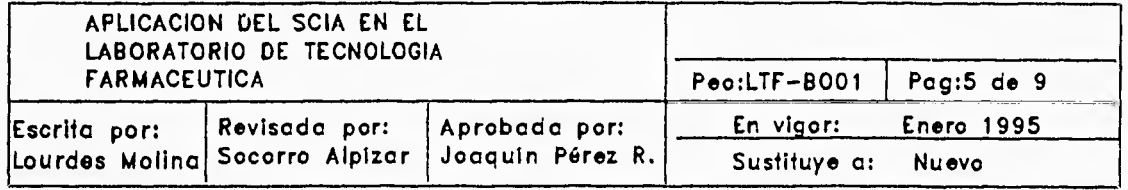

NumCaps STETEMA DE CONTRO DE INVENTARIOS Y ADOUTSIETURES BACTORUCATETCHY TOMTOBAEY PHINESSESSETT PRINGSTATEMENT

> **LACAS** a composição

CLAVE: 010

NOMBER: AMAPILLO NUM 10

LOCALIZACION EN CAJA NUMERO: 1

FULNIO FISICO: 500

HOWEVER ENVASES: 1

EXISTENCIA: 64.50

FRONTEDOR: H. EDHNSTANN

DESCA PORPAE ESTE ARCHIVOS (SZN) OFFINO ENTER CON LA CLAVE EN BLANCO FARA SALIF

Como se puede var en la pagitalla, el usuario tiane la opción de anular ia operación de conceloción. En tol caso se deptiego el menú que precede o la función Bojos y representa el Módulo B. SI el usuario prosigue con la operación, se barra el registro y aparece una pantolla que pregunto sobre uno próximo concelación.

Se regreso al menú principal y se ellje to opción C)Módula de control de inventarios de aubores y aromas. Se despliega el menú que representa dicho módulo y se selecciona la opción B)MODIFICACIONES. El sistemo pregunto lo clove que en este coso seró 030 y corresponde a una esencia. Posteriormente aparece la pontalla:

84

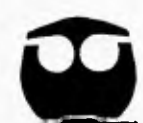

Tecnología Farmacéutica

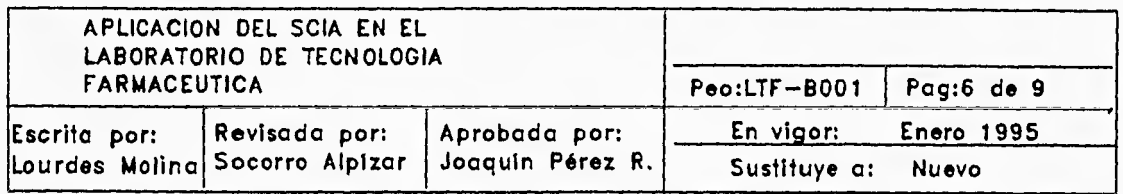

CITTLE DE CONTEN, DE INVENTADIOS Y ANGUISICIONES MUDIFICACIONES **CLAVET ONO** NUMBER ALCARAVEA LOLA: 17401081-2 ESMIN FISICOL LIO HIPREFOLDE ENVASES: 2 ENESTENCIA: 49,10 FRIERFIEGE -------DES A ORA HUBITICATION (G/H) (CLIMA BOLIF El sistemo en esta caso edita toda lo Información que contiene el registro por lo que es posible modificar cuatquier dato. Concluida la apercaión el sistema pregunta al usuarlo sobre una próxime modificación. Nuevamente se regresa al menú principal y se elije la opción D)Módulo de control del archivo moestro de portes. A confinuación se despliego el menú que represento al módulo D. ISTEMA DE CONTROL DE INVENTAGIOS Y ADOUISICIONES HODIS D DE CONTROL DEL ARCHIVO MAESTRO DE PARTES MENU  $1.81$  $-4 - 4$  $\sim$  $n_1$   $n_2$  tho HI REPORTE GALDO = 0.0 D) BAJAS **I) REPORTE MOVIMIENTOS** C) MODIFICACIONES 3) REPORTE REORDEN **D) CONSULTAS K) FROVEEDOR C1 MOVIMIENTOS** L) REGRESAR F) FEPORTE FROVEEDORES  $\omega$  creater salods CECOJE UNA OFCTON

 $85$ 

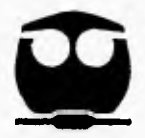

## Tecnología Farmacéutica

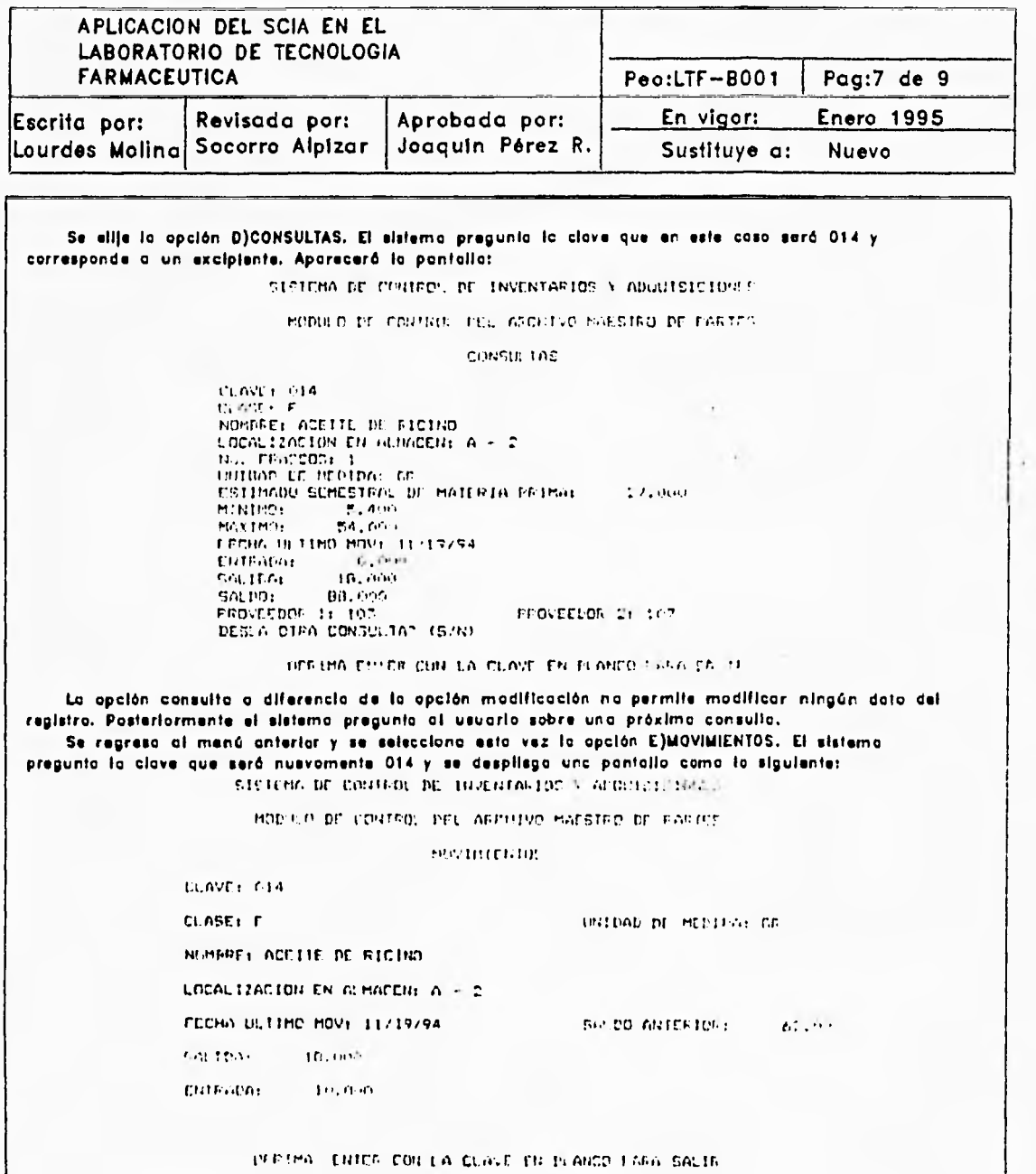

86

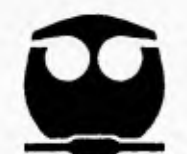

Tecnología Farmacéutica

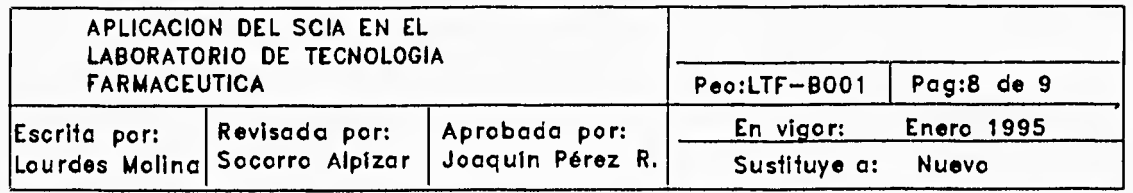

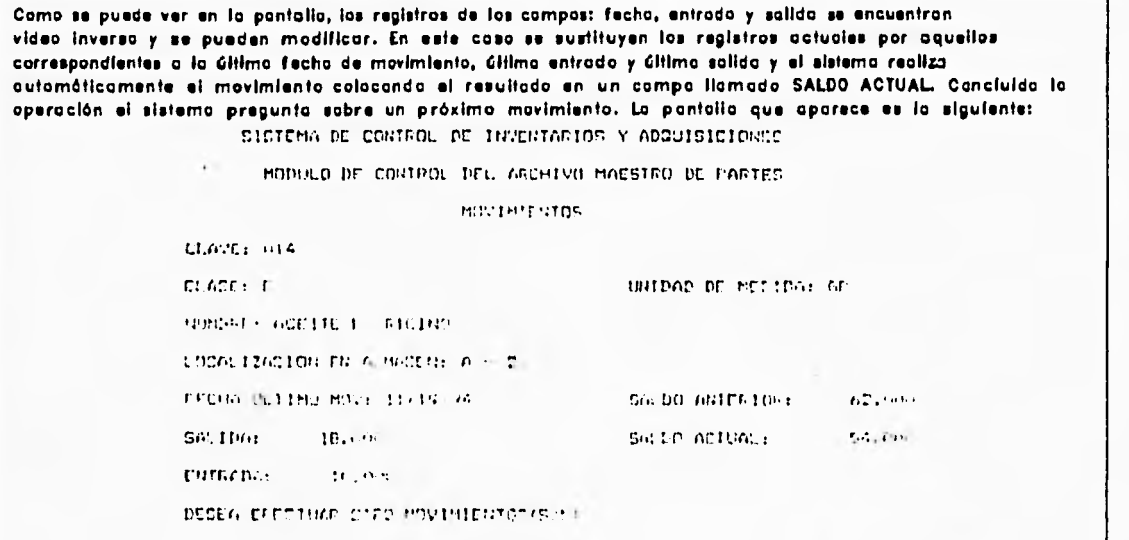

El menú del módulo D) contiene uno opción K)PROVEEDORES que despilago o su vez un menú<br>similar o cuolquiero de los anteriores y ejecuto programos de oltas, bojas, modificaciones y consultos.

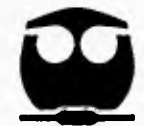

#### Tecnología Farmacéutica

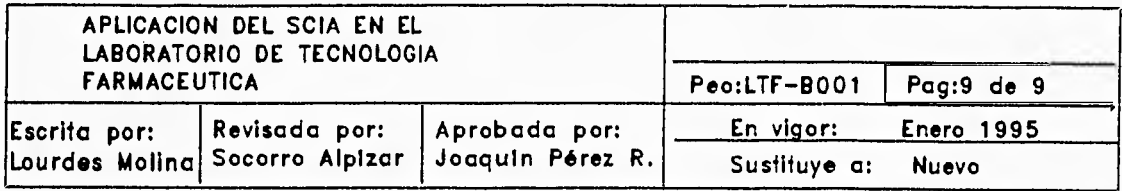

**Es Importante mencionar que los mecanismos de salido de los programas al menú son los mismos en todas loe cosos aunque se explico para un coco particular.** 

El SCIA antes de ejecutor una orden busca lo clave que se le proporciona en la base de datos y de **acuerdo a lo orden se presentan los siguientes cosos:** 

**o) ALTAS: El sistema busco la clave, el no lo encuentro pide al usuario que alimente todo la información poro realizar la capturo. Si lo encuentra despliego un mensole "ESTA CLAVE YA EXISTE". B)BAJAS, CONSULTAS, Y MODIFICACIONES: El sistema busca la clave, al no lo encuentra despliega el mensole "ESTA CLAVE 140 EXISTE". SI lo encuentro se despliego lo pantalla que correspondo c cado CODO.** 

El SCIA permite obtener reportes en cada uno de los cuatro módulos que la Integran. Estos **forman porte de las opciones que despliego el menti de coda módulo.** 

**Los reportes se Imprimen Inmediatamente después de oprimir lo tecla que le corresponde del menú por lo que es muy Importante verificar que la impresora este conectada y en linea.** 

# **FALLA DE ORIGEN**

#### **BIBLIOGRAFIA:**

**EDWARD, Jones. APLIQUE EL DBASEIII PLUS.**  Editorial Osborne/McGraw Hill. España, 1990. Page No. 1 01/04/91

#### LISTADO DE EXISTENCIAS DE MATERIAS PRIMAS EN INVENTARIO LABORATORIO DE TEC. FARMACEUTICA FACULTAD DE OUIMICA U.N.A.M.

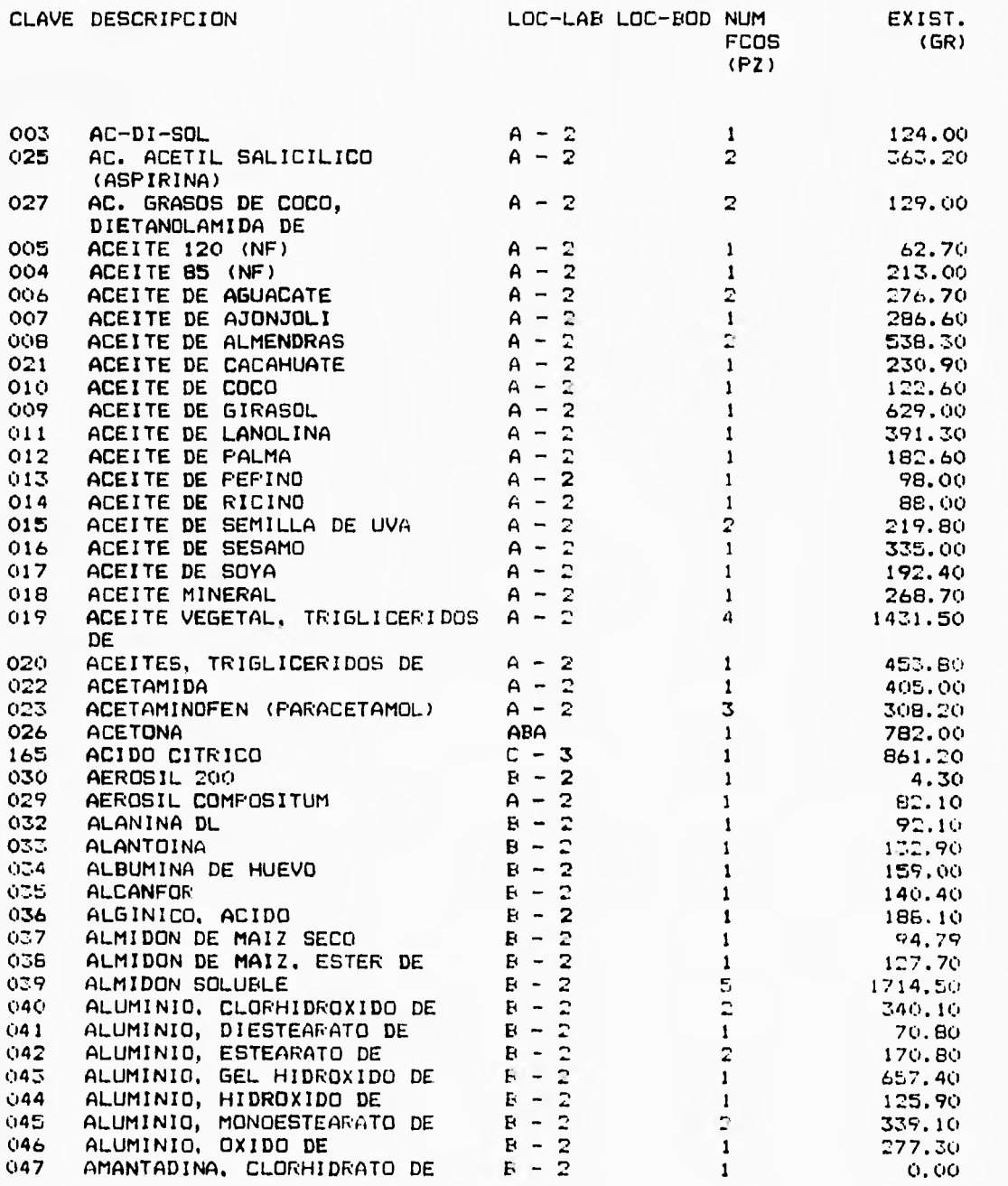

¥  $\mathbf{1}$ ì.  $\frac{1}{1}$ 

 $\mathbf{I}$ 

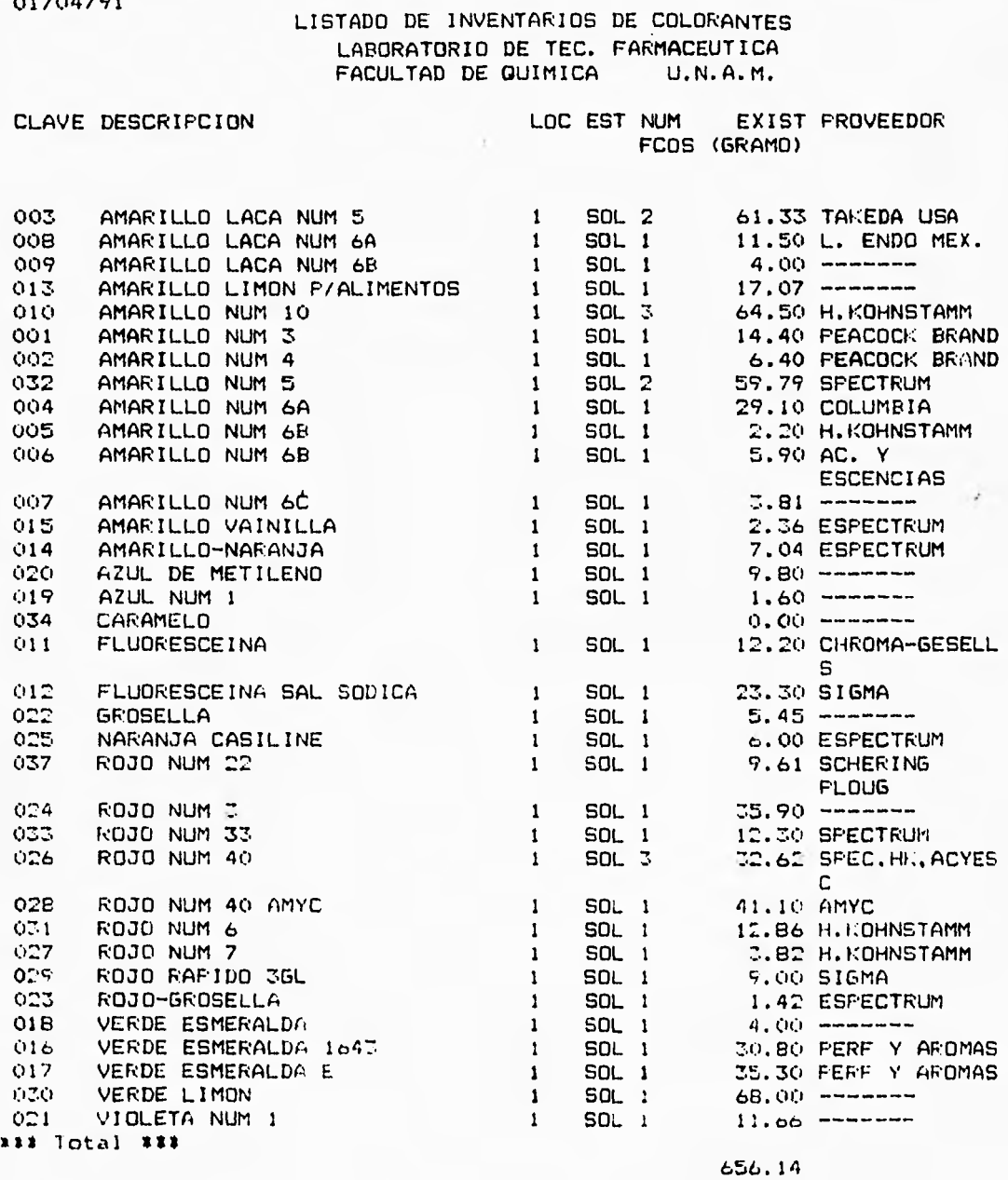

 $\overline{\phantom{a}}$  $\{$  $\bar{\rm I}$  $\pmb{\mathfrak{t}}$  $\mathbf{I}$  $\mathbf{r}$  $\frac{1}{2}$ 

1

 $\frac{1}{2}$ Page No.<br>01/04/91

Page No. 1 01/04/91

#### LISTADO EXISTENCIAS DE SABORES Y AROMAS LABORATORIO DE TEC. FARMACEUTICA FACULTAD DE GUIMICA U.N.A.M.

 $\ddot{\phantom{a}}$ 

CLAVE DESCRIPCION LOC EST NUM EXIST PROVEEDOR FCOS  $(FZ)$ 030 ALCARAVEA LID 2 49.10 ---- --- $\frac{2}{2}$ --------031 ANETHOL<br>032 ANETHOL LID 1 in 1J tJ hi hJ hJ 032 ANETHOL JARABES 7940 (SABOR)<br>033 ANIS NUM 4141 (SABOR)  $2<sup>7</sup>$ LIG 1 16.10 FELTON<br>LIG 1 22.70 FELTON LIG 1 22.70 FELTON<br>LIG 1 17.20 NAARDEN  $\overline{z}$ 033 ANIS NUM 4141 (SABOR) LIQ 1 17.20 NAARDEN<br>SOL 1 25.00 FELTON 034 AVELLANA TOSTADA  $\mathbb{C}$ hJ hJ hJ rJ 1J h3 h, h., 1J 035 AZAHAR EN POLVO 1890 (SABOR)  $\mathbf{P}$ SOL 1 25.00 FELTON<br>LIG 1 17.60 FELTON  $\overline{z}$ 036 BASE FLOR DE AZAHAR NUM 1111<br>197 - BREEZE 665, FRAGANCIA LIG 1 17.60 FELTON<br>LIG 1 36.50 H OF FU  $\overline{5}$ 197 BREEZE 665, FRAGANCIA<br>072 BUTTERSCOTH (SABOR) LIQ 1 36.50 H OF FULLER<br>LIQ 1 18.00 FELTON 072 BUTTERSCOTH (SABOR)<br>073 BUTTERSCOTH (SABOR)  $\mathbf{2}$ LIG 1 18.00 FELTON<br>SOL 1 26.80 FRIES  $\mathbf{C}$ SOL 1 26.80 FRIES<br>LIG 1 20.60 FELTON 073 BUTTERSCOTH (SABOR) 2 LIG 1 20.60 FELTON<br>2 LIG 1 23.80 FELTON  $\mathbb{Z}^+$ 038 CACAO JARABE 1700 (SABOR) 039 CACAO SUSP. 1800 (SABOR)<br>040 CANELA CEYLAN, AC. ESC DE LID 1 23.80 FELTON<br>LID 1 22.22 FELTON<br>LID 1 26.60 FELTON **MERCE** 22.22 FELTON 040 CANELA CEYLAN, AC. ESC DE LIO 1 26.60 FELTON<br>SOL 1 75.20 NAARDEM 041 CANELA CORTEZA, AC. ESC. DE 051 CARAMELO<br>046 CEREZA B 75.20 NAARDEN<br>40.70 ------- $SOL$  1<br> $SOL$  1 046 CEREZA B<br>044 CEREZA S  $\mathbb Z$  $\frac{5}{2}$ SOL 1 9.80 -------<br>LIO 1 47.40 AC. Y 044 CEREZA SILVESTRE<br>042 CEREZA, BASE DE 47.40 AC. Y (142 CEREZA. BASE DE **ESCENCIAS** a crea era a LID 1 6.20 FELTON<br>LID 2 204.00 -------043 CEREZA, FELCOFIX<br>198 CEREZA, SABOR ART  $204.00$  -------<br>12.60 -------198 CEREZA. SABOR ART. DE  $SOL = 1$ <br> $LIO = 1$ 045 CEREZA. SPRALENE SABOR 047 CHABACANO 2177<br>048 CHABACANO ARTIF LIG 1 10.70 LUCTA<br>LIG 1 49.70 INT.FL 048 CHABACANO ARTIFICIAL<br>049 CHABACANO MC LIO 1 49.70 INT.FLAV&FRAG<br>SOL 1 81.30 NAARDEN  $\frac{1}{2}$ 049 CHABACANO MC SOL 1 81.30 NAARDEN<br>SOL 1 16.70 FRIES SOL 1 16.70 FRIES<br>SOL 1 3.70 FRITZS 052 CHOCOLATE<br>053 CHOCOLATE ברכז לדטו כרטו בינו 053 CHOCOLATE (SABOR)<br>055 CHOCOLATE DM-01882 SOL 1 3.70 FRITZSCHE<br>LIG 1 23.30 NAARDEN 055 CHOCOLATE DM-01882<br>054 CHOCOLATE NUM 18188 LIG 1 23.30 NAARDEN<br>LIG 1 21.10 FRIES LIG 1 21.10 FRIES<br>LIG 1 68.30 NAARD 054 CHOCOLATE NUM 18188 (SABOR)<br>056 CIRUELA 056 CIRUELA<br>057 CLAVO, A LIG 1 68.30 NAARDEN<br>LIG 1 16.10 FRIES 057 CLAVO, AC. ESC. DE<br>056 COCO-LIMON LIG 1 16.10 FRIES<br>SOL 1 1.60 H.KOH 056 COCO-LIMON<br>059 DURAZNO 1070 SOL 1 1.60 H.KOHNSTAMM<br>SOL 1 33.60 FELTON SOL 1 33.60 FELTON<br>SOL 1 19.80 FELTON 059 DURAZNO 1035, FELCOFIX  $\frac{1}{2}$ 066 DURAZNO 1940, FELCOFIX SOL 1 19.80 FELTON<br>SOL 1 46.10 FELTON SOL 1 46.10 FELTON<br>SOL 1 66.20 FELTON  $\ddot{\mathbf{r}}$ 060 DURAZNO 4982 (SABOR)  $\mathbb{R}$ 06: DURAZNO 7782. FELCOFI). SOL 1 66.20 FELTON<br>LID 1 37.50 NAARDER 064 DURAZNO DM-02310<br>065 DURAZNO EN POLVO  $\mathcal{I}^*$ LID 1 37.50 NAARDEN<br>SOL 1 24.30 FELTON 2111111 SOL 1 24.30 FELTON<br>LIG 1 11.80 FELTON 065 DURrsZNO EN POLVO 6701 (SABOR; 062 DURAZNO JARABE 1500 1SABOR) LIO 1 11.80 FELTON<br>SOL : 7.60 H.FOHNS SOL : 7.60 H.FOHNSTAMM<br>SOL 1 5.80 H.KOHNSTAMM U6:. DURAZNO NUM 4238 (SABOR) 074 FRAMBUESA (SABOR)<br>083 FRAMBUESA 1035, F SOL 1 5.80 H.KOHNSTAMM<br>SOL 1 37.30 FELTON 083 FRAMBUESA 1035, FELCOFIX SOL 1 37.30 FELTON<br>SOL 1 13.80 H.KOHNS 075 FRAMBUESA 1038, SPRALENE SAB. SOL 1 13.80 H.KOHNSTAMM<br>SOL 1 8.20 FELTON SOL 1 8.20 FELTON<br>SOL 1 9.30 FELTON 081 FRAMBUESA 1400. FELCOFIx 0E2 FRAMBUESA 3E17. FELCOFIX 9.30 FELTON

Page No. 1 01/04/91

#### REPORTE DE PROVEEDORES LABORATORIO DE TEC. FARMACEUTICA FACULTAD DE GUIMICA U.N.A.M.

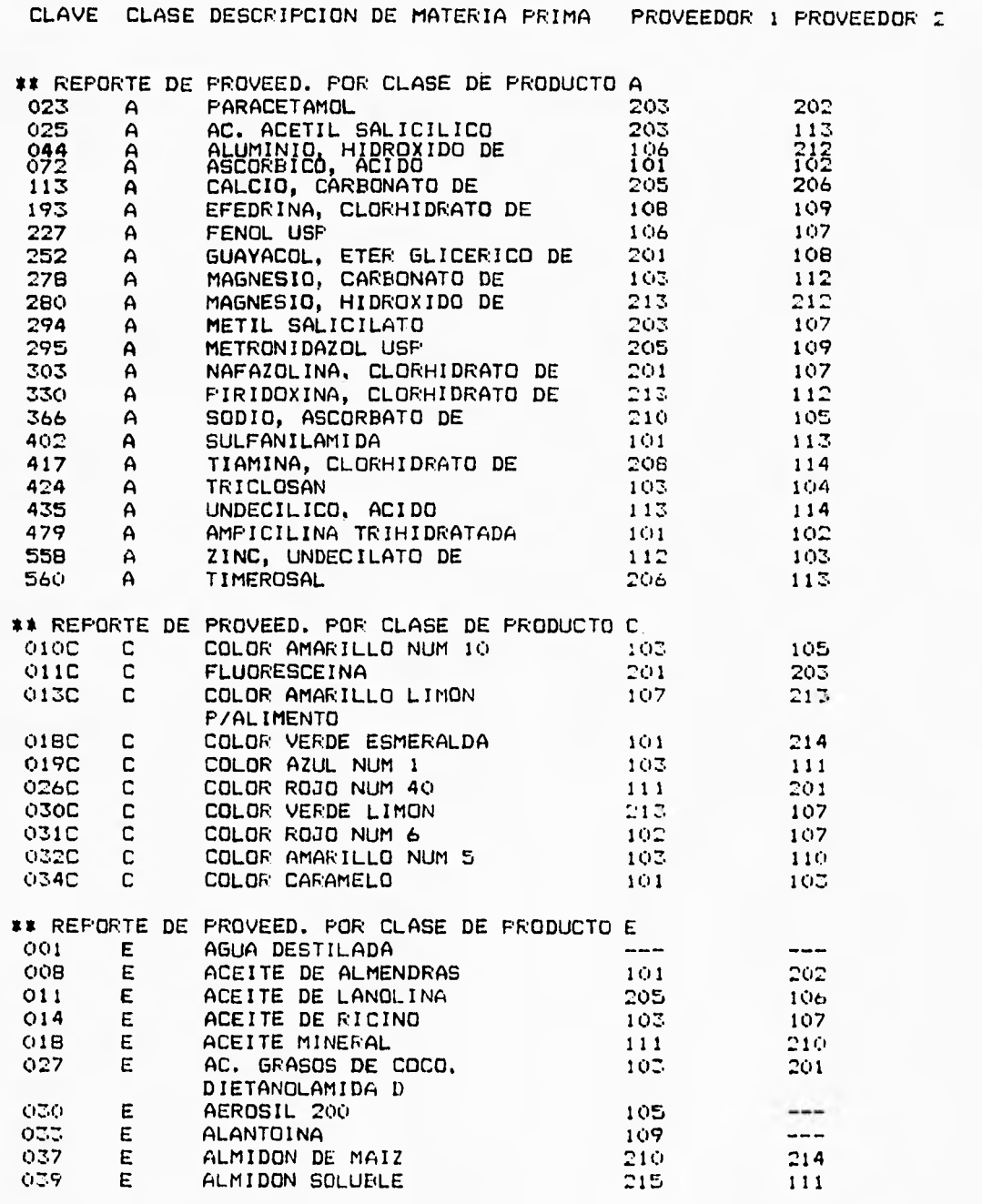

 $92$  FALLA DE UNIGEN

 $\overline{1}$ 

J.

i. ¥.  $\mathbf{I}$ 

Ï

Page No.<br>01/04/91

 $\mathbf{1}$ 

#### REPORTE DE SALDOS DE MATERIA PRIMA<br>LABORATORIO DE TEC. FARMACEUTICA FACULTAD DE QUIMICA U.N.A.M.

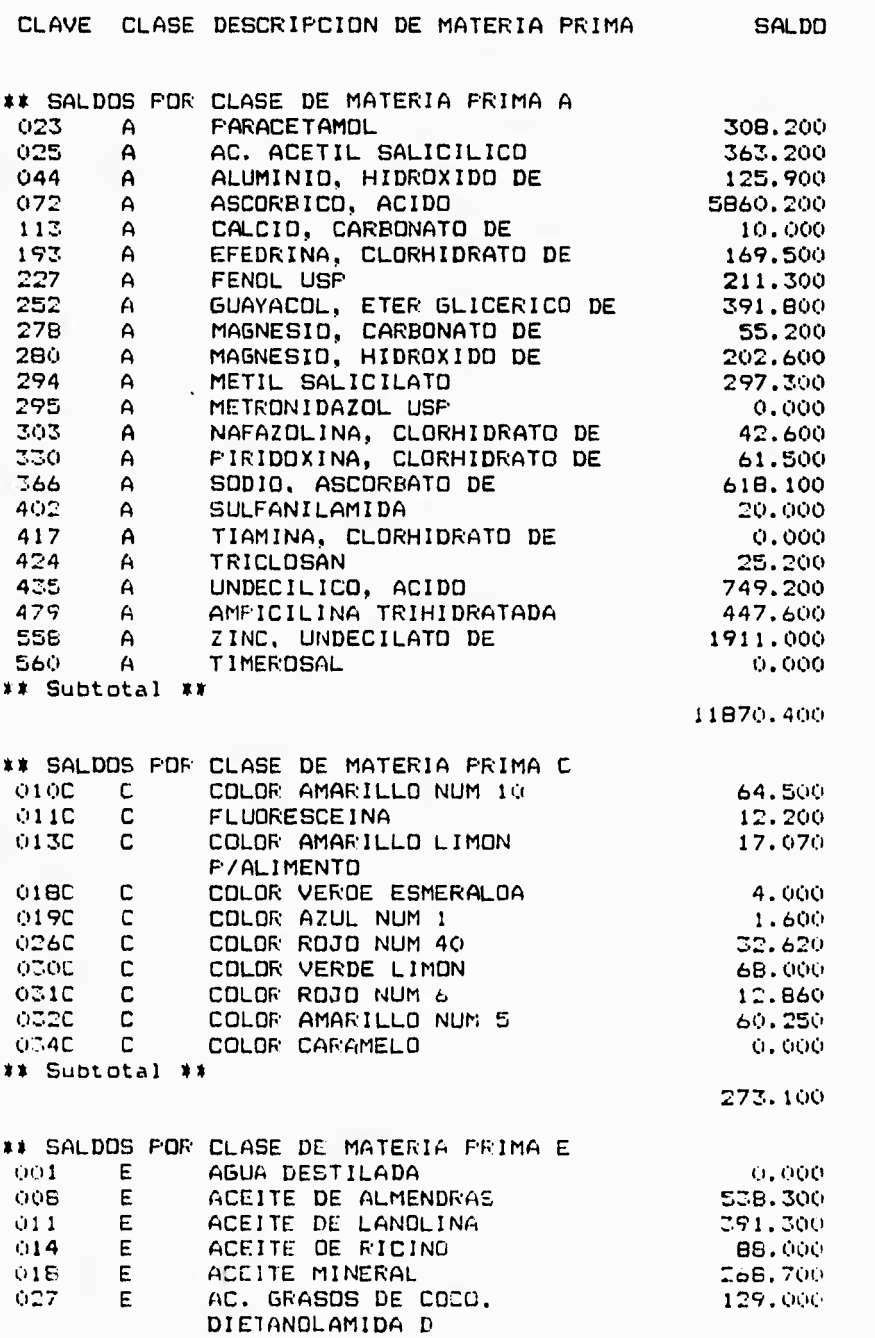

# FALLA DE ORIGEN

ï

ŧ  $\overline{1}$ 

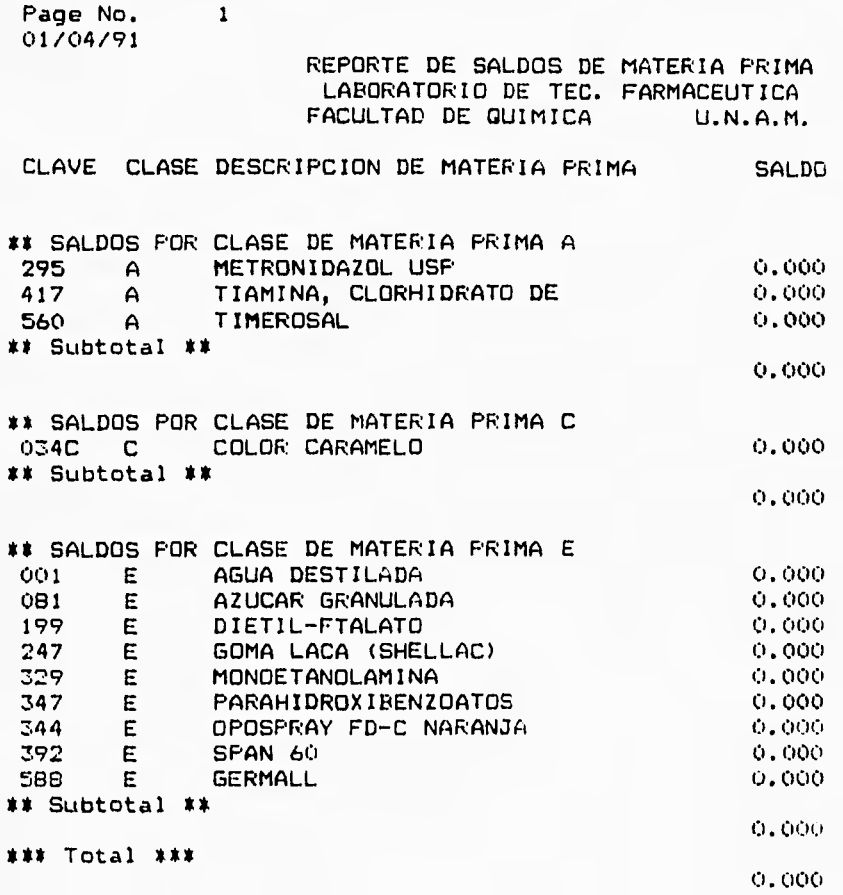

REPORTE DE MOVIMIENTO DE M.PRIMAS LABORATORIO DE TEC. FARMACEUTICA FACULTAD DE GUIMICA U.N.A.M.

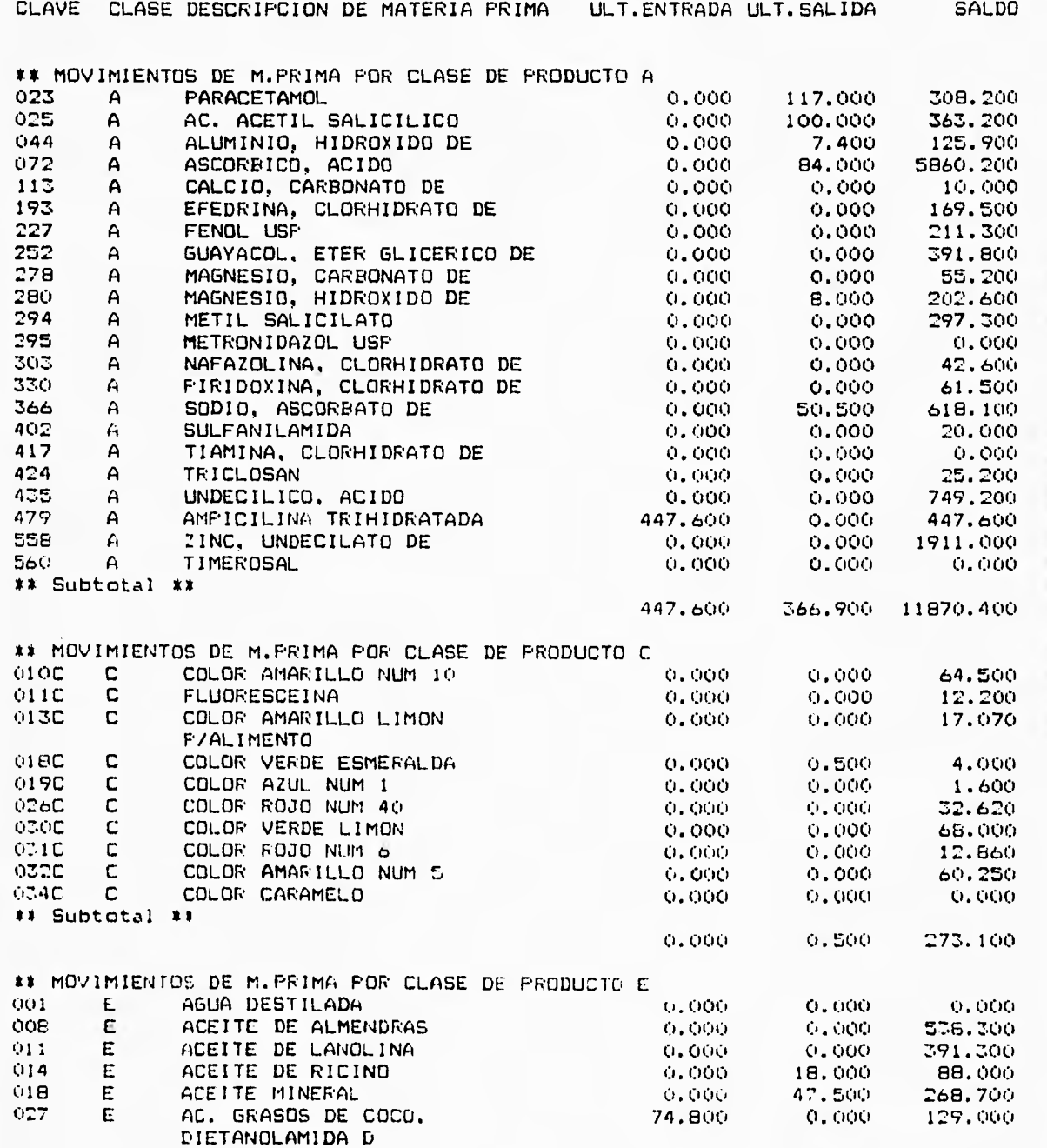

**95 FALLA DE ORIGEN** 

Page No. 1 01/04/91

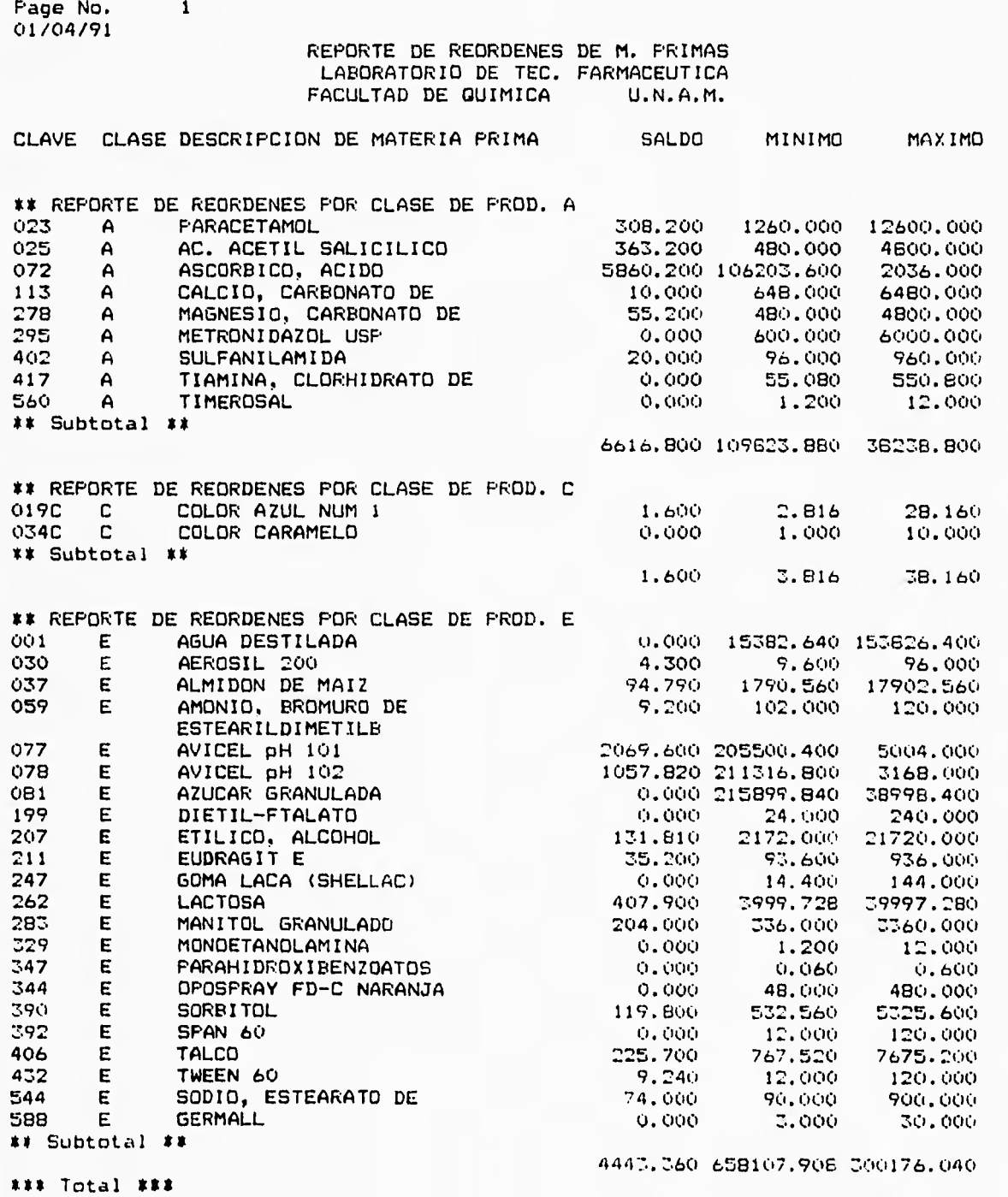

11061 . 760 767935.6014 338453.000

**'96** FALLA DE **ORIGEN** 

Page No. 1 01/04/91

#### CATALOGO DE PROVEEDORES LABORATORIO DE TEC. FARMACEUTICA. FACULTAD DE GUIMICA. U.N.A.M.

CLAVE DE PROV. PROVEEDOR DIRECCION **DIRECCION TELEFONO** 

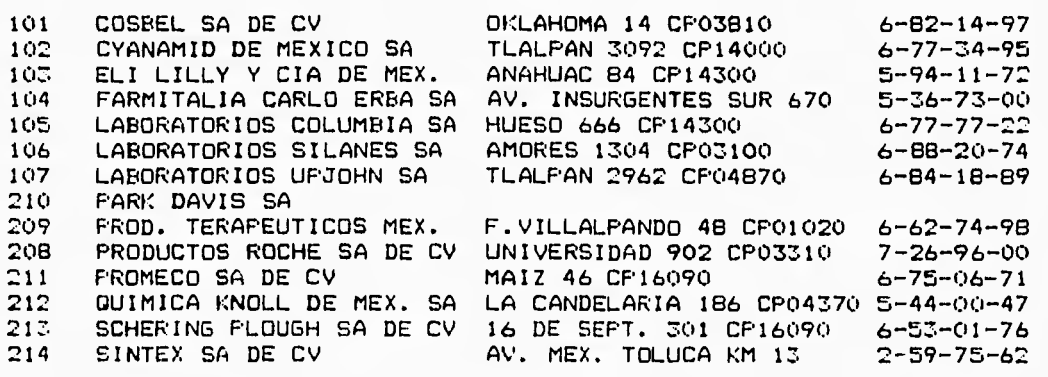

# **TESIS SIN PAGINACION COMPLETA LA INFORMACION**

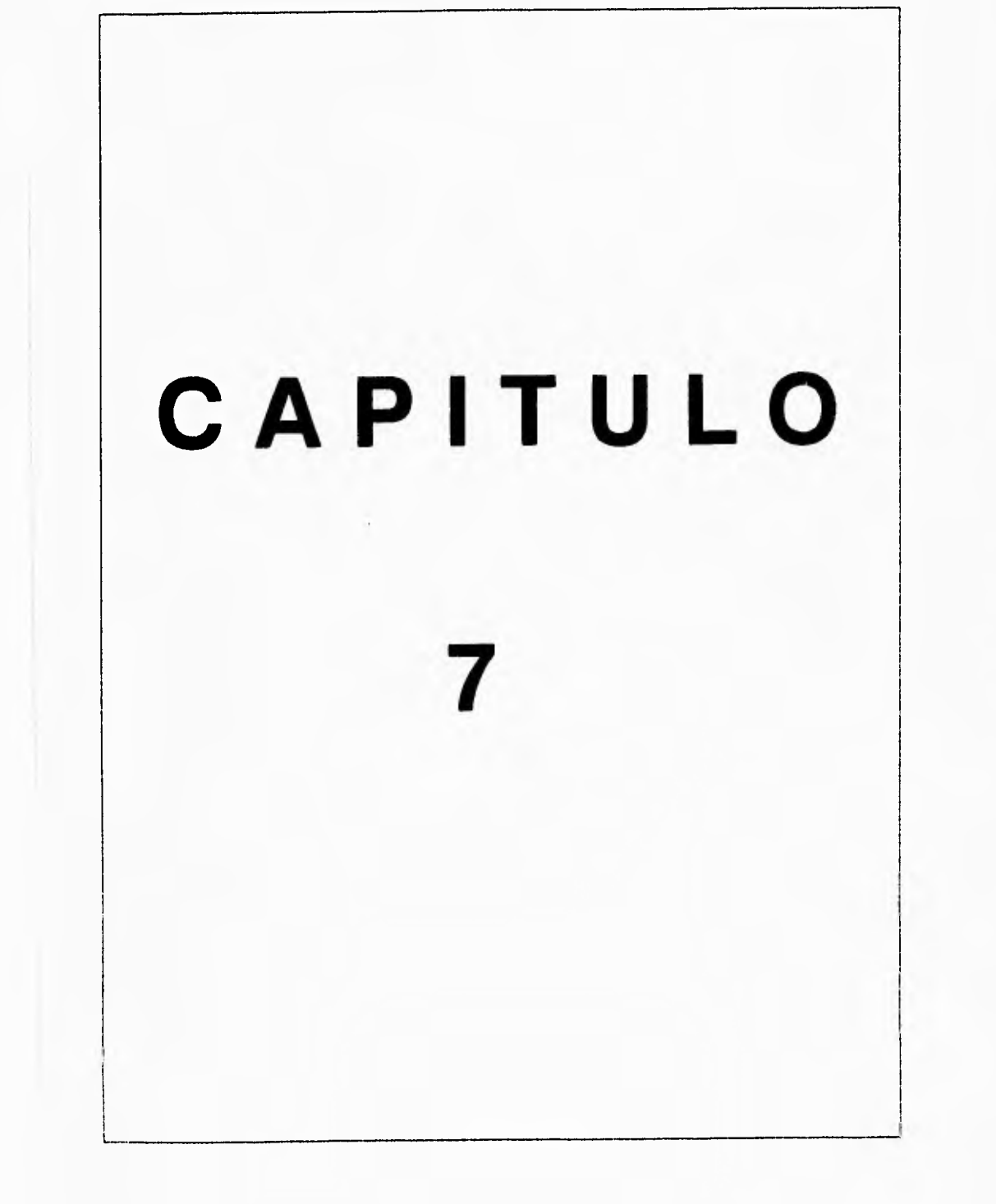

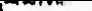

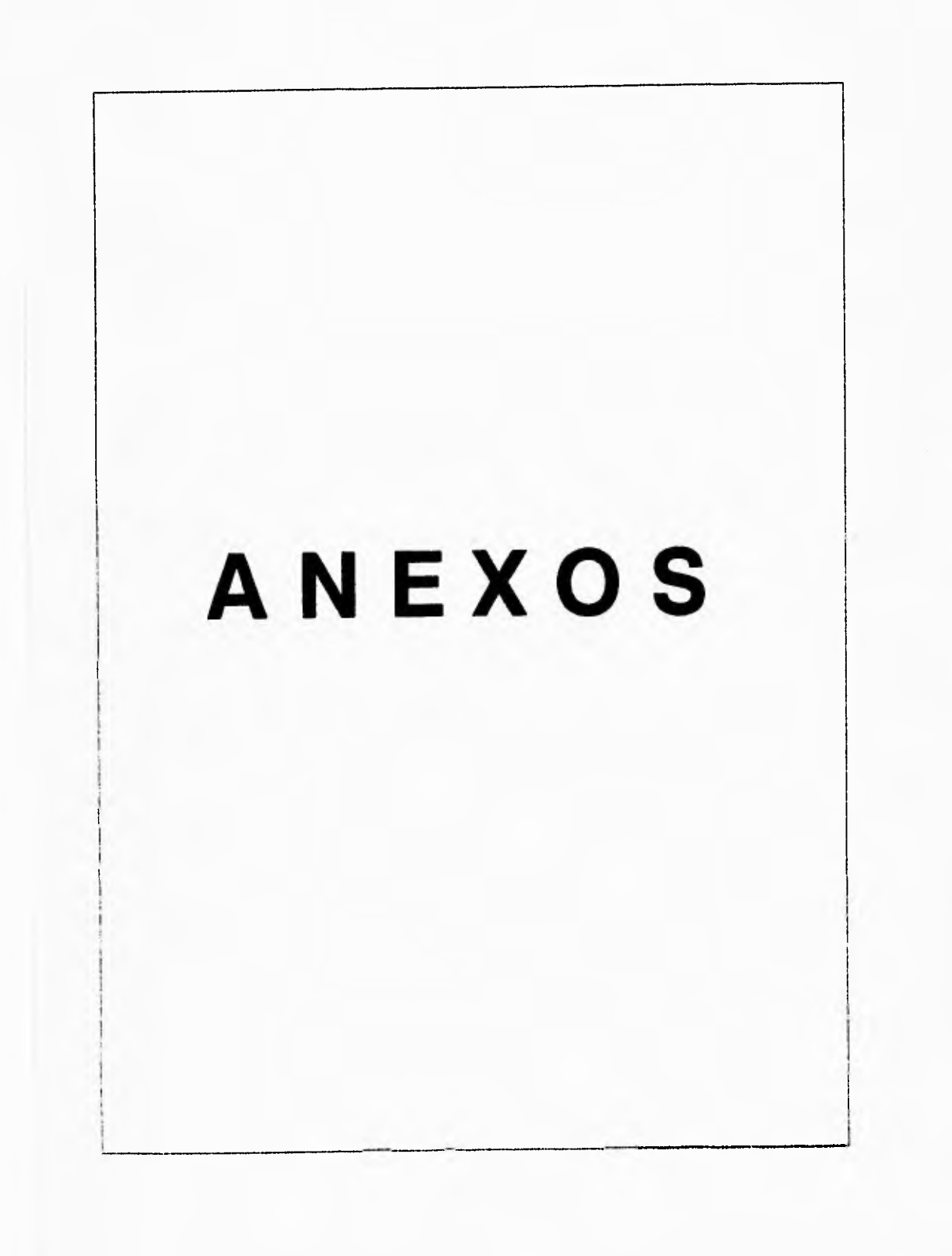

#### **SISTEMA DE PRODUCCION-DISTRIBUCION**

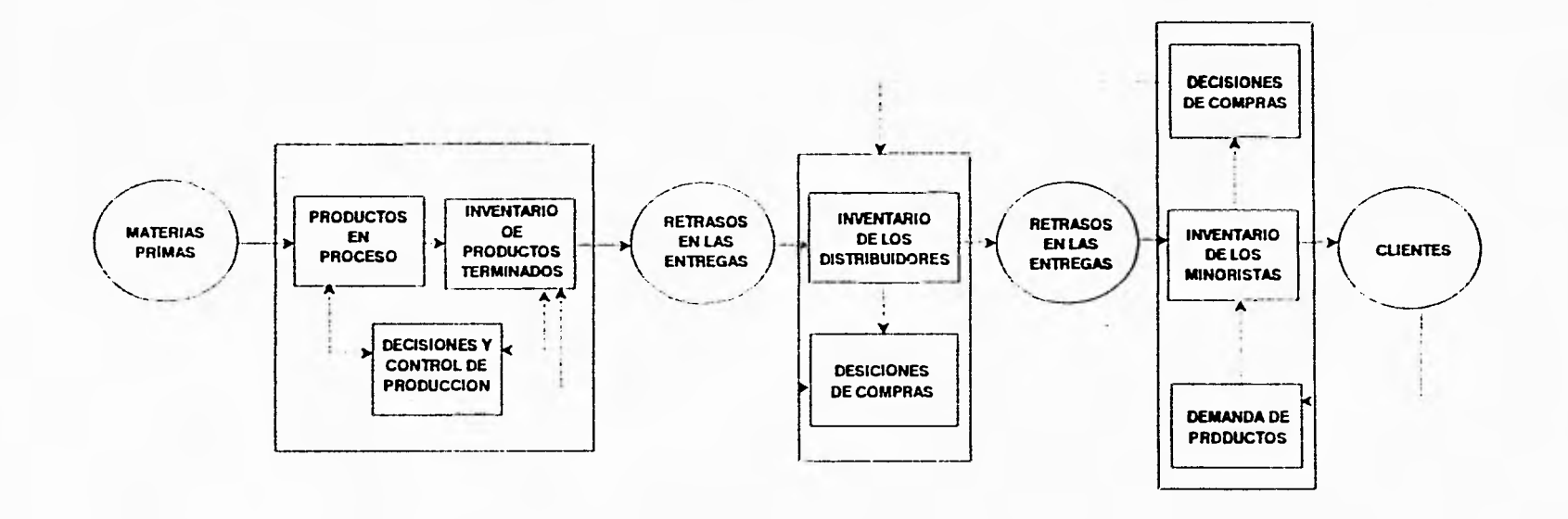

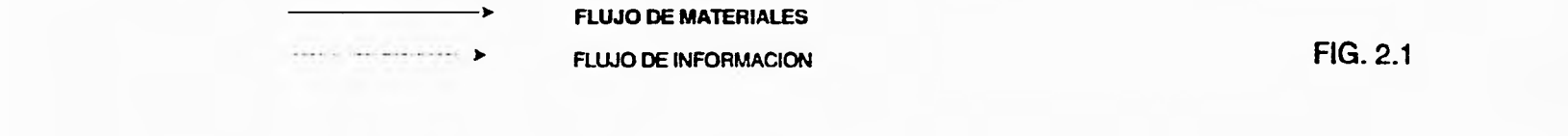

 $\sim$   $\sim$   $\sim$  $-1 - 1 - 1 - 1$  $\sim$  -  $\sim$  -  $\sim$   $\sim$
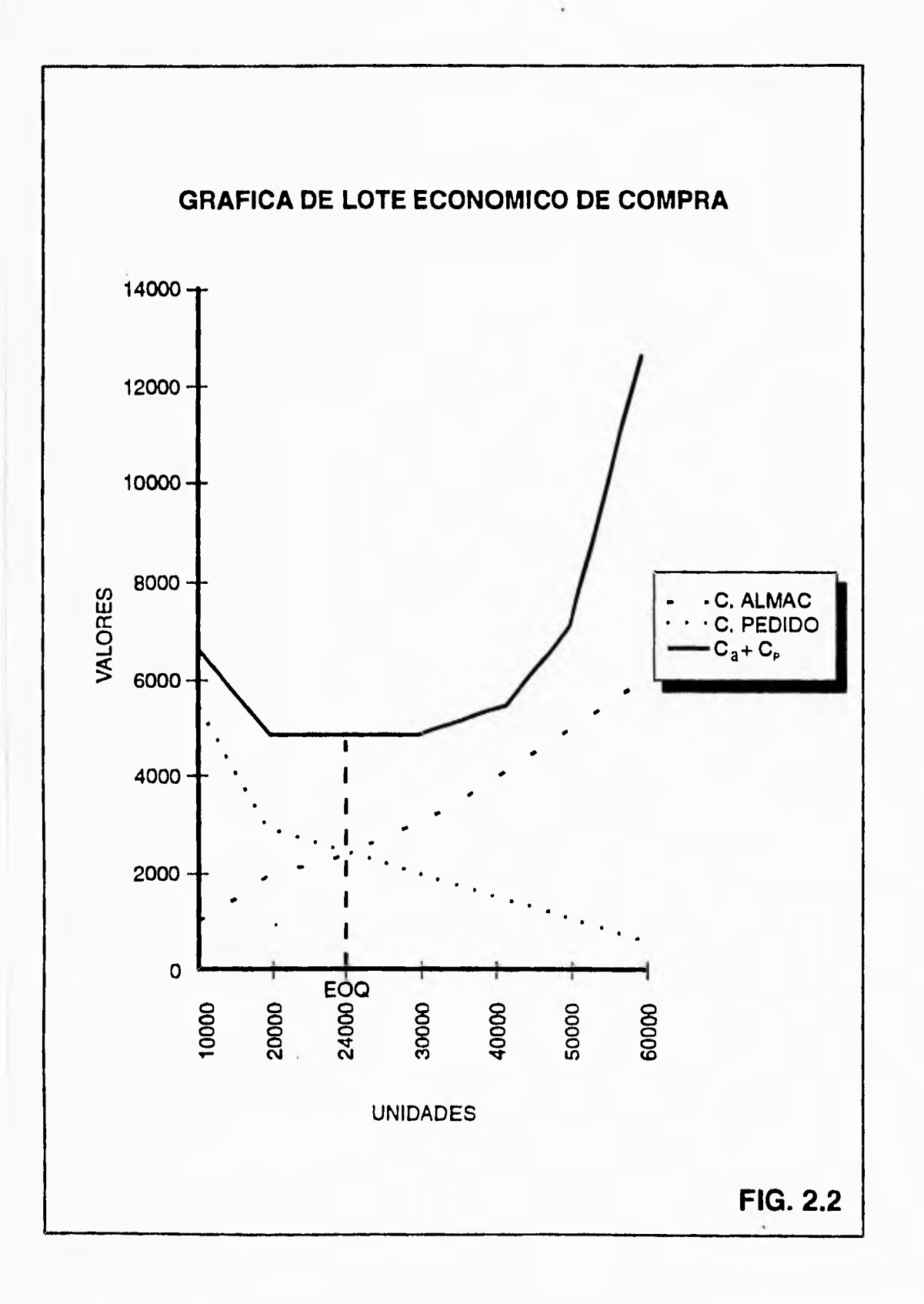

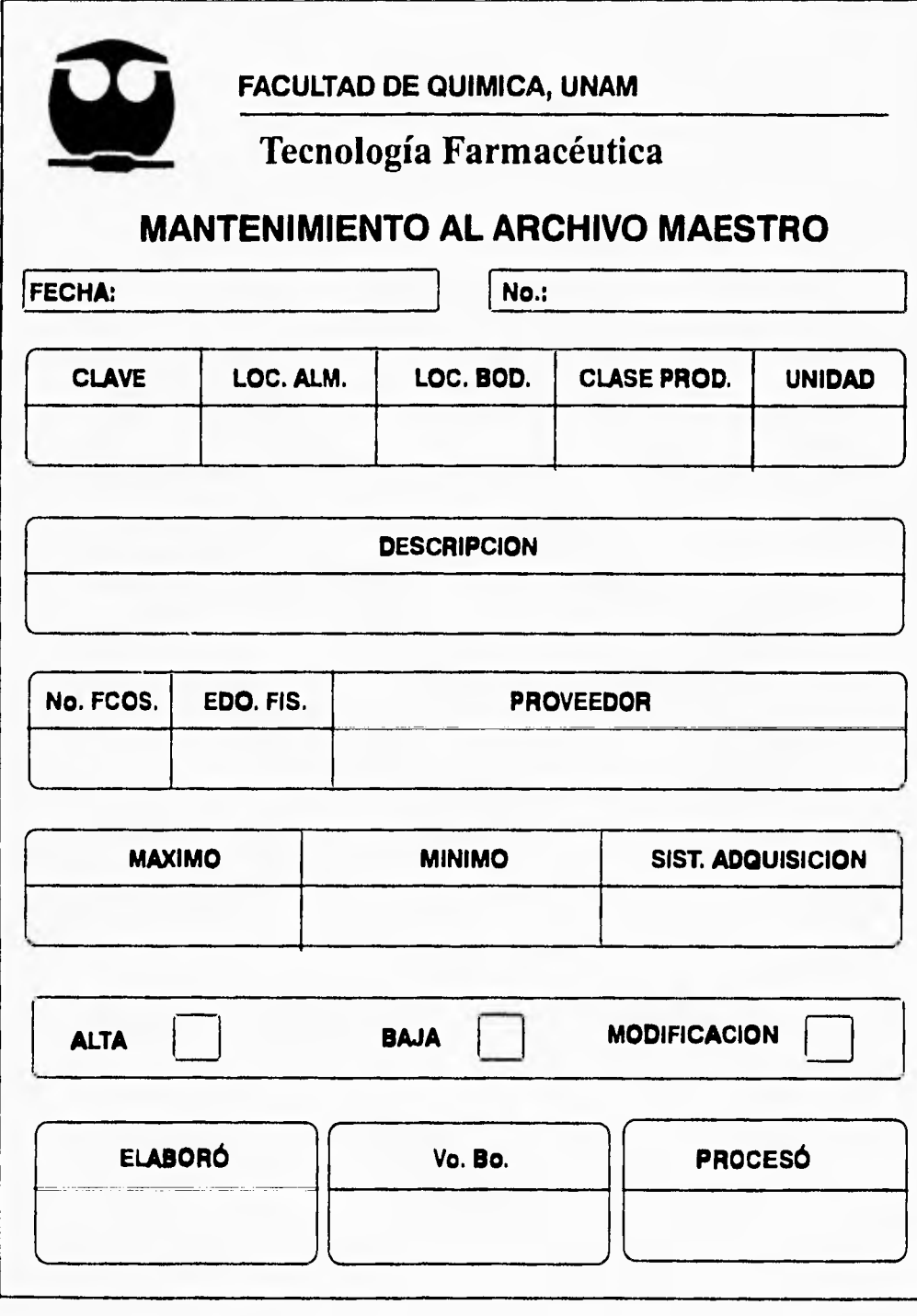

**FIG. 3.1** 

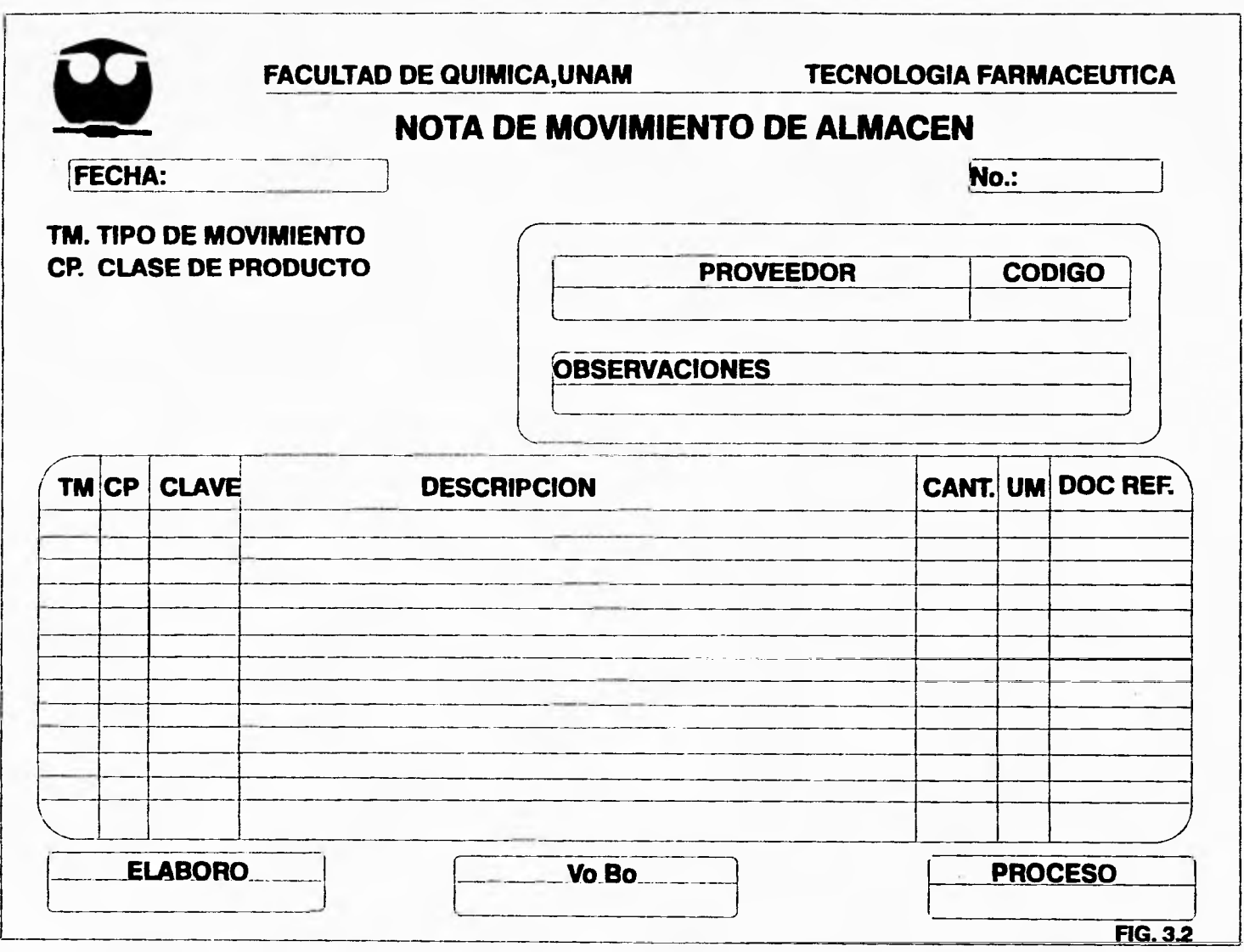

Warrante Arra  $\label{eq:3.1} \textbf{MSE}(\textbf{X}|\textbf{X}) = \textbf{MSE}(\textbf{X}|\textbf{X}) + \textbf{MSE}(\textbf{X}|\textbf{X}) + \textbf{MSE}(\textbf{X}|\textbf{X}) + \textbf{MSE}(\textbf{X}|\textbf{X}) + \textbf{MSE}(\textbf{X}|\textbf{X}) + \textbf{MSE}(\textbf{X}|\textbf{X}) + \textbf{MSE}(\textbf{X}|\textbf{X}) + \textbf{MSE}(\textbf{X}|\textbf{X}) + \textbf{MSE}(\textbf{X}|\textbf{X}) + \textbf{MSE}(\textbf{$  $-$ 

 $\sim$ 

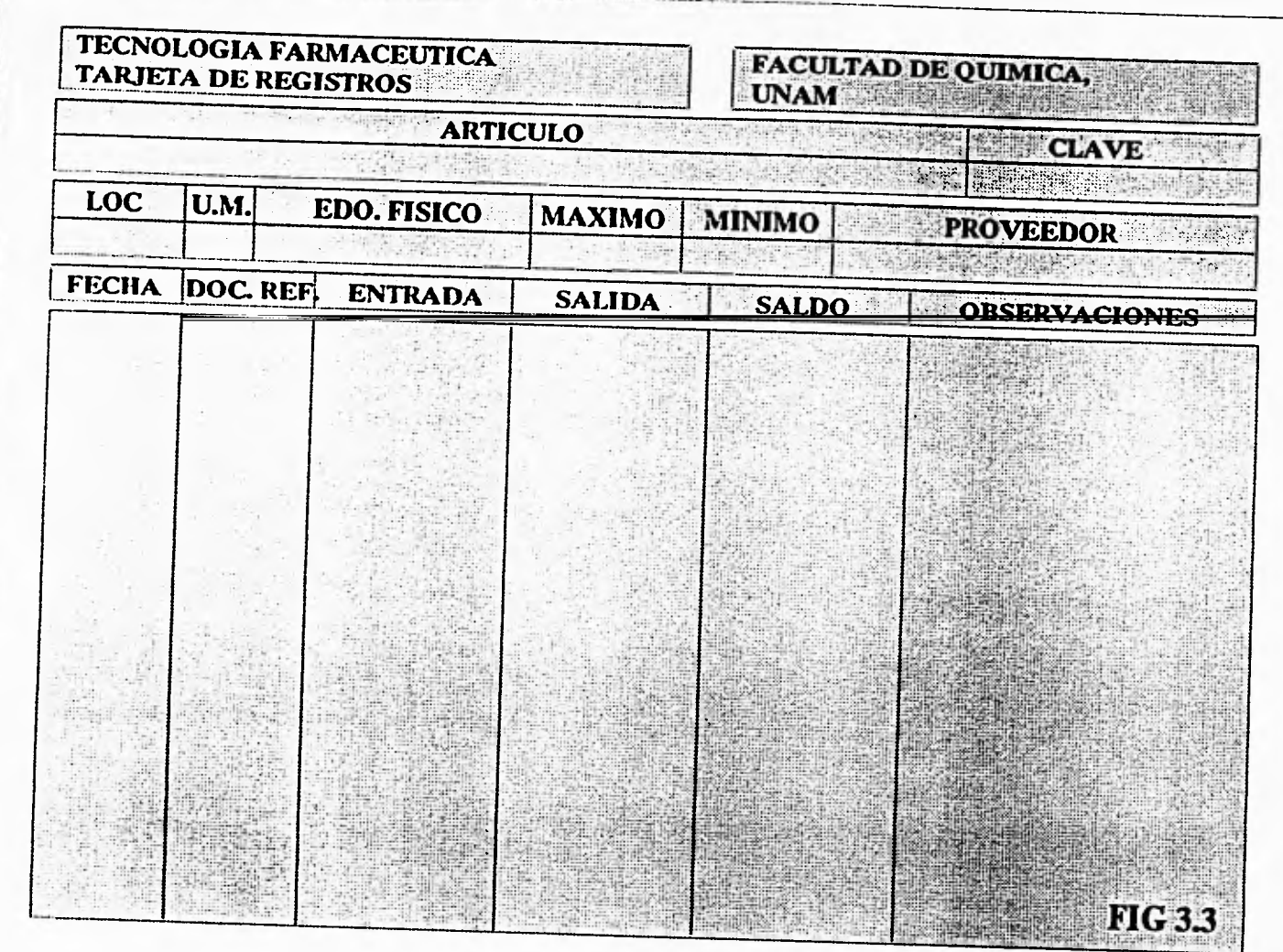

المدالم بتعليم للتعارضه التحترين

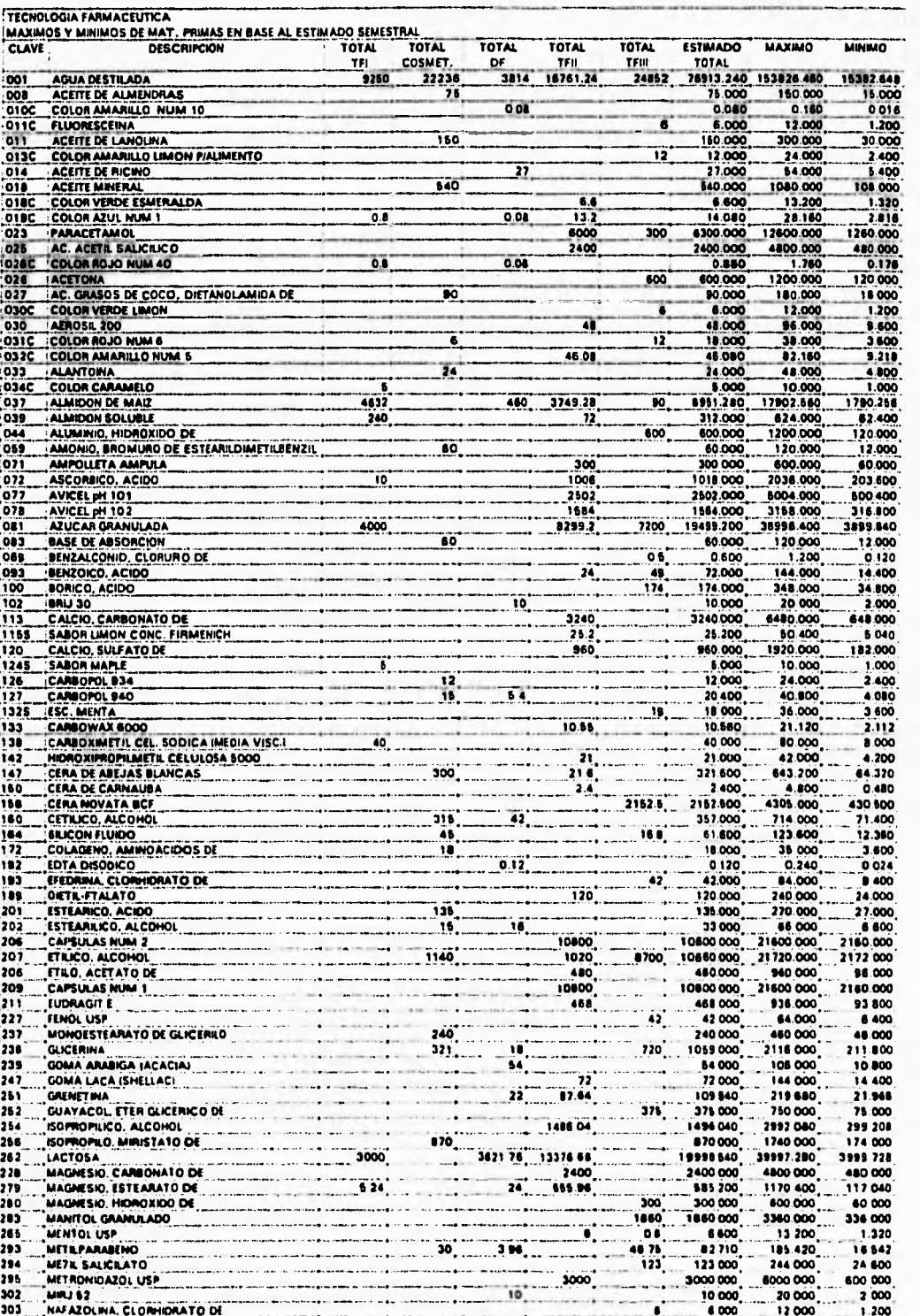

# FALLA DE UNIGEN

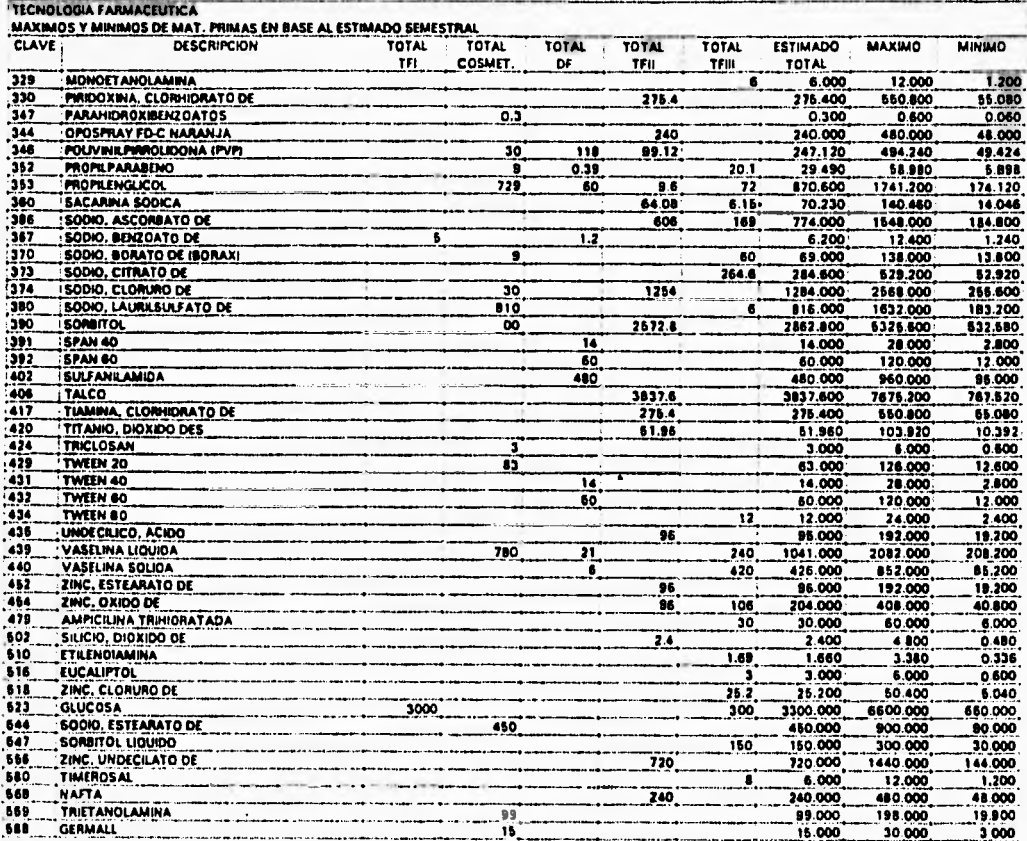

Ì

 $FIG 3.4$ 

FALLA DE DAIEEN

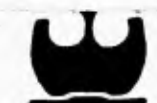

FACULTAD DE QUÍMICA<br>SECRETARIA ADMINISTRATIVA

DEPARTAMENTO DE ADQUISICIONES

we were more ask to knowledge and go estimate eacher

Grupo 400

 $=$  Clave  $=$  $Tei.$  $-$  Ext.  $-$ 

Fecha \_ Folio -

www.communication

Para uso exclusivo de compras Unidad Cantidad Renglón Descripción del artículo Importe Fecha Clave Surtido Proveedor  $\overline{\mathbf{1}}$  $\overline{2}$ उ  $\overline{4}$  $\overline{\mathbf{5}}$ i rī  $\overline{z}$ FALLA Th.  $\sqrt{9}$  $\mathbf{L}$ .  $\sim$  $\overline{110}$  $D_E$  $\sqrt{11}$ ORIGEN  $\overline{1}\overline{2}$  $FIG 41$ Total Compras and in a transport of the party **Docivis** Autorità Almagia

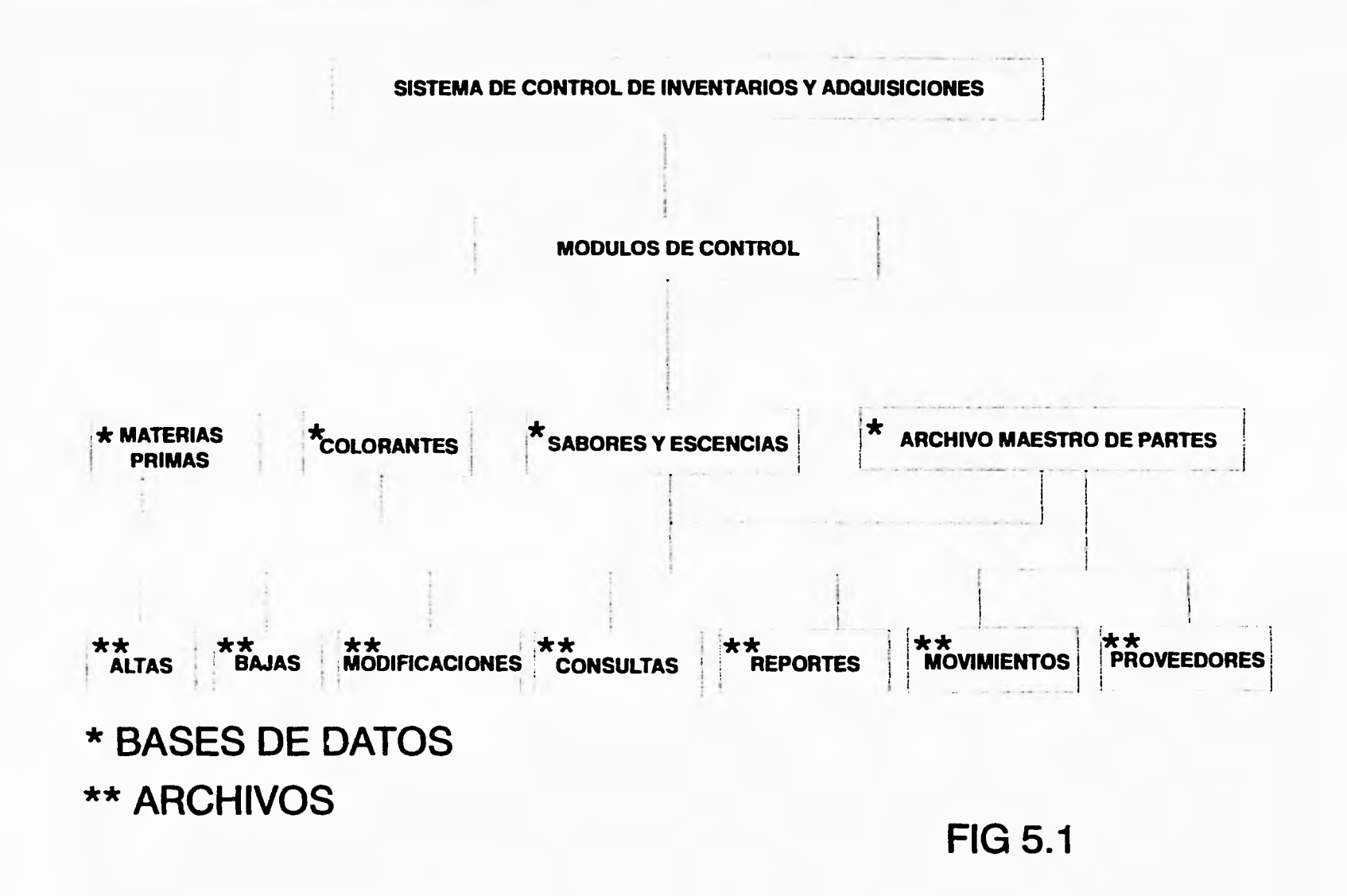

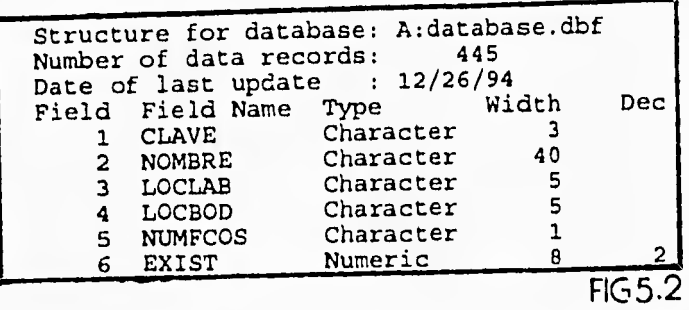

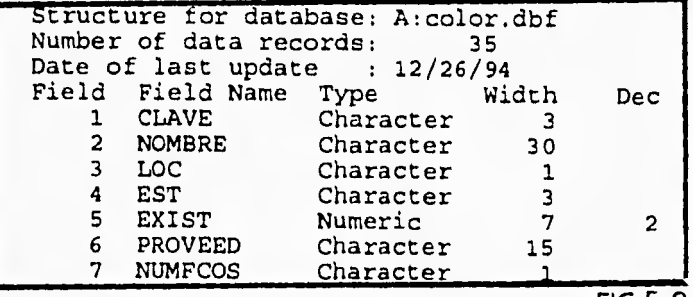

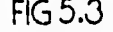

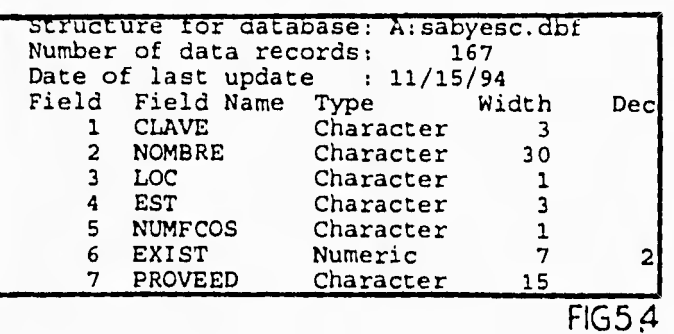

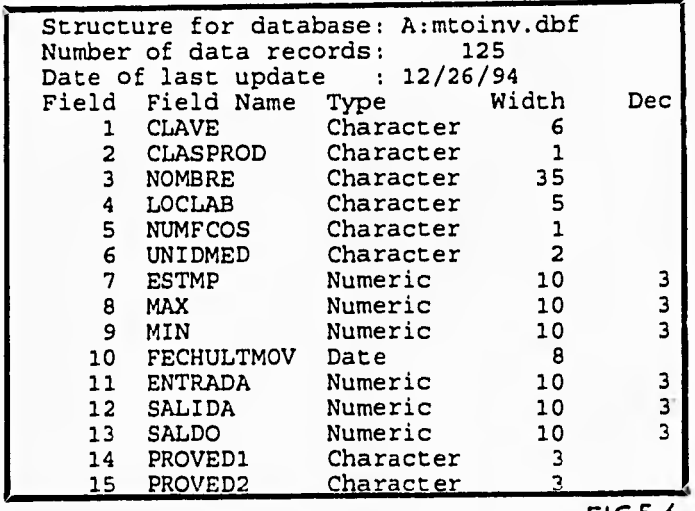

FIG5.6

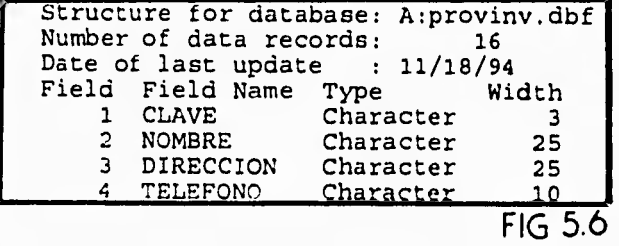

#### **CONCLUSIONES**

1. El Sistema de Control de Inventarios y Adquisiciones (SCIA) puede ser de gran ayuda en el sistema de control de inventarios tanto del laboratorio de Tecnologia Farmacéutica como de cualquier otro laboratorio de la Facultad de Química.

2. El SCIA esta diseñado de tal forma que incluso personas sin conocimientos profundos en computación podrían manejarlo.

3. El SCIA con ayuda de una hoja de cálculo (Lotus 123), puede calcular los estimados semestrales de materias primas, los máximos y los mínimos a partir del programa de prácticas de las asignaturas que se imparten en la planta piloto. Estos archivo se pueden modificar semestre con semestre de acuerdo a las necesidades de los coordinadores y maestros, e incluso importar los archivos a Dbase.

4. Permite adicionar, cancelar, modificar y consultar registros convirtiéndose en un valioso auxiliar para:

a) Las practicas de laboratorio ya que es posible localizar una materia prima con gran facilidad, conocer sus niveles de existencias, su localización, número de frascos, etc.

b) La actualización y ajuste de los inventarios después de realizar el inventario físico.

5. Permite procesar las transacciones en almacén en forma automática.

6. Genera reportes de gran utilidad para los coordinadores del laboratorio ya que proporciona información que sustenta la planeación de actividades cada semestre.

109

7. Permite conocer con certeza los niveles de inventarios de materias primas y hacer un análisis para identificar materiales de lento movimiento y aplicar medidas correctivas.

8. Permite conocer las materias primas a requerir con tiempo, conservando en este punto un stock adecuado para solventar las necesidades hasta su reabastecimiento. Esta ventaja permite formar grupos naturales de materiales ya sea por tener un proveedor común o por cualquier otra condición para obtener un mejor rendimiento del presupuesto anual que se otorga a la planta piloto.

9. Para relacionar cada una de las materias primas con su proveedores calificados.

10. Para accesar en forma rápida información sobre los proveedores.

11. Permitirá a los alumnos de las carreras Químico Biológicas involucrarse un poco más, con tópicos administrativos tan comunes en la industria ya que el sistema requerirá de su constante participación.

Por todo lo anterior el SCIA mejorará en forma ostensible el flujo de materiales en el laboratorio de Tecnologia Farmacéutica y por tanto mejorará el servicio a los alumnos y la calidad de los productos que ellos elaboran. En fin el funcionamiento exitoso del SCIA se convertirá en un paso más en el arduo camino en la implementación de un sistema de Calidad Total.

#### **BIBLIOGRAFIA**

- 1. FENICHEL, Robert; WEIZENBAUM, Joseph. COMPUTADORAS Y COMPUTACION. Selecciones de Cientific American. Editorial Blume. España, 1974.
- 2. GREUNBERGER, Fred. EXPANDING USE OF COMPUTERS IN THE 70'S PRENTICE-HALL, INC, NEW JERSEY, 1971.
- 3. TREMBLAY, Jean Paul; BUNT Rhichard. INTRODUCCION A LA CIENCIA DE LAS COMPUTADORAS. Mc-GRAW-HILL. España,1972.
- 4. CHAPIN, Ned, AN INTRODUCCION TO AUTOMATICA COMPUTERS. VAN NOSTRAND COMPANY, INC. 2nd Edition. Princeton, New Jersey.
- 5. EDWARD, Jones. APLIQUE EL DBASE III PLUS. Editorial Osborne/Mc-Grw-Hill. España, 1990.
- 6. GARICIA, Miguel A. LA EXCELENCIA CON LOTUS 123 Mc-GRAW-HILL. México, 1989.

111

7. PLOSSL, George W.

CONTROL DE LA PRODUCCION Y DE INVENTARIOS. SECSA. México, 1993.

#### 8. VELAZQUEZ, M.

ADMINISTRACION DE LOS SISTEMAS DE PRODUCCION. 4a. Edición. Editorial LIMUSA. México, 1976.

### 9. BETHEL, Laurence.

INDUSTRIAL ORGANIZATION AND MANAGEMENT. Mc-GRW-HILL BOOK COMPANY, INC. Fourth Edition. EUA,1962.

10. HOFFMAN, Thomas.

PRODUCCION: SISTEMAS DE PRODUCCION Y FABRICACION. Editorial Continental. México, 1982.

11. KOSHHAR, A.K.

SISTEMAS DE PRODUCCION BASADOS EN COMPUTADORA. SECSA. México, 1981.

12. VAZQUEZ PEREZ JOEL

Tesis SISTEMA DE CONTROL DE ADQUISICIONES. México, 1992.

13. VAZQUEZ MENDEZ ADAN ERNESTO

Tesis GUIA PARA EL CONTROL DE INVENTARIOS EN ALMACENES DE EMPRESAS FARMACEUTICAS.

**112** 

México,1991.

İ

## 14. VALIDACION DE PROVEEDORES. CIPAM. México, 1990.